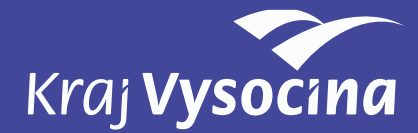

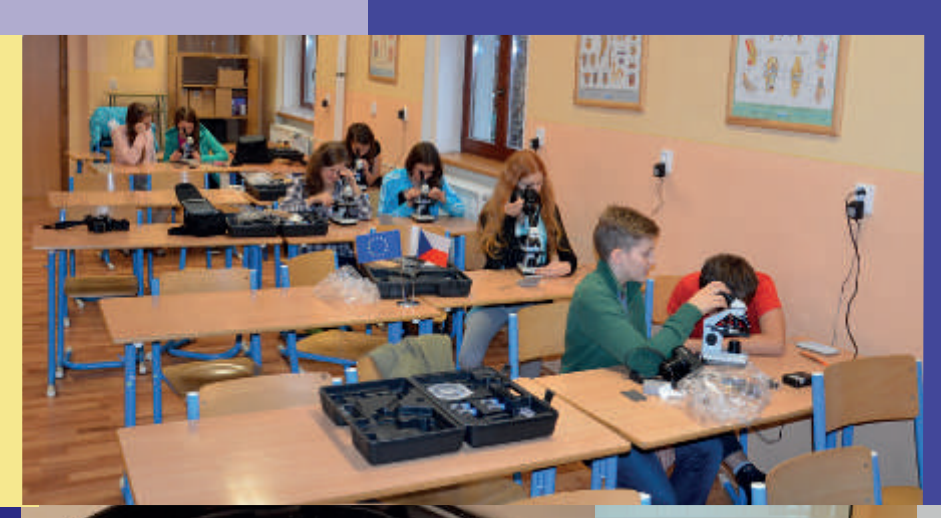

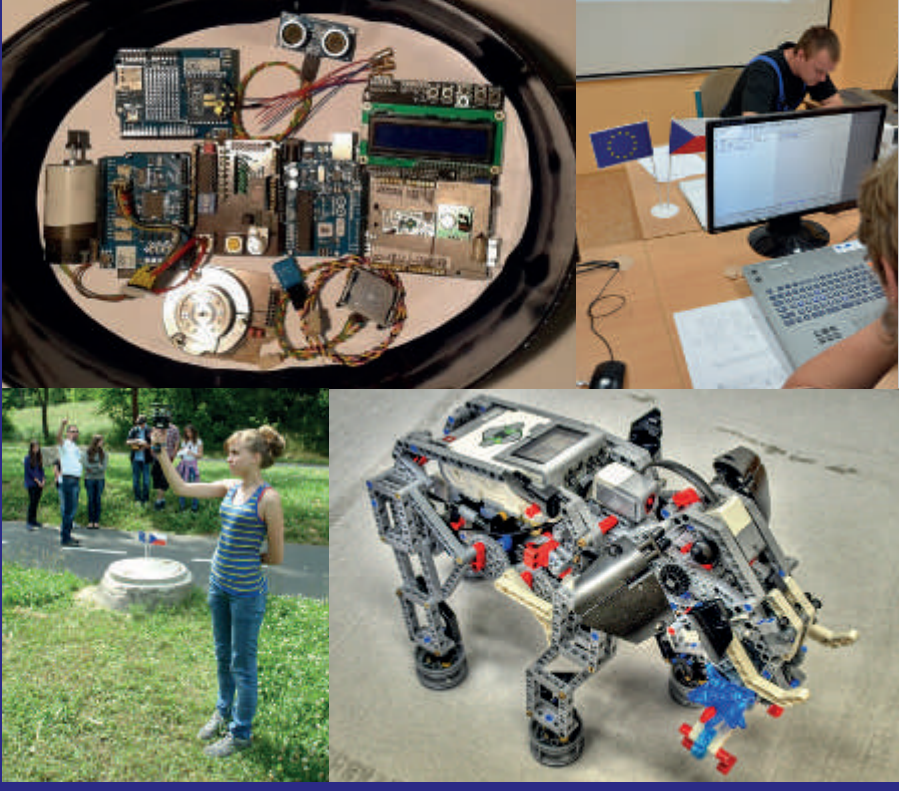

# **ČASOPIS Č. 2**

Přírodní a technické obory – výzva pro budoucnost

# Úvodem

#### Vážení čtenáři,

dostává se vám do rukou druhé číslo Sebevzdělávacího časopisu, které vychází v rámci projektu Přírodní a technické obory – výzva pro budoucnost (CZ.1.07/1.1.00/44.0003). Projekt je realizován v rámci Operačního programu Vzdělávání pro konkurenceschopnost. I tentokrát je časopis věnován zajímavým či netradičním metodám výuky, a to takovým, které studenty a žáky nejvíce zaujaly.

Minulé číslo bylo ve znamení poznávání, seznamování se s projektem a zjišťování konkrétních příležitostí, které projekt nabízí a ještě může nabídnout. Školní kroužky i běžná výuka, příměstský tábor, exkurze či přednášky, všechny akivity probíhaly dle harmonogramu.

Druhé číslo je významné tím, že žáci a studenti již plně využívají nabytý majetek v jednotlivých partnerských školách, který byl v rámci projektu pořízen. Ať už to byly 3D iskárny, počítačové vybavení, fotoaparáty, dalekohledy, termokamery, meteostanice, vybavení laboratoří chemie, fyziky a biologie, anebo specifické softwary.

Je tedy zřejmé, že obsahová stránka nových příspěvků je výsledkem konkrétní práce učitelů se žáky na konkrétních přístrojích a s pořízeným vybavením. Články vypovídají o tom, že jeden z cílů projektu – zvýšení kvality počátečního vzdělávání se zaměřením na rozvoj klíčových a odborných kompetencí žáků v oblasti přírodovědného a technického vzdělávání – byl rozhodně naplněn. Žáci si postupně posilují vlastní znalosti a dovednosti v oblastech, které jsou na trhu práce žádané.

Články jsou tentokrát seřazeny za sebou podle čísel partnerů v projektu. Věřím, že i toto číslo vnese do vaší práce spoustu inspirace i nápadů a že rádi využijete zkušenosí všech partnerů projektu. Neboť právě předávání zkušenosí, využívání nápadů druhých a přenos dobré praxe je smyslem sebevzdělávacího časopisu.

Poděkování patří všem autorům a jejich studentům a žákům, protože bez vzájemné spolupráce by nemohl žádný příspěvek vzniknout.

Přeji vám do budoucna mnoho úspěchů a věřím, že další inspiraci nejdete v navazujících číslech časopisu, který v rámci udržitelnosti projektu bude vycházet v elektronické podobě.

*Michaela Dvořáková metodik – koordinátor Projekt přírodní a technické obory – výzva pro budoucnost*

# Obsah

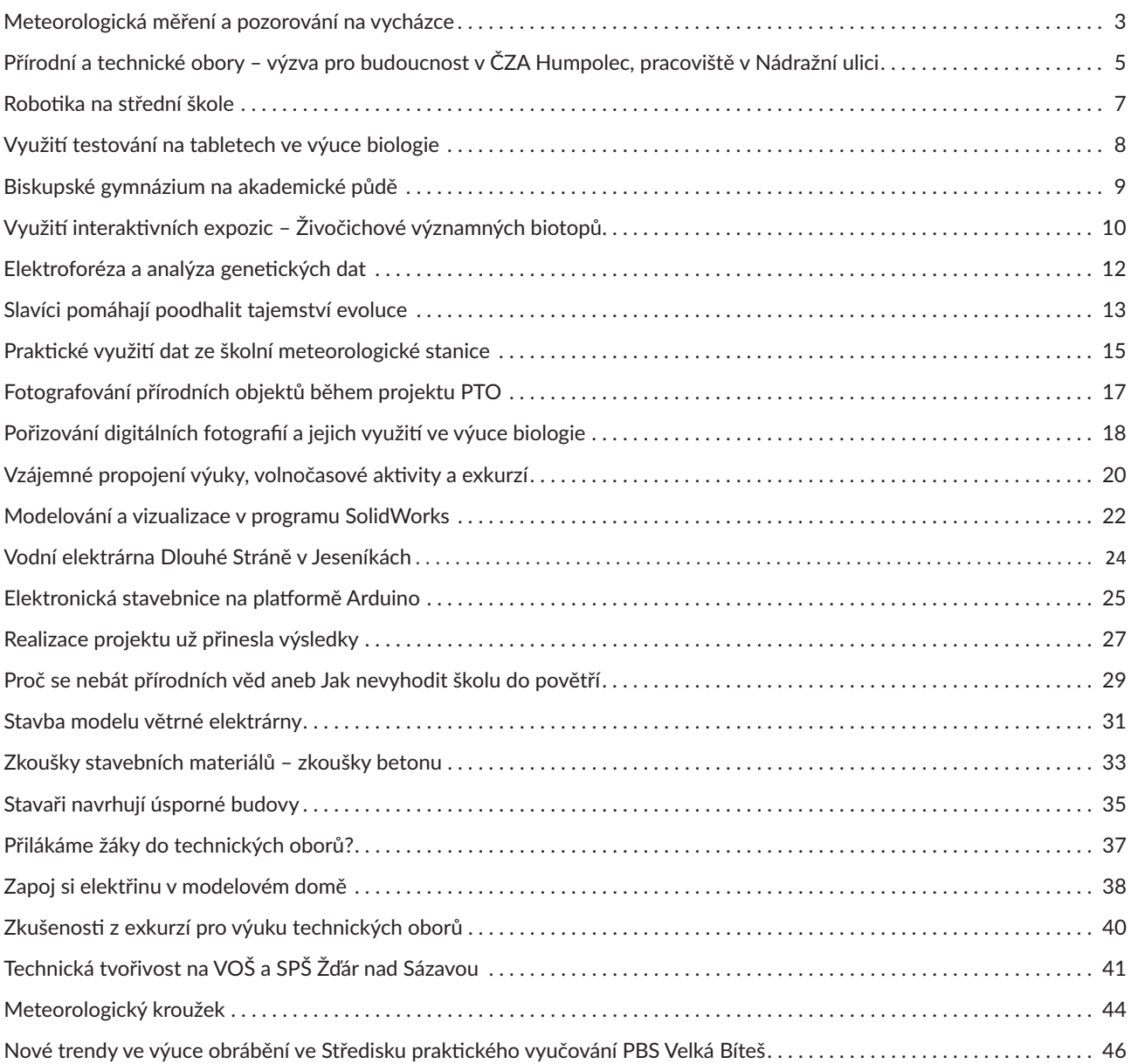

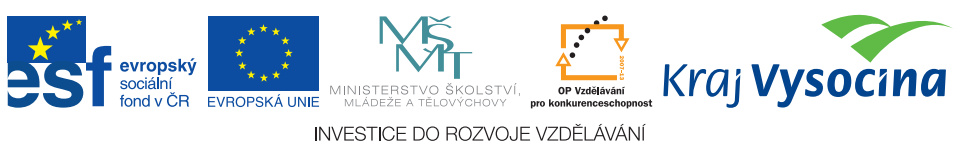

# Meteorologická měření a pozorování na vycházce

*S popularizací výuky základů meteorologie (například v hodinách zeměpisu či základů přírodních věd) jsme se již seznámili v předchozím autorově článku – Meteorologie a meteorologická měřicí technika ve výuce čtyřletého gymnázia. Aby meteorologie nebyla jen šedou teorií, je třeba ji zpestřit i prakickými akivitami, které žáky zaujmou a "rozhýbají".*

Jednou ze stěžejních aktivit meteorologie jsou měření meteorologických prvků a pozorování meteorologických jevů. K tomu je zapotřebí mít patřičné, mnohdy sofistikované vybavení, které není úplně jednoduché pořídit, a navíc jeho využitelnost ve škole je vzhledem k investovaným prostředkům diskutabilní.

Je tedy vhodné se zamyslet, který z meteorologických prvků je snadno měřitelný s pomocí jednoduché a nepříliš drahé techniky či přístrojů svépomocí vyrobitelných. Jeho měření lze poté žákům prezentovat přímo v terénu, například na tematicky laděné vycházce.

Modelově si zde předvedeme náplň vycházky zaměřené na zjišťování charakteristik větru - tedy jeho rychlosti a směru - spolu s pozorováním oblačnosti a klasifikací oblaků. Nejprve se seznámíme se základními pojmy a potřebným vybavením.

Rychlost větru (2) je vektor rychlosti pohybu vzduchu, obvykle jeho horizontální složka. Udává se v m.s-1, popřípadě km.h-1 nebo uzlech. Síla větru (působení na překážku) se vyjadřuje ve stupních Beaufortovy stupnice. Rychlost větru lze změřit pro naše potřeby přenosným anemometrem, jehož pořízení není nijak drahou záležitostí (na trhu v nejjednodušším provedení zhruba od 1 500 Kč).

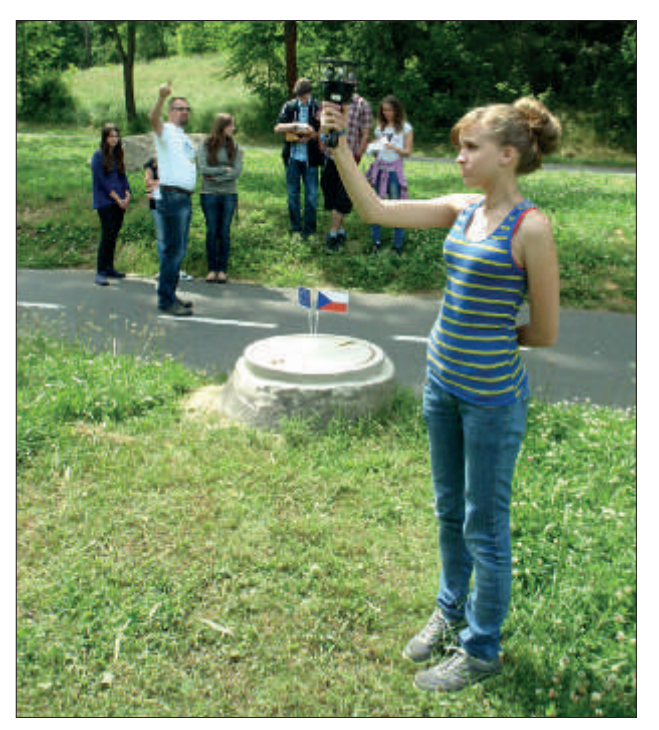

*Obr. 1 – Měření rychlosi větru přenosným anemometrem při meteorologické vycházce*

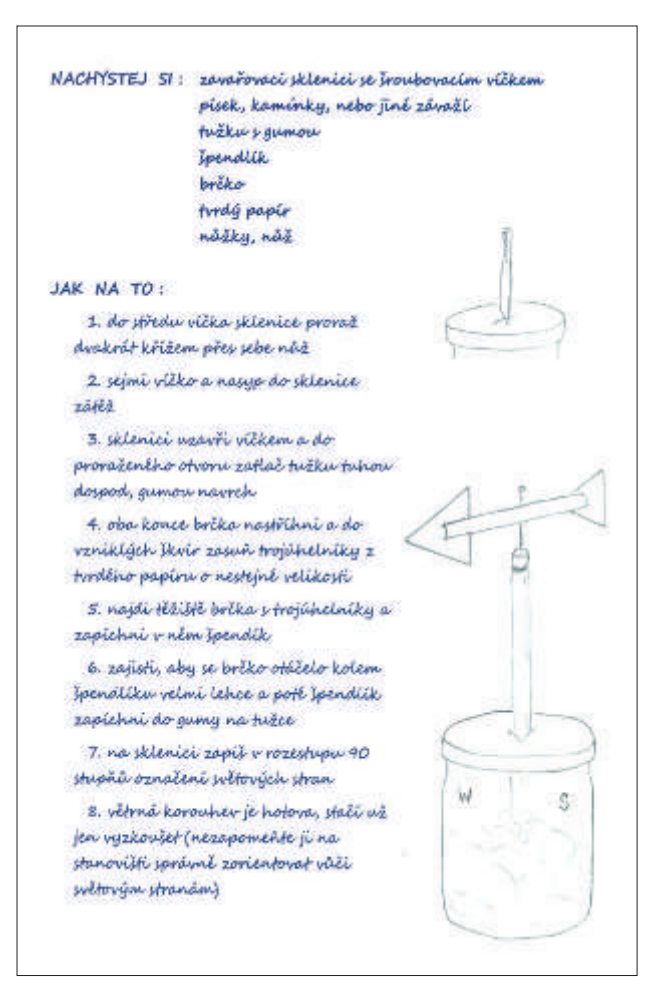

*Obr. 2 – Návod na výrobu větrné směrovky*

Směr větru (2) – znamená, odkud vítr vane – v meteorologické praxi tedy směr opačný ke směru horizontální složky vektoru větru. Měří se větrnými směrovkami a udává se zpravidla v desítkách úhlových stupňů.

Jednoduchý přístroj na měření směru si můžeme vyrobit i svépomocí. Na doprovodném obrázku najdeme návod, podle nějž vyrábí takovouto směrovku žáci našeho kroužku.

Oblačnost (2) je stupeň pokryí oblohy oblaky. Určuje se zpravidla odhadem. V synoptické meteorologii se vyjadřuje oblačnost v osminách, v klimatologii v desetinách pokrytí oblohy oblaky.

Jak zapsat množství oblačnosti - budeme se zabývat zápisem pro klimatologické potřeby (1). Odhadnutý počet desetin pokrytí oblohy zapisujeme celým číslem od 0 do 10. Množství oblačnosti 0 se zapisuje pouze tehdy, když je

obloha bez jediného obláčku. Jsou-li viditelné byť i jen malé stopy oblaků, tedy také tehdy, když je méně než 1/10 oblohy pokryta oblaky, musí být udán stupeň pokryí oblohy 1. Množství oblačnosti 9 se uvádí i tehdy, jsou-li při zcela zakryté obloze v oblačnosti jen zcela malé modré mezery. Číslo 10 značí, že obloha je zcela zakryta oblačností nebo hustou mlhou a není vidět ani kousek modré oblohy nebo hvězdného nebe. Množství 2 až 8 se odhaduje co nejpřesněji podle desetin skutečného pokrytí oblohy.

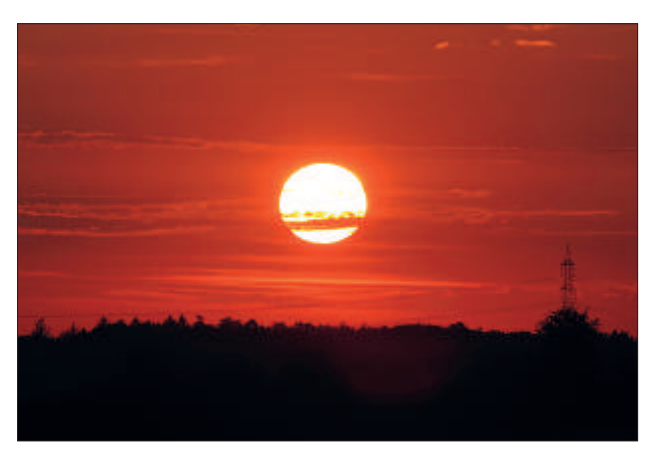

*Obr. 3 – Po rozpadu odpoledních bouřek vznikají zajímavé druhy oblaků*

Klasifikací oblaků (2) rozumíme třídění oblaků na základě jejich určitých charakterisik. V našem případě budeme brát v úvahu klasifikaci oblaků morfologickou. Ta vychází z rozboru jejich vzhledu. Oblaky se dělí na deset druhů, a to cirrus (Ci), cirrocumulus (Cc), cirrostratus (Cs), altocumulus (Ac), altostratus (As), nimbostratus (Ns), stratocumulus (Sc), stratus (St), cumulus (Cu) a cumulonimbus (Cb).

Jak se v jednotlivých druzích vyznat – k tomu nám napomohou nejlépe obrazové podklady. Existuje Mezinárodní atlas oblaků, pro naše potřeby ovšem poněkud obtížně sehnatelný (převzatý od Světové meteorologické organizace se sídlem v Ženevě a vydaný v roce 1965 pro interní potřeby ČHMÚ) a zbytečně komplikovaný. Jako metodický materiál lze použít Atlas oblaků (3) autora Petra Dvořáka vydaný v nakladatelství Svět křídel. Tato publikace je volně dostupná na českém trhu.

Využít lze také elektronické atlasy, které jsou dostupné na internetu. Mezi pěkně zpracované patří například jednoduchý atlas pod odkazem htp://metmladez.wz.cz/atlasobl/ nebo další z odkazu http://mraky.astronomie.cz. Jednoduše zpracovanou typologii najdeme též na webových stránkách meteorologické stanice Maruška (Hostýnské vrchy): http:// maruska.ordoz.com/meteorologie/oblacnost.

Shrňme si, co je nutné si připravit před realizací vycházky do terénu. Z přístrojů je to přenosný anemometr, větrná směrovka (i svépomocně vyrobená), vyištěná Beaufortova stupnice, buzola (pro orientaci světových stran v terénu), barevná obrazová typologie druhů oblaků, psací potřeby.

Vycházku je ideální naplánovat v době, kdy vane vítr přiměřenou rychlostí (za bezvětří bychom těžko něco naměřili) a je zaručen výskyt zajímavé oblačnosti. Pokud je nebe temně modré nebo zatažené nízkou inverzní oblačnosí, tak to není z výukového hlediska ani přínosné, ani zajímavé. Situace, kdy dochází k tvorbě konvektivní oblačnosti (květen, červen), nebo po přechodu studené fronty poskytují rozhodně zajímavější pohled a možnosti poznávání druhů oblaků.

#### V průběhu vycházky pozorujeme, provádíme a vysvětlujeme:

- 1. Vliv orografie na proudění vzduchu tedy směr a lokální zesílení (v údolí, mezi zástavbou). Srovnáváme se situací ve volném terénu, všimneme si vzniku mechanické turbulence za překážkou.
- 2. Prakická měření na různých místech rychlost přenosným anemometrem, určení směru větru pomocí větrné směrovky (ke správné orientaci světových stran poslouží busola). Měření doprovodíme patřičným odborným komentářem, výsledky zapíšeme. Pokud máme k dispozici tablet s mobilním internetovým připojením, můžeme naměřené údaje o směru a rychlosti srovnat s okolím. Okamžité a aktuální informace o rychlosti a směru větru (nebo odkazy) najdeme na webových stránkách většiny sportovních letišť, například www.aeroklub-jihlava.cz/ letiste\_lkji/meteostanice, http://www.aeroklubhb.cz (pod záznamem z webkamery) nebo přehled výstupů z meteostanic na webu Letecké amatérské asociace http://www.laacr.cz/Stranky/vitr-aktualne.aspx. Dále je vhodné s pomocí Beaufortovy stupnice dokumentovat žákům sílu větru.
- 3. Množství oblačnosti dle uvedené metodiky a podle obrázků z atlasu provedeme klasifikaci druhů oblačnosti. Uvedené akivity představují modelovou situaci, kterou lze zpestřit výuku, a poskytují základní podklady pro vyučujícího, aby mohl takovou vycházku rychle připravit. Věřím, že i tento krátký příspěvek bude inspirací pro vyučující přírodovědných předmětů a povzbudí je k tomu, aby s žáky realizovali některé praktické aktivity v podobě jednoduchých měření a pozorování v přírodě.

#### *Seznam literatury a pramenů:*

- *1. ŽIDEK, Dušan a Pavel LIPINA. Návod pro pozorovatele meteorologických stanic ČHMÚ. Ostrava, 2003.*
- *2. SOBÍŠEK, Bořivoj. Meteorologický slovník výkladový. 1. vyd. Praha: Ministerstvo životního prostředí České republiky, 1993, 594 s. ISBN 80-853-6845-5.*
- *3. DVOŘÁK, Petr. Atlas oblaků. 2., přeprac. vyd., Cheb: Svět křídel, 2007. ISBN 978-808-6808-420.*

#### *Internetové zdroje:*

*htp://metmladez.wz.cz/atlasobl/ htp://mraky.astronomie.cz/ htp://maruska.ordoz.com/meteorologie/oblacnost www.aeroklub-jihlava.cz/leiste\_lkji/meteostanice htp://www.aeroklubhb.cz htp://www.laacr.cz/Stranky/vitr-aktualne.aspx*

#### **Fotografie:**

*Mgr. Michal Šimek (obr. 1, obr. 3), archiv Mgr. Evy Bernadové (obr. 2)*

# Přírodní a technické obory – výzva pro budoucnost v ČZA Humpolec, pracoviště v Nádražní ulici

Autor: Franišek Čížek

*V České zemědělské akademii v Humpolci v rámci projektu MŠMT a Kraje Vysočina Přírodní a technické obory – výzva pro budoucnost v minulém školním roce úspěšně působily dokonce tři zájmové kroužky. Dva v Humpolci a jeden v odloučeném pracoviši ve Světlé nad Sázavou.* 

Učitelé odborné výchovy ze školního autoservisu v Humpolci vedli kroužek mladých opravářů silničních vozidel, učitelé odborné výchovy stavebních oborů zajišťovali činnost kroužku domácích kutilů na pracovišti v Nádražní ulici v Humpolci. Ve Světlé pracoval kroužek ručního zpracování kovů a dalších materiálů.

Na schůzky humpoleckých kroužků docházeli nejen žáci 6. až 9. tříd z obou místních základních škol, ale přijížděli i žáci ze ZŠ z Košetic a z Herálce.

Mladí opraváři silničních vozidel se nejprve naučili základům opracování kovů, opravovali propíchnutou duši i pneumatiku, čistili, seřizovali a mazali svá vlastní jízdní kola. Poznali základy karosářských prací, sledovali lakýrnické postupy při nanášení vrchních barev a laků na karosérie.

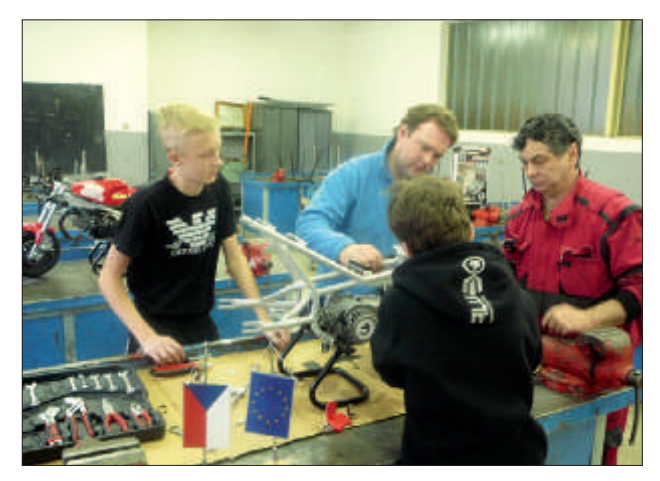

*Obr. 1 – Začínáme stavět motocykl*

A pak už přišel zlatý vrchol snažení. Konečně motorová vozidla! I když to byly ty nejmenší motocykly nazývané minibiky. Montáž a demontáž jejich čásí, spouštění motorů, seřizování volnoběhu, kontrola účinnosti brzd - to je přece něco pro správné kluky! Zbývalo už jen nutné seznámení s dopravními předpisy a technikou jízdy na motocyklu, ustrojení se do motorkářského vybavení (přílba, rukavice, náloketníky a nákoleníky) a jsme připraveni na testovací jízdy. Nejprve pomalu a opatrně na parkovišti u autoservisu, posléze i na dopravním hřišti v Humpolci.

V květnu mladí opraváři navšívili v rámci exkurze i výrobní závod malých motocyklů Blata v Blansku. Zde poznali konstrukční a vývojové oddělení, seznámili se s výrobou prototypů, s jejich zkoušením a vylepšováním konstrukce i technologie. Poznali i další výrobky – čtyřkolky, závodní motocykly a nejnovější hit – motorové koloběžky.

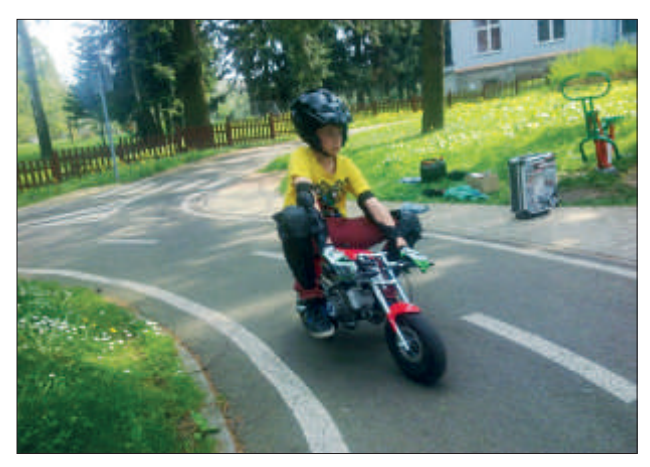

*Obr. 2 – Vrchol snažení – jízda*

Domácí kutilové začali poznávat nejprve taje zednické profese. Prozkoumali opravdovou stavbu rodinného domu, vyzkoušeli si zdění i omítání. V odborné dílně řezali a vrtali obkladačky, zkusili si obložit stěnu. Následovaly instalatérské práce – spojování potrubí šroubením, pájením nebo lepením, na modelu ústředního vytápění porozuměli tomu, proč je doma i v zimě teplo. V tesařské dílně si na jaře vyrobili dřevěnou hračku a poznali základní truhlářské a tesařské nářadí. V závěrečných dvou měsících byly naplánovány základní elektroinstalační práce – zapojování vodičů, činnost vypínačů, jisičů, chráničů. V elektrotechnické laboratoři si zapojili několik elektrických obvodů a změřili elektrické napěí a proud procházející spotřebiči. V rámci exkurze domácí

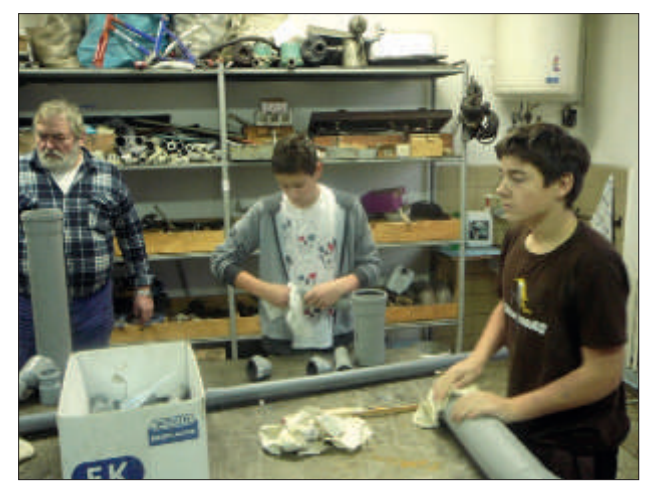

*Obr. 3 – Učíme se základům instalatérské práce*

kutilové navštívili jarní stavební veletrh v Brně, na kterém byla většina z nich poprvé.

V letošním školním roce opět probíhají v Nádražní ulici souběžně oba kroužky. Mladé opraváře silničních vozidel čeká rozšíření výuky i o diagnostiku závad na malých motocyklech a na jaře opět jízdy na minibikách na dopravním hřišti a exkurze do výrobního závodu Blata v Blansku.

Domácí kutily čekají dva nové velké úkoly: podílet se na vybudování funkčního modelu koupelny s rohovou vanou, závěsným WC a umyvadlem a instalovat do vyzděné stěny elektrický rozvaděč s jisiči a chrániči, ze kterého budou napájeny různé druhy světelných spotřebičů.

V dubnu se domácí kutilové účastní stavebního veletrhu v Brně, kde se letos zaměří na finálová kola soutěží učňů stavebních řemesel: instalatér, tesař, pokrývač, klempíř a dalších.

Kroužky za dvouletou dobu své existence dokázaly svoji oprávněnost. Děti ze základních škol se těší na činnost v kroužcích, učitelé odborné výchovy se jim snaží co nejvíce zpříjemnit chvíle prožité na pracovištích střední školy.

Kladně hodnotí průběh kroužků i zástupci základních škol, protože se děti dostanou k technologiím a materiálům na základních školách nedosažitelným.

Všichni účastníci kroužků poznají pracoviště odborného výcviku na středních školách, mohou si udělat ucelený náhled na náročnost studia příslušného učebního oboru a při rozhodování se o svém dalším profesním zaměření mohou zvolit učební obor, jehož základy poznali v kroužku.

### Robotika na střední škole

*Přemýšlení, konstruování, algoritmizace, programování – to jsou věci, které se dnes moc mezi studenty nenosí. Učím na gymnáziu matemaiku, informaiku a programování. Matemaika je pro naše studenty – při současné podobě maturity – předmět, ze kterého není těžké odmaturovat. Informaiku "tak nějak" zvládají všichni. Přece jenom žijeme v době, kdy jsou studeni s výpočetní technikou v každodenním kontaktu. Musíme jim ovšem odpusit, že neví, jaký má jejich domácí počítač procesor, co znamená zkratka RAM, jaký je rozdíl mezi bitem a bytem nebo jakého mají doma ISP…* 

Jako velký problém současnosti vidím jejich nechuť věnovat se právě programování. Důkazem může být třeba snižující se počet studentů, kteří jsou ochotni si tento volitelný předmět vybrat, stejně jako jejich horší studijní výsledky. Často ukazuji v hodinách programy, které vytvořili studeni v době nedávno minulé. Na většině z nich je totiž vidět, jak pečlivě je jejich tvůrci programovali. Byli pro programování více zapálení a bavilo je to. Nezdržovali se neznalostmi z algoritmizace, větvení programů, cyklů apod. Proto se dostali dál a měli programy dokonalejší. Začal jsem přemýšlet, jak tyto základy současným studentům více přiblížit.

Na akci Počítač ve škole 2013 jsem byl na workshopu Výuka programování v rámci základní výuky IT na gymnáziu (Mgr. Tomáš Feltl). Tam kromě jiného zazněly zkušenosti s roboty Lego Mindstorms NXT. Velice mě tato tematika zaujala a začal jsem hledat více informací. Shodou okolností se v témže roce rozběhl projekt Přírodní a technické vzdělávání – výzva pro budoucnost. Díky němu jsme do školy pořídili první stavebnice Lego Mindstorms EV3 včetně doplňkových sad a sotwaru. V roce 2014 se jednalo o nový typ stavebnic robotů od této firmy.

Protože jsem byl v robotice nováčkem, bál jsem se, jak to vše dopadne. Začal jsem s propagací mezi studenty. Pár nadšenců se našlo, a tak jsme se začali pravidelně scházet v rámci kroužku. Společně jsme se "prokousávali" stavbou robotů, na které jsou k dispozici návody v zakoupeném sotwaru. V tomto byli studenti zdatnější než já - nikdy dříve jsem Lego nestavěl. Pak následovalo programování, respektive pochopení již připravených programů - v této oblasti jsem na tom byl lépe já.

Jakmile jsme postavili všechny roboty z návodů, jež pro nás Lego připravilo, vyvstala otázka, co dál. Nechal jsem se inspirovat robotickými soutěžemi a začali jsme konstruovat a programovat roboty, kteří sledují čáru, objedou překážku, hledají cestu z bludiště, hrají sumo a tak dále.

Jak už to bývá, nic není bez problémů. V začátcích jsme bojovali s nedostatkem návodů na stavbu dalších robotů ze stavebnice Lego Mindstorms EV3. Na starší generaci NXT byl návodů "plný internet". Stejně tak na EV3 Home je podpora ze strany Lega velká. Jednotlivé typy stavebnic se ale liší počtem dílků a obsahují jiné senzory. Ve většině případů se pak tyto návody nedají použít. Snad to bude v budoucnu lepší.

Řešit také musíte věci, které vznikají "za pochodu". V návodech na stavbu robotů jsou chyby. Některé počítače náhodně odmítají rozpoznat Bluetooth USB adaptér, který tak rádi používáme k programování robotů místo nepohodlného USB kabelu. Podlaha v učebně není jednobarevná, takže dokonale mate barevný senzor. Elektrikářská páska moc nedrží na kartonu, z nějž si pracně uděláte hřiště s maninely. Některé dílky stavebnice jsou malé, takže při pádu na zem se mezi počítačovými stoly těžce hledají. Studenti si i přes váš výslovný zákaz občas "sharují" dílky mezi různými krabicemi stavebnic…

Velkým problémem jsou finance. Jedna stavebnice přijde na více než 10 000 Kč. Osvědčily se mi skupinky po 2–3 studentech na jednu stavebnici. V rozpočtu nesmíte zapomenout na mulilicenci sotwaru, která také není zadarmo. Odhaduji, že velká vstupní invesice spoustu škol v prvopočátku odradí.

V této době pracuji na začlenění robotiky do volitelného programování a časem, a až bude víc stavebnic, i do běžných hodin informatiky. Díky robotům z Lega zvládnou studenti základy programování a algoritmizace daleko příjemnějším způsobem. Příkladem mohou být cykly nebo větvení programu pomocí podmínek. Při programování robotů tyto věci používají při řešení většiny úloh, a tím si je lépe osvojují. Navíc rovnou vidí, jak se robot chová, pohybuje, reaguje, takže snadněji odhalí chybu v programu a pochopí základní principy. Mají přirozenou chuť ovládat něco, co si sami zkonstruují, a to jim pomůže překonat počáteční obavy z něčeho nového. Snaží se o to, aby jejich robot byl lepší než robot sousedního "teamu". Tato zdravá soutěživost je pohonem pro jejich akivní přístup k programování.

Věřím, že s roboty získáte podobně pozitivní zkušenosti jako já.

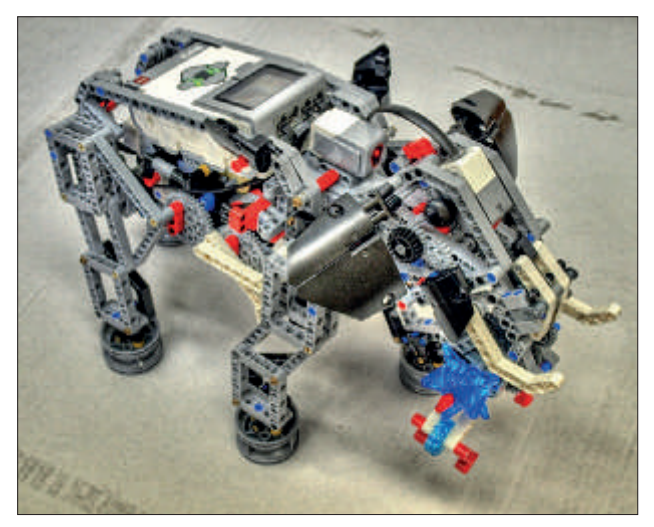

*Obr. 1 – Lego Mindstorms EV3, slon – využií doplňkové sady dílů*

# Využií testování na tabletech ve výuce biologie

### Autor: Mgr. Pavla Kotnová

*V rámci projektu Přírodní a technické obory – výzva pro budoucnost byla pro výuku biologie ve volnočasové akivitě Biologický kroužek a také pro povinnou výuku tohoto předmětu na Gymnáziu Havlíčkův Brod zakoupena sada několika tabletů typu iPad. Sama jsem tablet pro přípravu na výuku a tvorbu jednoduchých vzdělávacích videí a dalších materiálů používala již několik let, a proto jsem pořízení tohoto nového vybavení do školy velmi uvítala. Protože zakoupené tablety nestačily počtem pro celou třídu, využívala jsem je prozaím v rámci laboratorních cvičení, v povinně volitelných seminářích z biologie a v biologickém kroužku při skupinové práci.* 

Jednou z prvních oblastí, kde jsem tablety zapojila do výuky, bylo cvičné testování znalostí žáků. Pro tvorbu testů a komunikaci mezi učitelským a žákovskými tablety jsem zvolila aplikaci Nearpod. Práci s touto aplikací lze shrnout do několika kroků:

- Nainstalování aplikace na tablety (aplikace je zdarma).
- Zaregistrování učitele na webových stránkách příslušejících k aplikaci www.nearpod.com, a tím vytvoření vlastního prostoru pro tvorbu a archivaci prezentací či testů (200 MB je zdarma).
- Příprava prezentace, do níž lze vkládat běžné snímky z pdf souborů, test s výběrem možností, anketní otázku, obrázek s možností dokreslování či popisování částí nebo video. Pro testování jsem nejvíce volila klasický test s výběrem jedné či více možností a popisování vložených obrázků.
- Propojení učitelského tabletu s tablety žáků, které je velmi jednoduché a vyžaduje pouze připojení na wi-fi síť. Všichni zúčastnění si na tabletech spustí aplikaci Nearpod, učitel se přihlásí ke svému účtu a vybere, kterou prezentaci/test spustí ze své knihovny. Dále zvolí, že bude probíhat živá lekce (life session). Aplikace vygeneruje kód, který si pak žáci zadají do svých tabletů, a propojení je dokončeno.
- Žáci nebo skupiny zadají svá jména a učiteli se ihned zobrazí seznam přihlášených.
- Poté učitel posílá na žákovské tablety jednotlivé snímky, testy, úkoly a na svém tabletu ihned sleduje jejich plnění. Žáci nemohou aplikaci opustit, aniž by se odhlásili, nemohou tedy nepozorovaně použít například webový prohlížeč na svém tabletu.
- Po dokončení testu, který je ihned automaticky vyhodnocen, pošle učitel na žákovské tablety každému žákovi či skupině procentuální úspěšnost v testu a také přehled zadaných odpovědí společně se správným řešením testu. Hodnocení a procházení chyb jsou tedy velmi rychlé.
- Pokud žáci dokreslují či popisují obrázek, pak učitel opět ihned vidí jejich práci na svém tabletu a vybranou práci jednoho žáka či skupiny může nasdílet na tablety všech žáků.
- Aktivita žáků a výsledky jejich práce se automaticky zaznamenávají na internetových stránkách a učitel je může kdykoliv následně analyzovat či hodnotit.

Moje dosavadní zkušenosti s aplikací Nearpod jsou velmi pozitivní. Žáci cvičné testování, kdy pracují ve skupinách na testu či popisu obrázku, přivítali jako příjemné oživení dosavadních forem práce a výuky. Slabým místem do budoucna při použií většího počtu tabletů může být nedostatečně silné wi-fi připojení. Také psaní a kreslení prstem na ploše tabletu není úplně ideální, což lze řešit použiím dotykových per.

Jako učitelka oceňuji především rychlý přístup do knihovny prezentací, kdykoliv je tablet připojen k internetu, rychlé propojení s tablety žáků a samozřejmě automatickou opravu testů a vizualizaci chyb. Krátký test tak lze zařadit velmi rychle na úvod hodiny třeba i do laboratorních cvičení v rámci uvedení do problematiky hodiny nebo operativně na konec hodiny, pokud byla plánovaná práce skončena dříve.

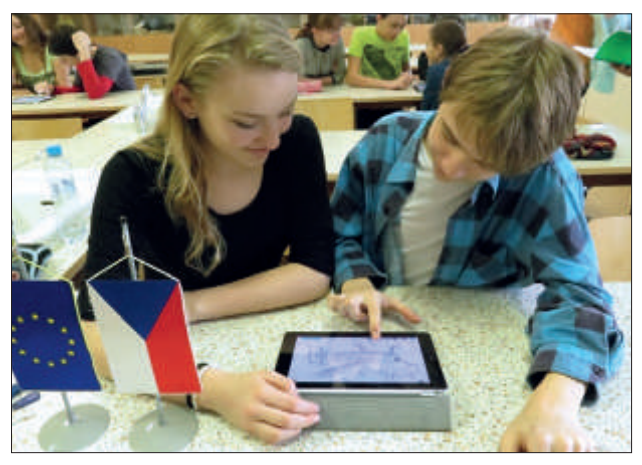

*Obr. 1 – Práce s tabletem v biologickém kroužku*

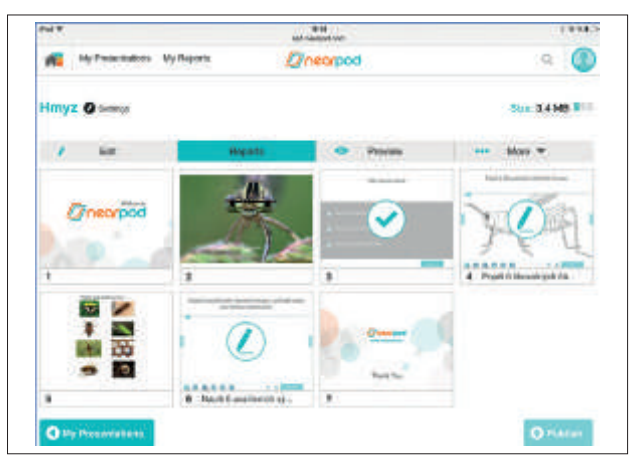

*Obr. 2 – Prostředí aplikace Nearpod*

# Biskupské gymnázium na akademické půdě

*V rámci projektu Přírodní a technické obory – výzva pro budoucnost CZ.1.07/1.1.00/44.0003 Biskupské gymnázium ve Žďáře nad Sázavou navázalo na svou několikaletou spolupráci s jedním z pracovišť Akademie věd České republiky – s Ústavem fyzikální chemie J. Heyrovského. Společné akivity Bigy a AV jsou cíleny především na studenty ročníků vyššího gymnázia.* 

První z nich je blok čtrnácti přednášek, které probíhají na půdě školy a které vedou odborníci z ÚFCH JH AV ČR. Přednášky jsou určeny především žákům, ale zúčastnit se mohou všichni učitelé gymnázia a ředitelé i učitelé partnerských škol projektu.

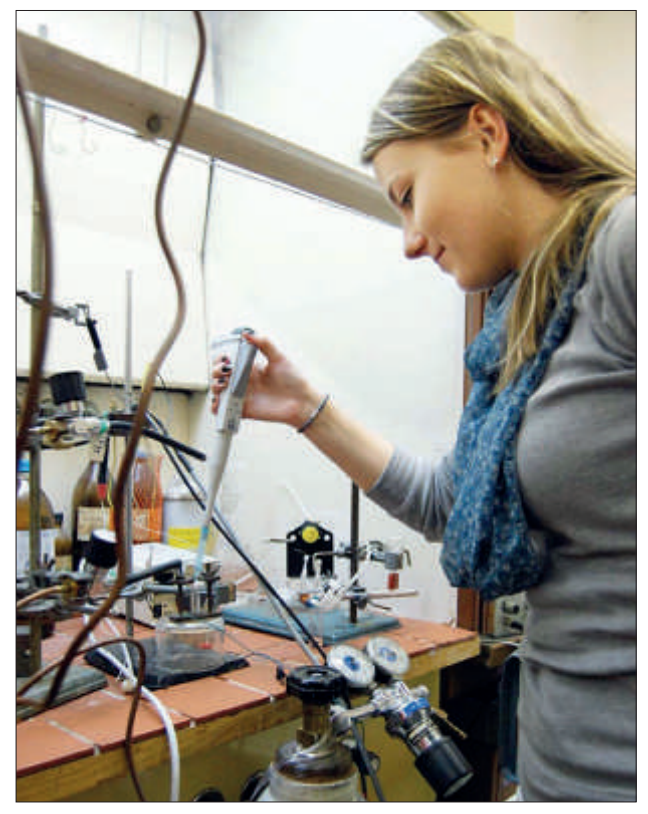

*Obr. 1 – Odborná stáž*

Další aktivitou jsou experimentální praktika. Studenti mají možnost navšívit jednotlivé laboratoře ústavu a vyzkoušet si práci na jedinečných přístrojích, se kterými se mimo tato odborná pracoviště v praxi jen tak nesetkají. Zkoumají svět atomů pomocí rastrovacího elektronového mikroskopu, pomocí hmotnostní spektrometrie dokáží určit složení atmosféry největšího měsíce planety Saturn Titanu apod.

Mnoho studentů Bigy projevilo zájem i o Prázdninovou letní školu nanotechnologií. Čtyři dny v Praze byly vyplněny

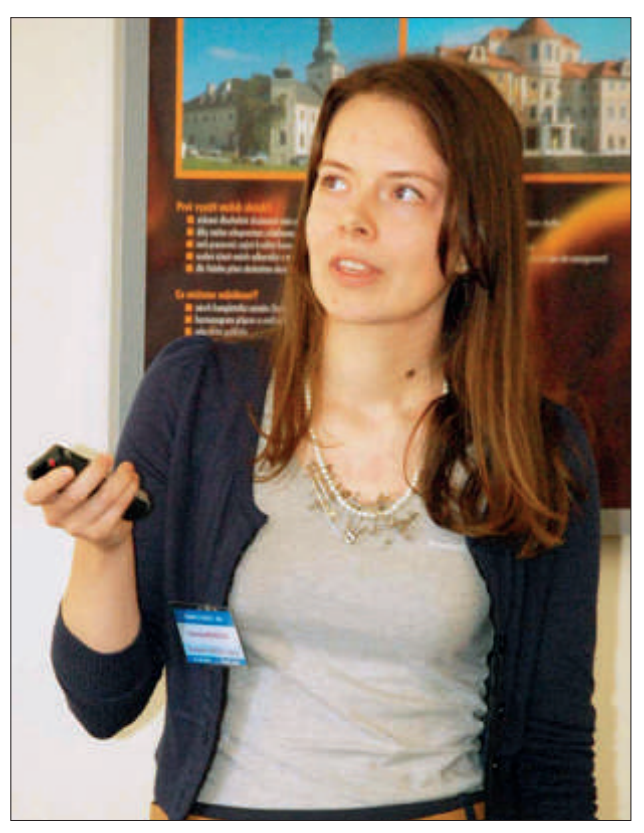

*Obr. 2 – Prezentace výsledků projektu*

zajímavými přednáškami, pokusy, prakickými cvičeními, exkurzí do nanocentra AV ČR a do Střediska analýzy funkčních materiálů na Fyzikálním ústavu AV ČR.

Je třeba se také zmínit o stážích studentů na pracoviších Akademie věd. Jedná se o téměř dva roky trvající vzájemnou spolupráci studentů Biskupského gymnázia a odborníků, kteří se snaží své svěřence zasvěit do tajů vědy. Ti se během stáží naučili zpracovat vědecký úkol, poprat se s jeho řešením, spolupracovat s ostatními odborníky a prezentovat výsledky svého výzkumu před laickou i odbornou veřejností. K tomu sloužila Studentská vědecká konference pod záštitou AV ČR. Na ní studenti Bigy obhajovali výsledky svého výzkumu před doktorandy a vedoucími stáží. Podle slov některých studentů to byla velmi dobrá zkušenost pro další studium a i odbornou praxi.

# Využií interakivních expozic – Živočichové významných biotopů

Autoři: RNDr. Naďa Kosová, Mgr. Lenka Fasorová – Gymnázium Jihlava

*V rámci projektu Přírodní a technické obory – výzva pro budoucnost bylo realizováno několik typů akivit. Mezi významné a pro studenty osvěžující patřila práce v terénu, zahrnutá do kapitoly Využií interakivních expozic. K nejoblíbenějším patřila exkurze s cílem seznámit žáky s etologií živočichů a podstatou adaptace živočichů v různých částech světa. Prostředkem pro splnění zadání byla návštěva Zoologické zahrady Praha.* 

Aktivitu jsme rozdělili do tří etap:

- samostudium před exkurzí zadání:
- Jak se liší živočichové žijící v různých životních podmínkách?
- Proč se liší fenek od lišky obecné a od lišky polární?
- Umíš vysvětlit příčiny těchto rozdílů?
- Pokus se najít jiné dva nebo tři živočichy, které změnilo životní prostředí.
- vlastní exkurze s lektorem
- zpracování informací formou výstupových aktivit tvorba DIORAMAT.

#### 1. etapa – samostudium

Pro realizaci první etapy přírodovědného bádání jsme zvolili učebnu IT technologií. Promítli jsme studentům moivační video Adaptace organismů na život v jednotlivých oblastech země – například kočkovité šelmy v oblastech Afriky, Jižní Ameriky, Asie a Evropy. Studenti diskutovali otázku – Jak se živočichové liší? Pokuste se zdůvodnit proč.

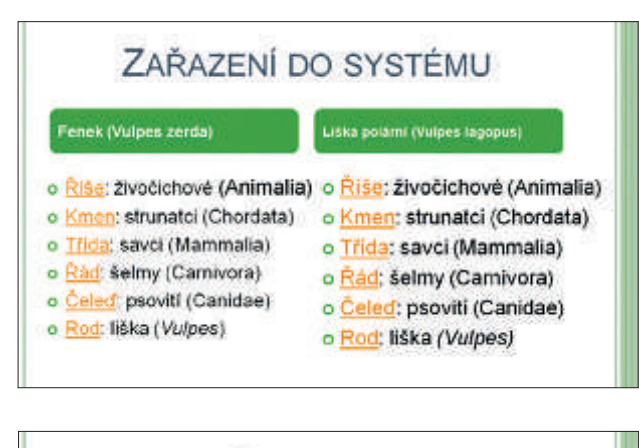

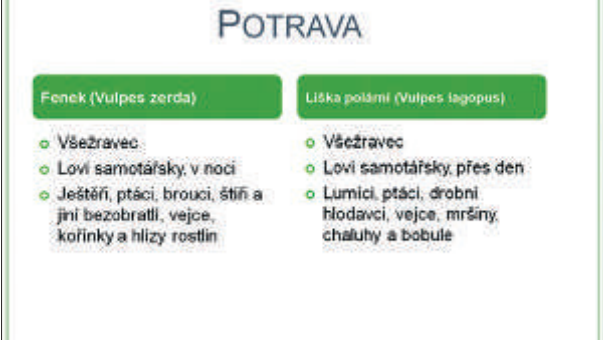

*Obr. 1 – Ukázka čási srovnávací prezentace vytvořené studenty (foto autor)*

Následně jsme zvolili model fenek – liška obecná – liška polární - otázka: Do které oblasti zařadíš tyto živočichy? Své tvrzení zdůvodni.

Studenti dostali zadání úkolu - Vyber si sám podobný příklad a zpracuj prezentaci na téma Adaptace daného rodu na rozdílné abiotické faktory.

#### 2. etapa – exkurze ZOO Praha

Studenty jsme seznámili se třemi oblastmi výuky s lektorem.

- šelmy kontinentů
- kopytníci kontinentů
- hmyz a jeho způsob života

Rozdělili jsme žáky podle zájmu. Jednotlivé skupiny procházely s lektorem ZOO a řešily úkoly formou moderované diskuze a pracovních listů, připravených odborníky ze ZOO Praha.

Dalším významným úkolem bylo pořizování vlastní fotodokumentace živočichů, která měla být součásí srovnávacích prezentací zpracovaných studenty v první etapě a dioramat (třeí etapa).

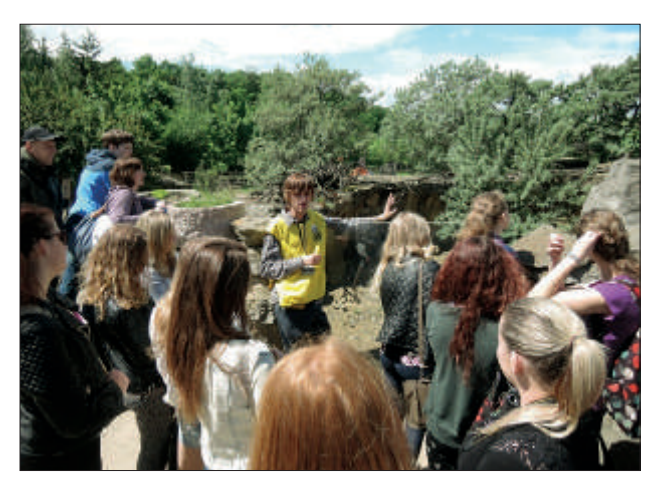

*Obr. 2 – Prohlídka ZOO Praha s lektorem (foto autor)*

### 3. etapa – zpracování informací formou výstupových akivit

Po návratu z exkurze jsme rozdělili jednotlivé skupiny na menší (po třech žácích) a zadali domácí práci:

Vyberte si prostředí a živočichy, kteří vám nejvíce imponovali, a zpracujte DIORAMA dle vaší fantazie.

Diorama je prostorově zpracovaný výtvarný celek, v němž studenti využijí kombinované techniky. Prostředí vytvoří kresbou, koláží nebo jinou výtvarnou technikou, živočichy

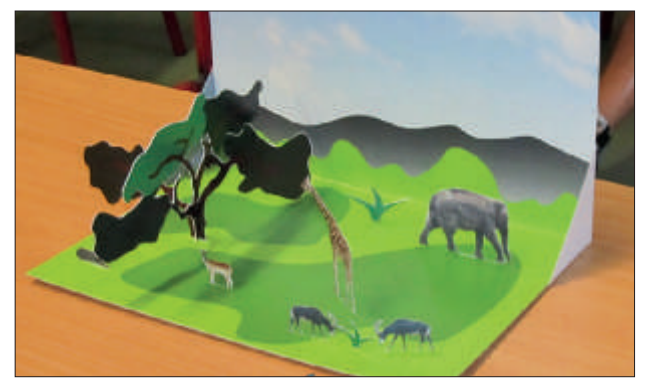

Obr. 3 - Ukázka práce studentů (foto autor) **gymnázia na tyto obory**.

do prostoru zasadí ze svých vlastních fotografií, které pořídili v průběhu exkurze v ZOO.

Závěrečná fáze. Zhodnocení exkurze a jednotlivých úkolů všemi účastníky. Vyhlášení nejlépe zpracovaných dioramat.

Uvedená akivita byla žáky hodnocena velice kladně, neboť si rozšířili své vědomosti o živočiších, jejich adaptabilitě k prostředí i etologii.

Velmi ocenili odbornost lektorů ZOO – studentů vysokých škol přírodovědného směru, zvláště aplikaci jejich poznatků získaných studiem přírodovědných oborů do praxe. V závěru exkurze se rozvinula diskuse o studiu na daných vysokých školách, což také pozitivně ovlivnilo náhled žáků

# Elektroforéza a analýza genetických dat

*Současná molekulární biologie se stále více rozkračuje mezi dvěma základními disciplínami. První z nich – laboratorní získávání molekulárně biologických dat – je stále intenzivněji doprovázena druhou: jejich komplexní analýzou čili bioinformaikou. Studeni Gymnázia a Obchodní akademie Pelhřimov si v rámci kroužku Biologie 2 mohli ve dvou blocích vyzkoušet obojí. Kroužek Biologie 2 je vyučován v rámci projektu PTO – výzva pro budoucnost (č.CZ.1.07/1.1.00/44.0003). Tento kroužek je zaměřen především na získávání poznatků o nových a rychle se vyvíjejících technologiích v oblasi biologického zkoumání. Za cíl si klade přiblížit studentům systemaickou vědeckou práci, naučit je přemýšlet o podstatě života na Zemi, hledat souvislosi, využívat dostupné zdroje a samozřejmě také ukázat, že VĚDA JE ZÁBAVA.* 

Studenti si tedy v rámci kroužku mohli vyzkoušet skutečnou vědeckou práci a její první čásí byla elektroforéza; metoda pro rychlé rozdělení krátkých úseků DNA (případně jiných biopolymerů) podle jejich velikosti. Studenti si tuto metodu vyzkoušeli na modelovém příkladu takzvaných DNA otisků prstů čili vysoce specifických úseků lidské DNA, podle kterých je možné identifikovat i z drobných vzorků tkáně (kupř. vlasu) konkrétního jedince – možnost, jež své využití našla například v kriminalistice. Úkolem studentů tedy bylo porovnat vzorky tří fiktivních podezřelých se vzorkem z místa činu a rozhodnout o viníkovi. Sami museli rozmíchat agarózový gel, umístit vzorky, nechat je migrovat v elektrickém poli a následně kvůli vyhodnocení obarvit. Pět skupin provádělo určení viníka pro jistotu paralelně, aby se předešlo nechtěnému jusičnímu omylu. Porovnáním práce jednotlivých skupin byl pachatel vcelku nepochybně odhalen pod vzorkem č. 2.

Ve druhém bloku byla ukázka laboratorního získávání dat doplněna o jejich komplexnější analýzu. Studeni tentokrát nepracovali s vlastnoručně získanými daty, ale s veřejně přístupnými on-line databázemi molekulárně biologických dat, která analyzovali s pomocí volně dostupného sotwaru. V prvním kroku ověřovali svoji hypotézu ohledně příbuznosti člověka a blízkých lidoopů; porovnávali vzorky mitochondriální DNA člověka, neandrtálce, šimpanze, gorily, orangutana a dalších. Jejich úkolem bylo najít správný fylogenetický strom, vystihující evoluci této skupiny – a porovnat jej se svojí výchozí hypotézou. Ve druhém kroku zkoumali důsledky jednoduchých mutací DNA v procesu syntézy bílkovin na modelovém příkladu onemocnění srpkovité anemie. Měli možnost identifikovat mutaci, způsobující toto onemocnění, i její dopady na strukturu hemoglobinu – a názorně pochopit podstatu nemoci i způsob práce s volným analytickým softwarem i veřejně přístupnými databázemi.

S využiím podobných metod je snad i na středních školách možné alespoň částečně zpřístupnit proměny současné biologie. Pro naše studenty byla tato aktivita velmi přínosná nejen z hlediska vlastního poznání bioinformatiky, ale i z hlediska zjištění stavu svých vlastních schopností - rychlosti a kvality úsudku, schopnosti skutečné analýzy problému a úspěchu v jeho řešení. Pro vyučující byla práce v této lekci potřebná z hlediska motivace nejen k dalšímu vlastnímu učení, ale i k další práci se studenty.

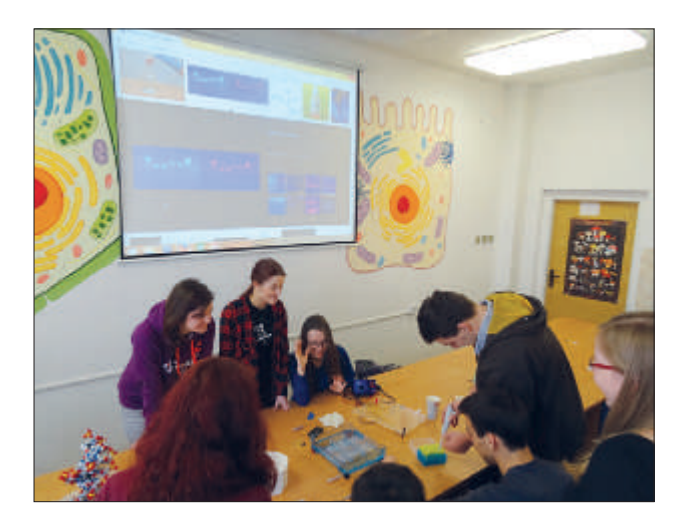

# Slavíci pomáhají poodhalit tajemství evoluce

### Autor: Kamila Bendová – Gymnázium Třebíč

*Již dříve jsem slýchávala o studentech, kteří měli možnost podílet se na vědeckém úkolu v některém odborném pracoviši, a docela jsem jim záviděla. Jakmile jsem se proto ve škole dozvěděla, že Ústav obratlovců Akademie věd ve Studenci nabízí stáže pro studenty středních škol, neváhala jsem a zkusila štěsí se svým moivačním dopisem. Z nabízených možnosí jsem si po delší rozvaze vybrala stáž s názvem Morfologie ptačích spermií. Zaujala mne nejen svým ornitologickým zaměřením, ale hlavně možnosí práce přímo v terénu. Neuplynul ani týden a přišla mi odpověď. Byla jsem velmi mile překvapena, s jakou ochotou mne přijali, a splnili mi ím mé přání.* 

Se slečnou školitelkou jsem se setkala poprvé v lednu 2014. Ukázala mi pracoviště, popsala mi předpokládaný průběh stáže a začala mne seznamovat s problemaikou. Z první návštěvy jsem měla opravdu dobrý pocit, z té druhé jsem byla ale naprosto nadšená. Poprvé jsem si mohla sama vyzkoušet chytit malého opeřence (prozatím jím byla pouze pokusná zebřička pestrá, chovaná ve voliérách ve Studenci), odebrat vzorky ejakulátu a připravit z nich preparát pro špičkový mikroskop, který je schopný díky spojení s počítačem pořizovat fotografie nebo video sekvence vzorku.

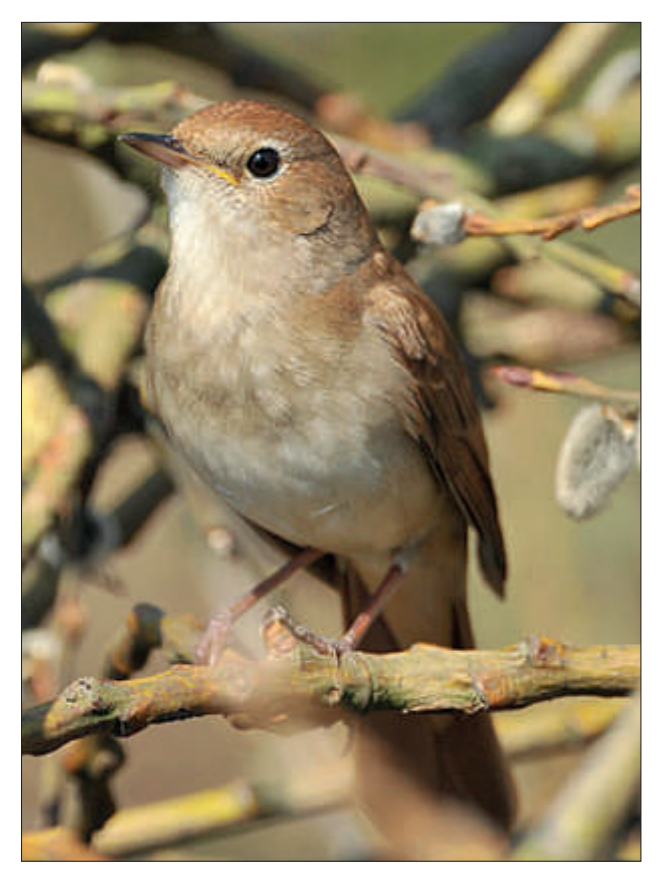

obecného, nejkratší *Obr. 1 – Slavík obecný Obr. 2 – Slavík tmavý* 

Stěžejním tématem mé práce byla morfologie spermií dvou druhů slavíků, slavíka obecného (*Luscinia megarhynchos*) a slavíka tmavého (*Luscinia luscinia*). Na společné hranici areálů výskytu těchto dvou druhů vzniká hybridní zóna, kde dochází ke vzájemnému křížení a vzniku hybridních jedinců. Cílem práce byla analýza a srovnání morfologie spermií obou druhů a jejich kříženců odchycených v hybridní zóně na území centrálního Polska. Popisné studie zabývající se organismy v hybridních zónách přináší důležité informace, které jsou základem pro pochopení dějů probíhajících v těchto oblastech, a pomáhají tak rekonstruovat mechanismy procesu speciace, a tedy procesu vzniku nových druhů. Na základě srovnání s dalšími studiemi byly hledány i souvislosti morfologie spermií s jejím významem pro reprodukční úspěch jedince. Dalším sledovaným bodem byl podíl abnormálních<sup>1</sup> spermií v ejakulátu samce při srovnání obou druhů slavíků a jejich hybridů.

Odchytů slavíků v Polsku jsem se sice neúčastnila: vzorky mi byly pouze poskytnuty. Během stáže jsem si však mohla podobnou práci sama vyzkoušet, neboť jsem se několikrát účastnila odchytů ptáků v okolí Studence v rámci jiného výzkumného projektu. Zpracování vzorků a vyhodnocení výsledků však již bylo na mně samotné.

Ze získaných výsledků bylo zjištěno, že spermie obou druhů slavíků i jejich kříženců jsou si morfologicky velmi podobné. Svým tvarem jsou dokonce zcela identické, liší se však délkami jednotlivých komponent.<sup>2</sup> Velikost hlavičky a bičíku je u všech tří skupin velmi podobná. Vzájemně se od sebe odlišují především délkou krčku. Nejdelší krček mají spermie slavíka

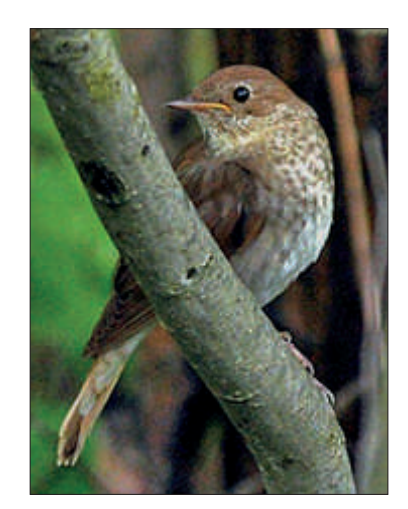

<sup>1</sup> Spermií morfologicky nenormálních.

<sup>2</sup> Na spermii pěvců lze rozlišit tři čási: hlavičku a krček, které jsou spirálovitého tvaru, a bičík. Hlavička nese jádro, krček je obalen mitochondriální pochvou, která spermii zajišťuje energii pro pohyb. Pěvčí spermie se od savčích liší také svým způsobem pohybu, k němuž dochází rotací okolo vlastní osy. Pohybují se tak dopředu podobně jako vývrtka.

slavíka tmavého. Velikost krčku hybridů je přesným průměrem délky krčků obou mateřských druhů. Pokud by se u slavíků uplatňovaly podobné mechanismy jako u některých srovnávaných skupin pěvců, mohly by právě tyto rozdíly být zodpovědné za snížení reprodukční schopnosti hybridů. Nicméně oproti předpokladům bylo zjištěno, že u hybridních jedinců je procento zastoupení abnormálních spermií poměrně nízké. Výsledky své práce bych ráda použila v rámci soutěžní přehlídky Středoškolské odborné činnosi.

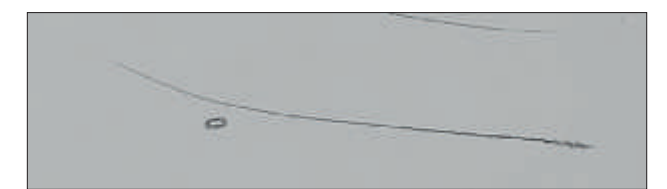

Ve Studenci vždy panovala velmi milá a přátelská atmosféra. Má školitelka se mi věnovala, jak nejlépe mohla, a pokaždé jsem odtud odjížděla plná dojmů, nových poznatků a dovedností.

Hodiny strávené u mikroskopu, pořizování fotografií, měření každé spermie a následné vyhodnocování výsledků mi popravdě připadaly někdy poněkud zdlouhavé, naučila jsem se však, že vědecká práce biologa nespočívá pouze v mazlení se se zvířátky. Ráda bych se biologii věnovala i po absolvování gymnázia, a proto budou mít pro mne zkušenosti získané díky této stáži obrovskou hodnotu nejen při vysokoškolském studiu, ale i v budoucím životě.

#### *Zdroje obrázků:*

*Obr. 1 – htp://www.hlasek.com/luscinia\_megarhynchos\_ha3964. html*

*Obr. 2 – htp://www.hlasek.com/luscinia\_luscinia\_bn5624.html*

*Obr. 3 – Spermie slavíka Obr. 3 – Spermie slavíka – archiv autora*

### Praktické využití dat ze školní meteorologické stanice

*Meteorologie je jedním z mála vědních oborů, s jehož výstupy se setkáváme každodenně v běžném životě. Většinou se však jedná pouze o stručné předpovědi počasí, často i nepřesně formulované. Jak ale vypadá vývoj jednotlivých meteorologických prvků během dne (týdne, roku) a jaký je vzájemný vztah mezi nimi? Právě hledání odpovědí na tyto otázky nás vedlo k pořízení poloprofesionální meteorologické stanice v rámci projektu Přírodní a technické obory – výzva pro budoucnost.* 

Blok věnovaný meteorologii jsme zařadili do kroužku Mladí přírodovědci určeného pro žáky našeho gymnázia a partnerských základních škol. Každý školní rok proběhlo osm setkání věnovaných experimentování, pokusům a přístrojovým měřením v přírodních vědách – biologii, fyzice, chemii a zeměpise.

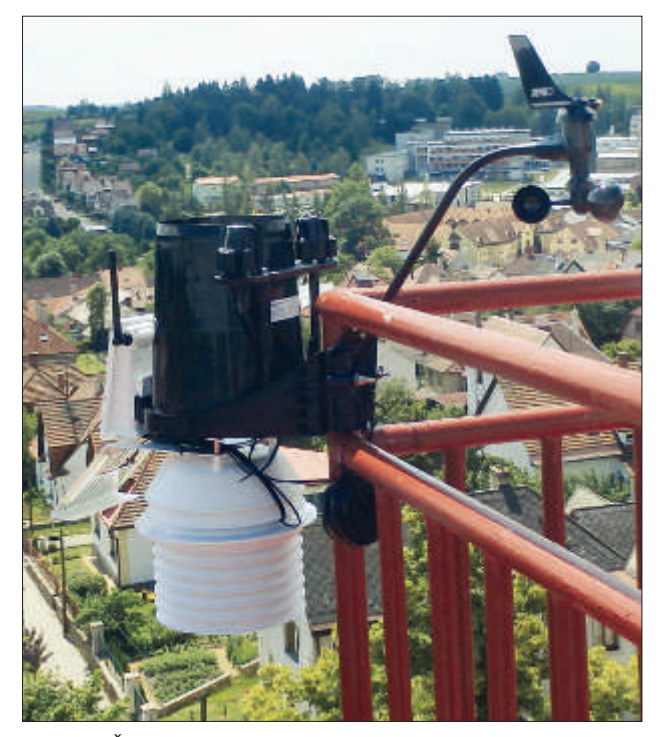

*Obr. 1 – Školní meteorologická stanice*

Školní meteorologická stanice Davis Vantage Pro 2 (obr. 1) obsahuje bezdrátovou integrovanou senzorovou jednotku skládající se ze srážkoměru, anemometru, senzorů teploty a relativní vlhkosti vzduchu umístěné v aspiračním radiačním šítu napájeném solárním panelem, UV senzoru a senzoru solární radiace. Data ze stanice jsou přenášena bezdrátově a zobrazují se na displeji přijímací konzoly. Její součásí je datalogger, který slouží k uložení dat, napojení na PC a zobrazení dat pomocí programu WeatherLink.

Program WeatherLink vytváří grafy vývoje počasí v denních, měsíčních a ročních intervalech. Na základě týdenních grafů prováděli žáci v kroužku Mladí přírodovědci analýzu vybraných meteorologických prvků. Každá ze šesti skupin žáků se věnovala jednomu tématu, výsledky zaznamenávali do pracovních listů a na závěr prezentovali ostatním.

První skupina prováděla analýzu průběhu venkovní teploty vzduchu a venkovní relativní vlhkosti vzduchu (obr. 2) a zjišťovala vzájemný vztah mezi těmito meteorologickými prvky. Další žáci studovali průběh tlaku vzduchu a srážek, počítali celkový týdenní úhrn srážek a zjišťovali vazbu mezi srážkami a relativní vlhkostí vzduchu. Třetí skupina sledovala vývoj rychlosti a směru větru (obr. 3) a zjišťovala, ve které denní době bývá nejčastěji zaznamenána nejvyšší a nejnižší rychlost větru.

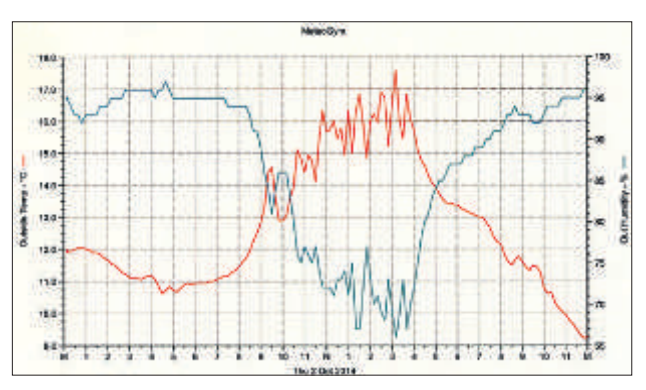

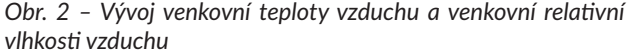

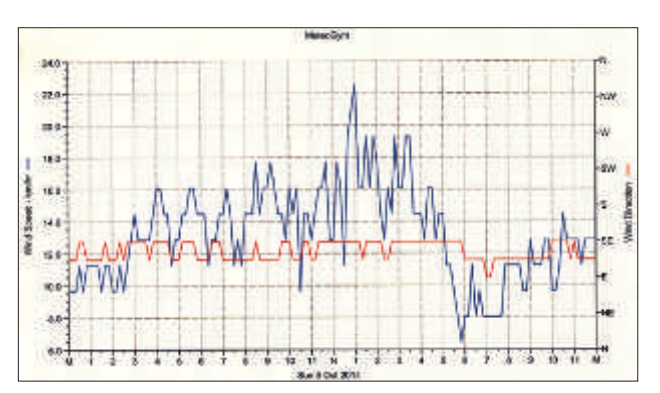

*Obr. 3 – Vývoj rychlosi a směru větru*

Žáky zaujala také analýza globálního slunečního záření a UV indexu (obr. 4) ve vazbě na rychlost opálení kůže u různých fototypů. Dále na základě dat z meteorologické stanice počítali celkový výpar za sledované období a zjišťovali vazbu mezi výparem a relaivní vlhkosí vzduchu (obr. 5), slunečním svitem a rychlosí větru. Poslední analyzovanou veličinou byla pocitová teplota a její vazba na rychlost větru.

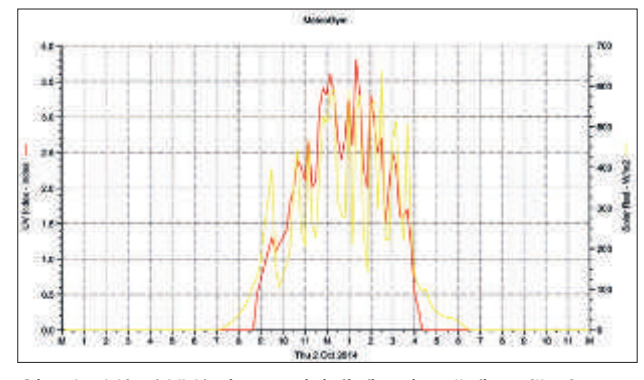

*Obr. 4 – Vývoj UV indexu a globálního slunečního záření Obr. 5 – Vývoj venkovní relaivní vlhkosi vzduchu a výparu*

Po absolvování kroužku žáci získali komplexní přehled o vybraných meteorologických prvcích, a zejména o vzájemné vazbě mezi nimi. A tak moderní meteorologická stanice a grafické výstupy naměřených prvků umožnily žákům ži-

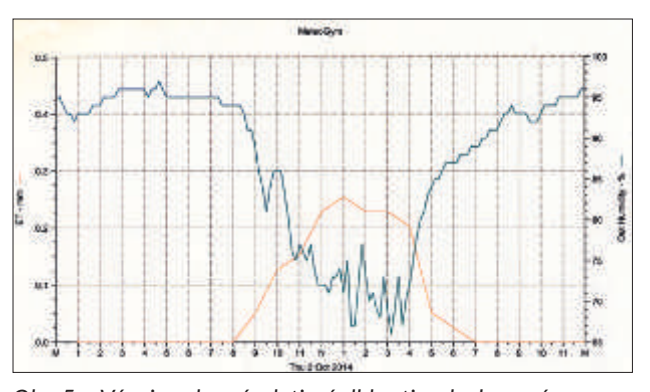

jícím v prostředí odtrženém od přírody pochopit to, co věděly už jejich prababičky – proč je v noci při jasné obloze chladno, co predikuje pokles tlaku vzduchu nebo za jakých podmínek venku nejrychleji uschne prádlo.

# Fotografování přírodních objektů během projektu PTO

*Při akivitách projektu Přírodní a technické obory – výzva pro budoucnost jsme se studenty absolvovali velké množství exkurzí a dalších zájmových akivit v oborech Biologie a Chemie. Během nich jsme jednak dokumentovali všechny probíhající činnosi a jednak jsme se zaměřili na vlastní fotograickou činnost, která má na Gymnáziu ve Žďáře nad Sázavou již svoji tradici.* 

Při biologické práci v terénu je možné fotografovat spoustu živočichů a rostlin. Následující příspěvek je malým shrnutím pravidel pro správné fotografování v přírodě i v laboratoři.

- 1. Fotoaparát. Ideálním přístrojem pro kvalitní snímky je digitální zrcadlovka. Další alternativou jsou digitální kompakty s možností výměnných objektivů. Analogové přístroje používající kinofilm jsou zejména z pohledu finančního nevhodné.
- 2. Kompozice. Je třeba zhotovit snímek pokud možno takový, aby přímo odpovídal představám autora. Jakékoliv další větší úpravy mohou mít za následek snížení kvality fotografie. Pokud je fotka nepovedená, většinou se s ní nedá už nic dělat a je nepoužitelná. Při fotografování přírodních objektů je nejvhodnější fotografovat zvíře či rostlinu z co nejmenší vzdálenosti, aby vynikly detaily. Dalším pravidlem je být při fotografování na úrovni objektu často co nejníže, při zemi.
- 3. Expozice. Při tvorbě snímku jsou zásadní tři nastavitelné hodnoty: čas, clona, citlivost. Čas by měl být co nejkratší nebo alespoň takový, aby se předešlo rozmazání fotografie. Clona rozhoduje o hloubce ostrosti. Čím menší clona, ím je pozadí rozmazanější a objekt výraznější. Vysoká clona se používá při fotografování krajiny, kdy je třeba, aby

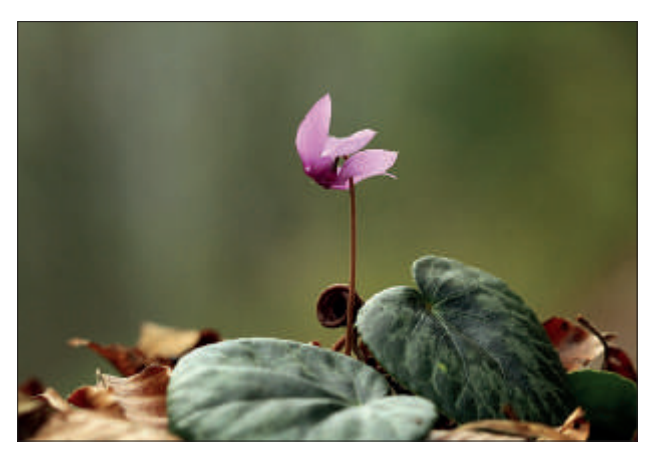

byly zaostřeny objekty v celé šíři od fotografa po horizont. Citlivost – IZO – může usnadnit nastavení času a clony, ovšem často za cenu snížení celkové kvality. Čím nižší clona, tím kvalitnější je fotografie, například bez šumu.

- 4. Převedení do počítače. Před dalšími úpravami je třeba fotografie vytřídit a nepovedené a nekvalitní nemilosrdně vymazat. Ty, se kterými se bude dále pracovat, musíme zálohovat, a to nejlépe neupravené. Zálohujeme na DVD a na externí disk.
- 5. Úpravy v počítači. Pomocí některého programu na úpravu fotografií provádíme základní úkony pro zlepšení snímků. Na našem gymnáziu je k dispozici program Zooner, který je volně přístupný pro všechny studenty na školní síti. U fotografií je třeba provést: ořez, případné srovnání horizontu, vyvážení bílé a celkové vyrovnání barev, zlepšení kontrastu a doostření. Nic by se ale nemělo přehánět, fotka by měla vypadat přirozeně.
- 6. Prezentace, publikování, tisk. Pokud má být fotografie použita k některému z uvedených účelů, je třeba upravit její velikost. Velikost snímku a množství pixelů na palec se upravuje taktéž v příslušném programu. V takovém případě se provádí doostření až úplně na konec po zmenšení objektu.

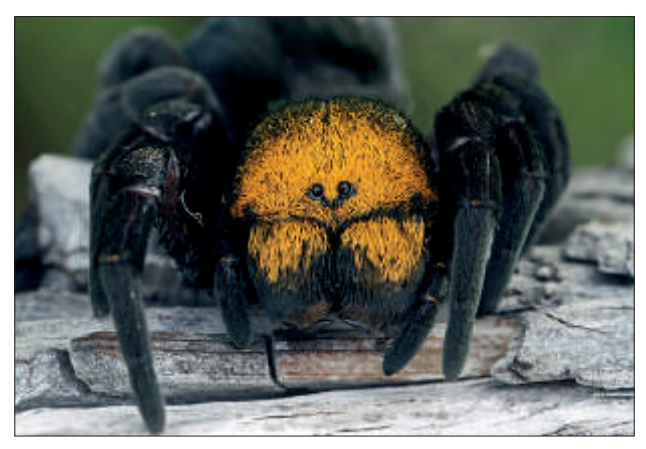

*Obr. 1 – Ukázka malé clony a rozmazaného pozadí Obr. 2 – Ukázka makrofotograie. Fotografování zvířete "z očí do očí".*

# Pořizování digitálních fotografií a jejich využití ve výuce biologie

Autoři: Mgr. Alena Výborná, Mgr. Šárka Vopěnková – Gymnázium, SOŠ a VOŠ Ledeč nad Sázavou

*V rámci projektu Přírodní a technické obory – výzva pro budoucnost jsme od září 2013 na ledečském gymnáziu otevřeli kroužek fotografování přírodnin v biologii. Nabídnut byl žákům vyššího i nižšího gymnázia. Žáci o něj projevili velký zájem. V prvním roce fungování kroužek navštěvovalo šest žáků nižšího a čtyři žáci vyššího gymnázia. Starší žáci měli již s fotografováním a úpravou fotograií zkušenosi, a tak mladším žákům ochotně pomáhali. Letos tento kroužek navštěvují převážně žáci nižšího a jedna žákyně vyššího gymnázia. Na rozdíl od předešlého roku přibyli do jinak veskrze dívčího kolekivu také dva chlapci.* 

Kroužek je zaměřen na fotografování přírodnin nejen ve volné přírodě, ale i v učebně, kde používáme trvale mikroskopické preparáty a materiály ze školních sbírek, jako jsou horniny, nerosty, schránky členovců a další.

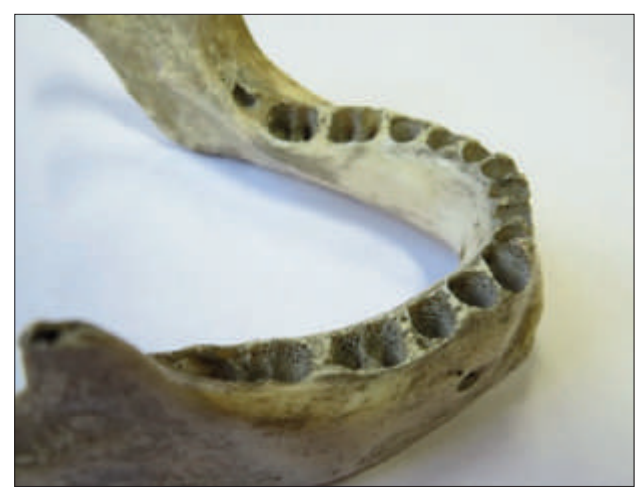

*Obr. 1 – Dolní čelist (Viktorie Březinová)*

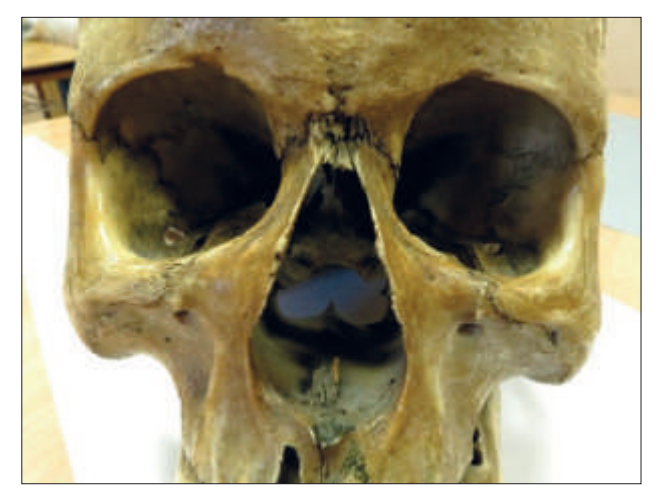

*Obr. 2 – Lebka (Michaela Dvořáková)*

Kroužek probíhá jednou týdně při časové dotaci tří vyučovacích hodin. Jeho první část je vždy věnována fotografování přírodnin, druhá potom zpracování a úpravě pořízených fotografií. S těmi žáci poté dále pracují a z upravených

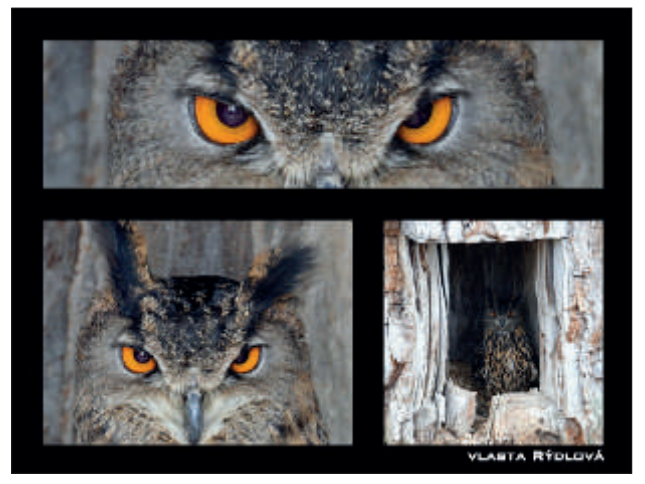

*Obr. 3 – Výr velký (Vlasta Rýdlová)*

fotografií následně vytváří výukové materiály. Úpravy fotografií jsou prováděny pouze lehce tak, aby nebyl změněn přirozený vzhled zachycených přírodnin. Žáci se zabývají převážně ořezem fotografie a popisem detailu.

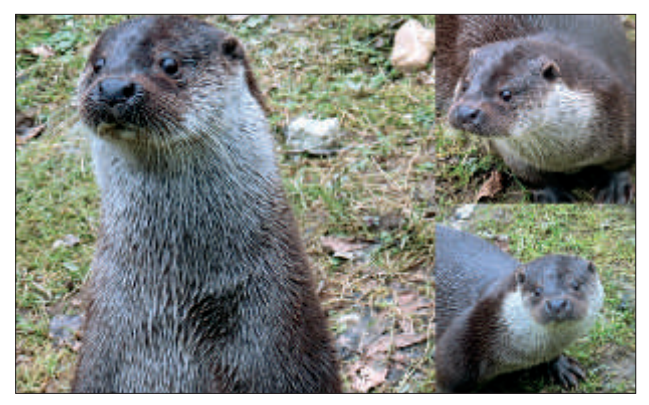

*Obr. 4 – Vydra (Michaela Smejkalová)*

V rámci našeho fotografování navštěvujeme různá místa v okolí, a seznamujeme se tak s přírodou. Jedním z míst, která žáci velice rádi navštěvují, je Záchranná stanice Pavlov. Zde jsou umístěni ptáci, především dravci, a drobní savci, jako jsou kuny, veverky, vydry nebo také liška. S žáky jsme tuto stanici navšívili již několikrát a vždy si z ní odnesli zajímavé a velice pěkné snímky. V každém ročním období je v Pavlově

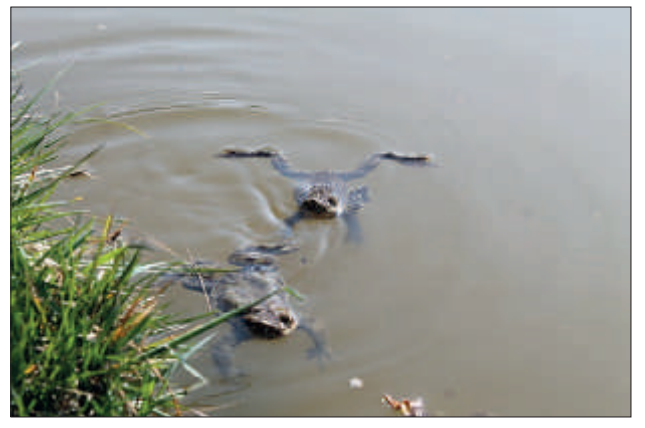

*Obr. 5 – Ropucha obecná (Kateřina Lebedová)*

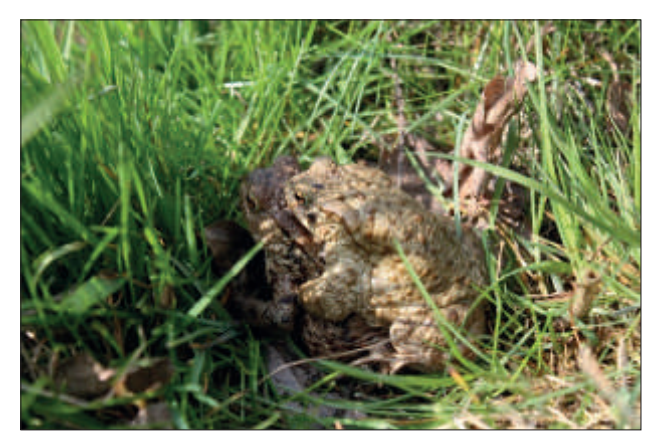

*Obr. 6 – Ropucha obecná (Sabina Janáková)*

něco k vidění. I když je v zimě velká část živočichů schovaná, vydry nikdy nezklamou a vděčně nám pózují před objekivy. Naopak lišák Lukáš se v zimě ukazuje nerad – na jaře nám však vše vynahradil a ukázal svou hravost a zvídavost. Dalším místem, kde fotografování žáky velice bavilo, byly prostory pražské zoologické zahrady. Žáci zde strávili i přes nepřízeň počasí celý den a pořídili krásné snímky.

Témata vymýšlená pro hodiny fotokroužku jsou různorodá a musí se přizpůsobit podmínkám a počasí. V zimě často zůstáváme v učebně biologie a fotografujeme trvalé nebo zhotovené mikroskopické preparáty, hmyz a další materiály ze školních sbírek. Žáky v rámci fotografování v učebně zaujalo téma Kostra, kdy fotografovali jednotlivé části a detaily na pravé kostře. Žáci zhotovovali prezentace s detailním popisem jednotlivých částí kostry.

Někdy je potřeba při výběru témat na daný den improvizovat. Museli jsme tak například změnit datum konání kroužku kvůli termínu rozmnožování a migrace žab. Žáci byli pohotoví, na změnu termínu pružně reagovali a nafotili nádherné snímky těchto obojživelníků, kterých jsme viděli ten den takové množství, že jsme si museli dávat veliký pozor, abychom při honbě za snímky některou ze žab nezašlápli. Toto je pouze "ochutnávka" z našeho fotografování, ke které přikládáme také několik ukázek prací našich žáků.

Závěrem si myslíme, že kroužek je velkým přínosem jak pro nás učitele, tak pro naše žáky, kteří kroužek navštěvovali a navštěvují. Jsme velice rádi, že žáci tráví svůj volný čas poznáváním a fotografováním přírody, zajímají se o její ochranu a touží se dozvědět nové věci. Někteří naši žáci si po absolvování našeho kroužku pořídili vlastní fotoaparáty a navštěvují další kurzy pro zdokonalení. Jiní si zase naše fotoaparáty půjčují a ve volném čase pořizují další snímky, se kterými se pochlubí v našem kroužku. Doufáme, že tento zájem u žáků přetrvá i nadále.

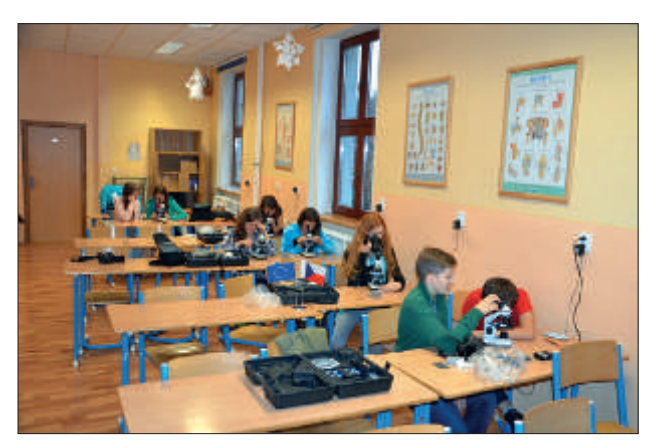

*Obr. 7 – Fotografující studeni (mikroskopování senného nálevu)*

# Vzájemné propojení výuky, volnočasové aktivity a exkurzí

### *Ve Střední odborné škole v Novém Městě na Moravě se po dobu trvání projektu podařilo ve studijních železničních oborech propojit povinnou výuku s projektovými akivitami.*

Tyto obory mají ve svém studijním programu zahrnuty odborné předměty, jako jsou například Automatizace v dopravě, Dopravní provoz, Informační a telekomunikační systémy, Osobní přeprava, Železniční provoz a Železniční přeprava. Žáci studují dle ŠVP, avšak realizace projektu ve velké míře zvýšila jejich odborné i prakické kompetence. K tomu přispěla činnost žáků v kroužku volnočasové aktivity zabývající se stavbou modelového kolejiště. Velkou výhodou bylo, že většina žáků je ubytována v domově mládeže, kdy se mohou věnovat práci na kolejišti nejen při plánovaných schůzkách, ale i kdykoliv ve svém volném čase.

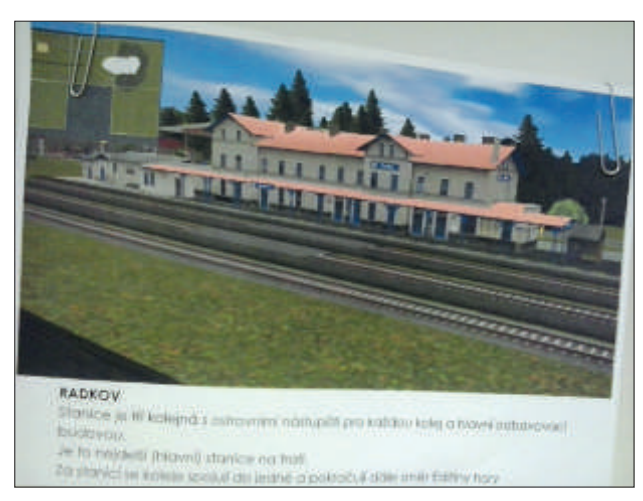

*Obr. 1 – Graický návrh stanice kolejiště*

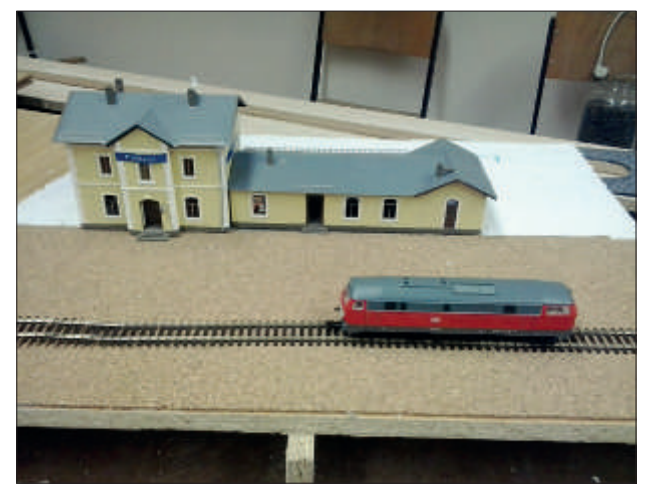

*Obr. 2 – Sestavený model stanice*

Stavba kolejiště představovala vytvoření vize a následně projektu, v jehož rámci studenti využili znalosti z předmětů výpočetní techniky - práce s grafickým softwarem a fyziky – z elektřiny a magnetismu, a to zejména z oblasti vytváření elektrických obvodů a reléových spínačů při konstrukci elektrického ovládání kolejiště. Inspirací byla i návštěva modelového kolejiště ve Žďáru nad Sázavou (jedno z největších v ČR) včetně odborných konzultací s konstruktérem a provozovatelem kolejiště, který působil v kroužku zároveň jako vyučující odborník z praxe. Jiný pohled na kolejiště získali žáci i exkurzí do kolejiště Království železnic v Praze – největšího v ČR.

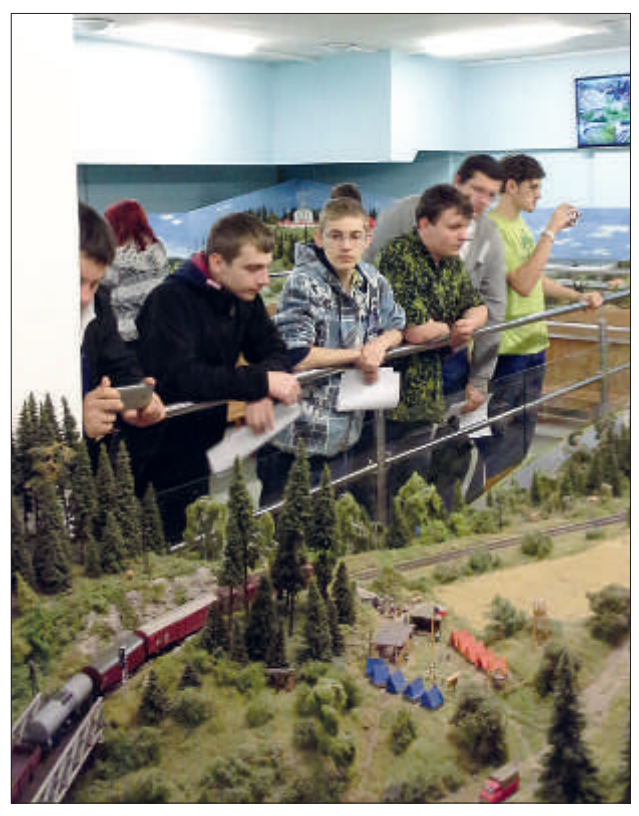

*Obr. 3 – Exkurze – modelové kolejiště Žďár n. S.*

Čtyři odborné přednášky, vedené vysokoškolskými a středoškolskými pedagogy, pomohly studentům rozšířit vědomosti v oblasti moderních zabezpečovacích systémů, grafikonů železničního provozu i elektrických obvodů nutných pro jejich řízení.

Pro výuku v odborných předmětech byly velice přínosné exkurze do železničních dep pražských nádraží, a to především vstup do přímého železničního provozu včetně prohlídky řídicích a zabezpečovacích systémů. Poznatky z přednášek a exkurzí studenti využili při stavbě vlastního modelového kolejiště.

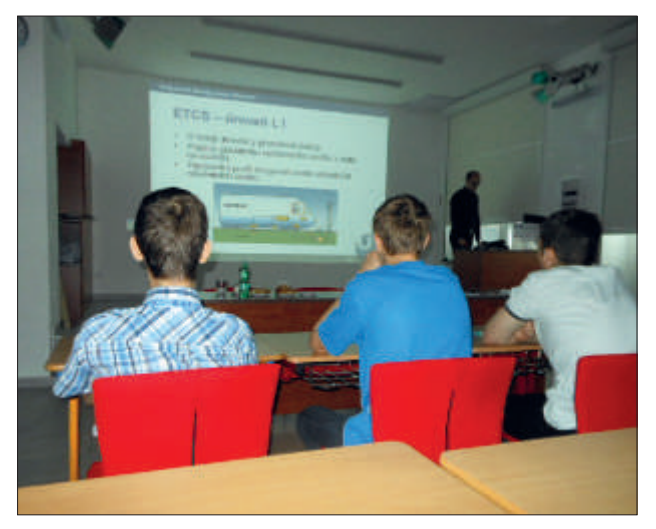

*Obr. 4 – Přednáška – zabezpečovací systémy*

Pořízení osobní pokladny POP umožnilo propojit teorii, praxi i volnočasové aktivity. Pokladna je vybavená softwarem používaným Českými drahami, což umožnilo studentům pracovat s pokladnou v mnoha režimech – jízdní řády, tarifní operace, jízdenky, zpoždění apod. Byla tudíž vítaným a poučným zpestřením i pro žáky ZŠ pracující v kroužku.

Stavba kolejiště propojila výuku žáků oboru Truhlář a železničních oborů, kdy žáci truhláři zhotovili základový dřevěný fundament kolejiště podle výkresů vytvořených studenty železničních oborů.

Stavba funkčního a reprezentativního kolejiště není aktuální pouze po dobu trvání projektu. Činnost kroužku stavby kolejiště spolu s provázáním do výuky bude pokračovat po dobu minimálně pět let po skončení projektu včetně dalšího zapojování odborníků z praxe ať již ve formě přednášek nebo ve formě teoreických i prakických rad pro práci na kolejišti.

Kontakt na autora: Ing. Jan Jirků, Střední odborná škola Nové Město na Moravě, e-mail: jirku@sos-nmor.cz

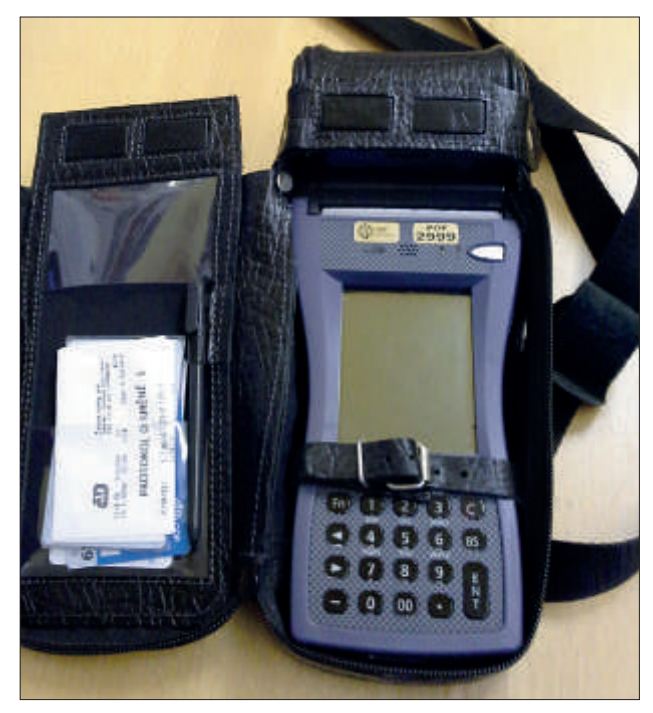

*Obr. 5 – POP – osobní pokladna*

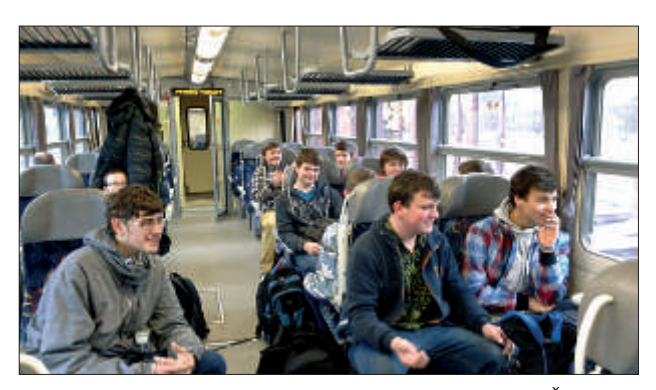

*Obr. 6 – Cesta vlakem na exkurzi – modelové kolejiště Žďár n. S.*

# Modelování a vizualizace v programu SolidWorks

### Autor: Ing. Jiří Pátek, VOŠ, OA a SOUT Chotěboř

*V rámci operačního programu Vzdělávání pro konkurenceschopnost se naše škola jako partner Kraje Vysočina podílí na realizaci projektu Přírodní a technické obory – výzva pro budoucnost. Tento projekt je zaměřen na podporu technických znalosí a dovednosí žáků základních škol i žáků naší školy, zlepšení úrovně vybavení, rozšíření vědomosí i dovednosí zejména v oblasi využií techniky a moderních technologií. Jedním z modulů jsou i základy programování, roboizace a práce s graickými aplikacemi. Tímto modulem již prošlo od počátku projektu přes 300 děí z 8. a 9. tříd základních škol Smetanova Chotěboř, Butulova Chotěboř, Maleč a Havlíčkovy Borové.*

Cílem bylo seznámit žáky se základy modelování ve 3D a následnou vizualizací. Využií počítačů a sotware je dnes běžné a setkávají se s ním i žáci na základních školách. Ve výuce informatiky může žák narazit na využití kancelářských programů, ale i programů specializovaných na grafiku. Jako zajímavá alternativa se jeví využití specializovaného grafického programu umožňujícího žákovi realizovat technické návrhy, pracovat s geometrií a rozvíjet jeho prostorovou představivost. Výhodou tohoto konceptu je motivace žáka v oblasti důležité pro jeho technické myšlení a se zřetelem k jeho směřování do oblasti technického vzdělávání. Vstup člověka do světa techniky by se měl kontinuálně rozvíjet již od jeho dětských let. Žák na základní škole by se měl seznamovat se základy fyziky, matematiky, mechaniky a geometrie jako jakýmisi předpoklady pro budoucí povolání zaměřené technickým i netechnickým směrem.

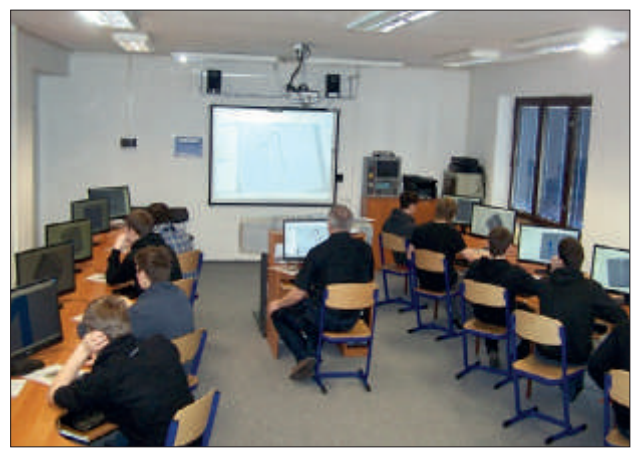

*Obr. 1 – Modelování v CAD aplikacích*

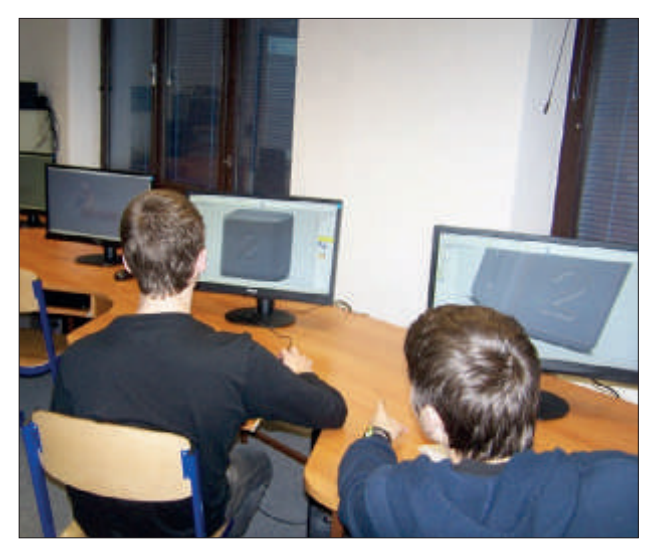

*Obr. 2 – Práce na modelu hrací kostky*

Zábavnou formou se žáci učili vytvářet v aplikaci Solid-Works technickou dokumentaci, připravit si vlastní jednoduché náčrty výrobků, následně je převést do 3D zobrazení a upravit a provést konečnou vizualizace. S využiím počítačové podpory technického kreslení a konstruování se žáci seznámili s elementárními základy tvorby výkresové dokumentace, zahrnující oblasti:

- skicování a následná tvorba 3D modelů
- zobrazování 2D a 3D a pravoúhlého promítání
- tvorby základních pohledů a kótování na výkresu
- náležitosti technické dokumentace a tvorby výkresů
- základní designové úpravy
- vizualizace a jednoduché pohybové studie

### Výsledky práce žáků

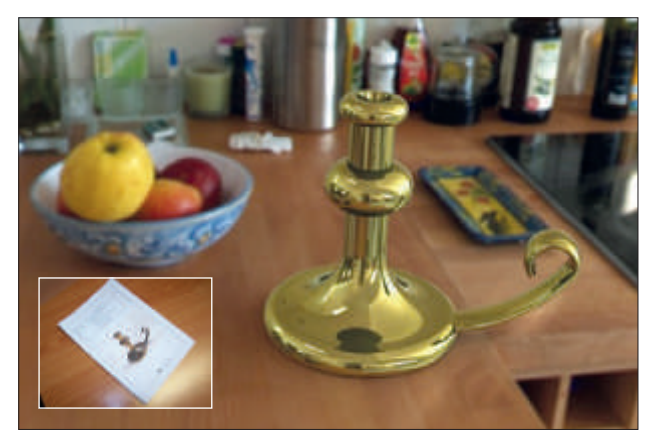

*Obr. 3 – Vizualizace modelu svícnu*

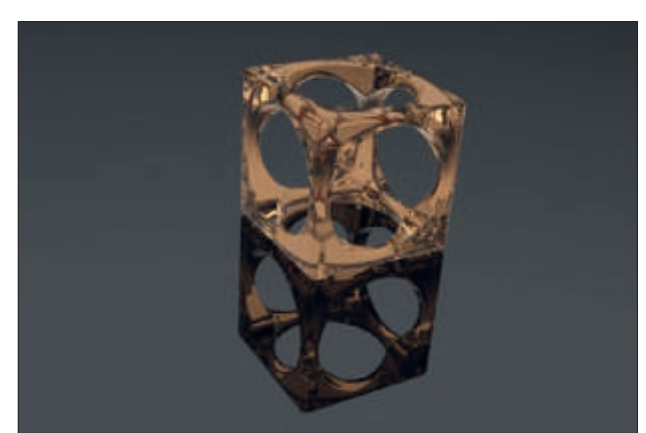

*Obr. 5 – Vizualizace modelu kostky*

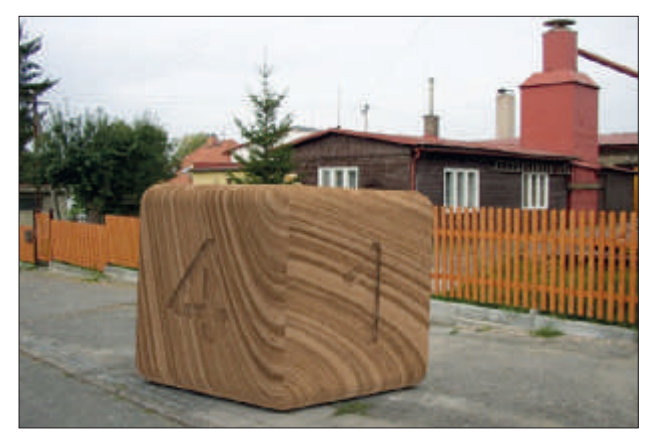

*Obr. 4 – Vizualizace modelu hrací kostky*

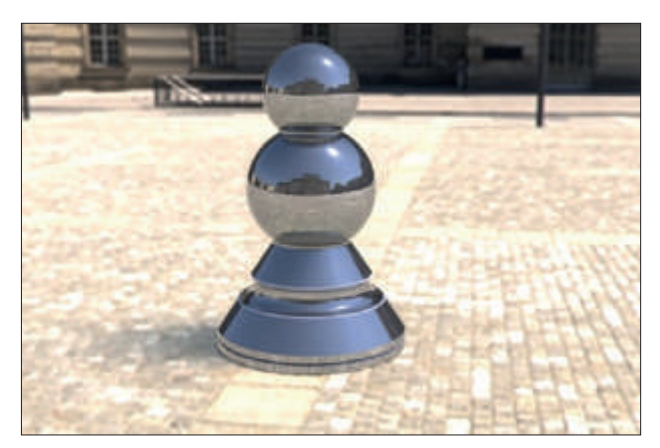

*Obr. 6 – Vizualizace modelu šachové igurky*

# Vodní elektrárna Dlouhé Stráně v Jeseníkách

*Součásí projektu Přírodní a technické obory – výzva pro budoucnost jsou exkurze do provozů, které temaicky navazují na obsah výuky v jednotlivých oborech a prohlubují a rozšiřují znalosi studentů. Jednou z mnoha irem, již studeni naší školy SPŠ a SOU Pelhřimov navšívili, byla moderní přečerpávací vodní elektrárna Dlouhé Stráně v Jeseníkách.*

PVE Dlouhé Stráně disponuje několika českými a evropskými nej:

- největší reverzní vodní turbína v Evropě 325MW
- elektrárna s největším spádem v České republice 510,7 m
- největší instalovaný výkon v ČR 2x325MW

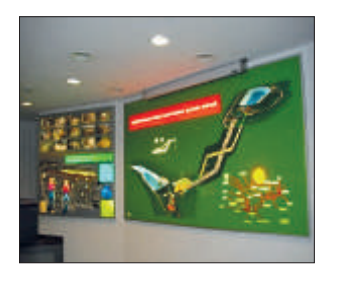

Její umístění do podzemí skalního masivu mnoho studentů překvapilo. Před vstupem do podzemí elektrárny proběhlo školení o bezpečnosti v rámci pohybu v PVE. Studenti se dozvěděli a viděli mnoho zajímavých technických údajů, jako byla ražba převa-

děčových vodních tunelů, usazování mohutných vodních reverzních turbín; o jejich výkonech a způsobu roztáčení do čerpacího režimu; o spádu atd. Navšívili i horní zásobníkovou nádrž umístěnou v krásné krajině Jesenicka.

Horní nádrž se nachází na vrcholu hory Dlouhé stráně v nadmořské výšce 1 350 m, má provozní objem 2 580 000 m<sup>3</sup> (celkový objem 2 719 750 m<sup>3</sup>) a zabírá plochu 15,4 ha s největší hloubkou 26 m.

Dolní nádrž leží na říčce Divoká Desná v nadmořské výšce 824,7 m a má celkový objem 3 405 000 m $^3$  a plochu 16,3 ha.

Z této exkurze studenti vytvořili prezentační materiál, jejž následně využili při výuce, pro studenty dalších tříd, kteří se exkurze nezúčastnili. Touto prezentací si nejen upevnili nově nabyté znalosti, ale zároveň se zapojili do moderního způsobu výuky formou vzájemného učení, která byla ostatními studenty velmi dobře hodnocena. Navíc se procvičili v prezentování svých znalostí, s nímž mívají studenti často problémy. Tento způsob výuky se nám velmi osvědčil a my se budeme i nadále snažit co nejvíce jej zapojovat do výuky.

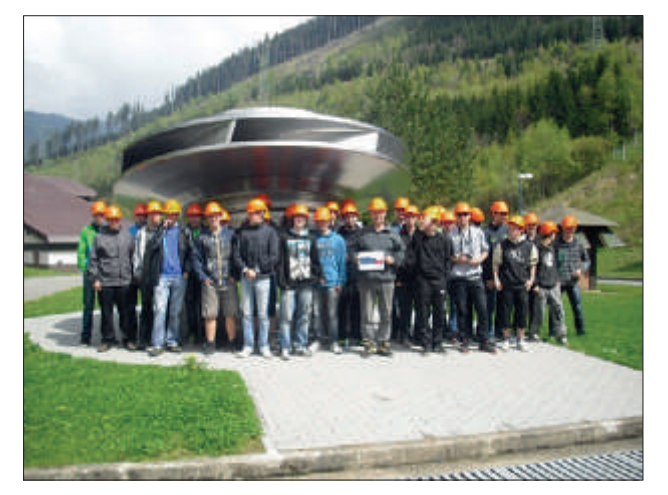

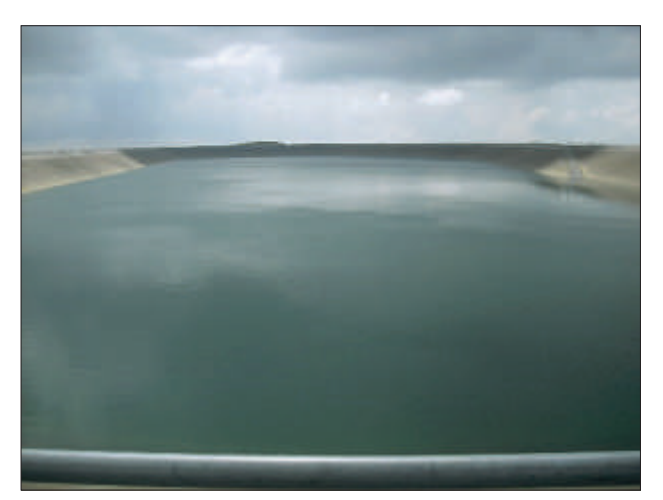

*Obr. 1 – Francis reverzní turbína Obr. 2 – Pohled na horní nádrž*

### Elektronická stavebnice na plaformě Arduino

*Chceme vychovávat z odborníků zapálené začátečníky! Není to hned na začátku příliš upřímnosi? Možná by si tento úvodní slogan zasloužil krátké vysvětlení, aby většina veřejnosi nezapochybovala o smysluplnosi existence naší školy.*

#### Klíčová slova

Arduino, Processing, knihovny

Nějaký čas si kladu otázku, zda mají, či nemají studeni přicházející na naší školu o vzdělávání v technických oborech zájem. Na jedné straně mládež, kterou nezaujmete ani ím, že jí vysvětlujete zaručeně ověřený recept, jak vyrábět z použitých PET lahví zlato, a pohádkově tak zbohatnout. Na druhé straně tvrzení rodičů o tom, kolik času s moderní technikou jejich ratolesti stráví. Navíc pokud necháte studenty projevit, zjisíte, že sypou z rukávu rozmanité parametry mobilů, počítačů, grafických karet, herních konzolí a s nimi spojeného sotware, o nichž jste dosud neslyšeli. V tomto směru se jedná o skutečné odborníky s rozsáhlými znalostmi, prahnoucí po dalších a dalších převratných a úžasných technických parametrech. Škola nemá v tomto ohledu většinou co nabídnout, a proto je mladý odborník nucen přistoupit k samostudiu, kterému se povětšinou věnuje ilegálně v hodinách nudné matematiky, fyziky, mechaniky apod. Výsledek je pak pozoruhodný. Student nemá problém vám sdělit, kolik Mega/Giga Hertz má ten či onen procesor, když má ale vysvětlit, co je to ten Hertz, mlčí a v jeho tváři se objeví otázka, proč jej obtěžujete takovou prkotinou. Mezi lavicemi a katedrou se tak vytváří vysoká hradba dvou různých světů, které žádná ze stran nechce opustit.

Kdo jsou stoupenci těchto protichůdných stran? Na jedné straně odborníci konzumu, prahnoucí po dalších zkušenostech, jak svůj konzum vylepšit. Na straně druhé kantoři se snahou vychovat nové tvůrce hodnot. Kdybychom chtěli být v této analogii ještě názornější, mohli bychom říci, že se zde jedná o podobný vztah jako mezi kuchařem a strávníkem. Oba mají stejný pozitivní vztah k jídlu. Je ale rozdíl jídla vytvářet a jídla konzumovat. Jako by na naši školu přicházeli noví a noví strávníci, jejichž prvotní motivací je ochutnat další rozmanité delikatesy. My je místo toho učíme, jak uvařit krupičnou kaši, guláš či řízek. Ti odvážnější studenti, ochotní se přidat na naší stranu, zkusí zdolat onu pomyslnou bariéru, ale hned záhy zjistí, že místo kaše vyrobili lepidlo, guláš se připálil, řízek potrhal. Zkrátka jejich pověst odborníka utrpěla vážné trhliny, a tak raději setrvají u toho, co tak dobře znají a ovládají – být odborníky konzumu. Neustále rostoucí úroveň techniky zeď mezi světem konzumu a světem tvůrců nadále zvyšuje. Zdolat ji je v dnešní době pro většinu studentů obížné až nemožné. Učitelé, kteří nerezignovali na tento stav, se snaží v této pomyslné zdi naleznout díry, vrátka či jiná slabá místa, která jak doufáme, existují.

Jedna z možných cest se jmenuje stavebnice. Robotické stavebnice typu Merkur, Lego a další jsou zároveň konzumní a zároveň umožnují dětem tvořit. Snižují tak pomyslnou bariéru mezi těmito dvěma světy na úroveň, kterou je možno zdolat. Bohužel jejich výsledkem není skutečný výrobek, ale pouze jakási jeho napodobenina. Něco, jako když si děti

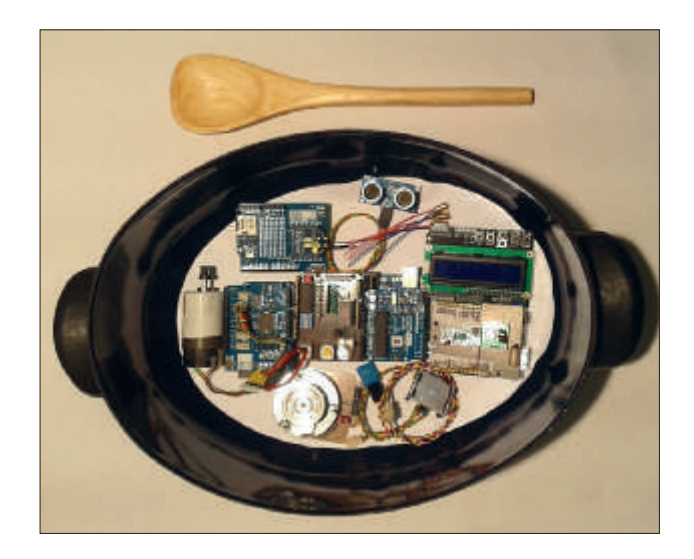

na vaření pouze hrají a vytvářejí pokrmy z písku bláta a moduritu. Má to svůj význam, naučí se mimo jiné pracovat s pojmy jako: hrnec, pánev, poklička a mnoha dalšími. Skutečné jídlo nevytvoří, ale určitě se jejich představa o vytváření pokrmů posune blíže realitě.

Další z možných cest do světa tvůrců realizovali na jihlavské Vysoké škole polytechnické ve formě Vzdáleného řízení modelu pomocí PLC, které vám již představil Ing. Michal Bílek ve svém předchozím článku. Jako by v něm studentům říkal: "Postavili jsme pro vás profesionální kuchyni. Máte zde vybavení a suroviny, které potřebujete, tak prosím, vstupte k nám přes obrazovky svých monitorů a předveďte se."

#### Plaforma Arduino

Moje tajná cesta mezi světy spotřebitelů a tvůrců se jmenuje Arduino. Tato platforma vznikla v roce 2005, když se lidé z italského Interacion Design Insitute ve městě Ivrea rozhodli vytvořit jednoduchý a levný vývojový prostředek pro své studenty. Arduino se mezi nimi se uchyilo, a tak jej jeho tvůrci poskytli široké veřejnosti. Podobně jako v případě známého Linuxu se i zde jedná se o Open Source projekt, který se v tomto případě neomezuje pouze na sotware, ale zahrnuje i tvorbu a sdílení hardware. V dnešní době se prodalo již několik stovek isíc základních desek Arduino, podobné množství rozšiřujících periferií, rozmanitých snímačů, akčních členů i jiných doplňků. Obdobně široká je i vývojářská komunita, která tuto plaformu nadále rozvijí.

Je dost obížné nalézt oblast elektroniky, jíž se ještě doposud žádný z členů Arduino komunity nezabýval a svoje výsledky nepublikoval na internetu. Proto se vyplatí práci na vlastních projektech začínat vždy hledáním na internetu, kde často najdeme již hotové řešení nebo alespoň jeho

části, jež ve svém projektu jen spojíme dohromady. V tomto směru hrají v Arduino plaformě významnou roli takzvané knihovny. Jedná se zjednodušeně řečeno o balíčky obsahující nové funkce, které lze využívat v našich programech. Vývojové prostředí si tak máme možnost rozšířit například o funkce, jež obsluhují různé zajímavé periferie, jakými může být například LCD display, RF vysílač, klávesnice, čidlo teploty, tlaku, vlhkosti a další.

Zkušenosti, informace a software lze získat na internetu zdarma, dobře dostupný je i hardware. Zařízení průměrné složitosti lze postavit pod tisíc korun, což je cena dostatečně příznivá na to, aby si studenti opatřili vlastní komponenty a na projektu pracovali ve škole i doma.

Abychom vyšli našim studentům maximálně vstříc, pořídili jsme soubor nejběžnějších Arduino komponent. Zájemci tak mají možnost si funkčnost dané konfigurace před jejím zakoupením nejprve ověřit, a vyhnout se tak nákupům zbytečností, které nesplní jejich očekávání.

S ímto projektem jsme začali před rokem jako s nadstavbovou aktivitou pro kroužek Robotika CZ.1.07/1.1.00/44.0003 a už se můžeme pochlubit několika dokončenými žákovskými projekty. Patrně nejrozsáhlejším byl projekt 3D tiskárny, který byl uveden v předchozím roce i jako dlouhodobá maturitní práce [DMP]. V rámci DMP byl v témže roce uveden rovněž Driver BLDC motorů. Letos se chystáme v DMP předvést řízení křižovatky. Vedle těchto projektů vznikají v kroužku i projekty drobnější: Zámek ovládaný hlasem, vizualizátor úrovně zvuku, rozmanité hudební nástroje…

#### Závěr

Arduino umožní studentům lépe, hlouběji a atrakivněji proniknout do tajů přírodních věd, zejména fyziky, robotiky, elekroniky, mechaniky či optiky, a to vše z pohodlí domova. Knihovny jim přinesou možnost vařit jakoby z polotovarů, a tak rychle a úspěšně dosáhnout stanoveného cíle. Tím se pro ně stávají projekty dosažitelnějšími. Zkušenosti, které s nimi získají, jim pomohou v jejich profesionální technické praxi. Podobně jako kuchař, jenž doma vaří chutná jídla pro rodinu, příbuzné a známé, má jistě více šancí uspět s tímto uměním v hotelu či restauraci před teoretikem, který zná stovky receptů, ale sotva kdy držel vařečku v ruce.

#### *Zdroje:*

- *[1] htp://arduino.cc*
- *[2] htp://uart.cz/67/arduino-a-knihovny/*
- *[3] htp://www.hwkitchen.com/news/arduino-uvod-1/*

# Realizace projektu už přinesla výsledky

### Autor: Ladislav Fiala

*Jednou z projektových akivit na SPŠ stavební v Havlíčkově Brodě je kroužek, jehož obsahem je výuka graického sotwaru Artlanis. Tento SW, který byl pořízen z projektových prostředků, je nadstavbou graického SW ArchiCad, používaného na naší škole dlouhodobě v povinné výuce. Součásí pořízení produktu bylo i proškolení čtyř učitelů odborných předmětů, již pak předávali znalosi studentům čtvrtých ročníků jakožto cílové skupině této projektové akivity. Ti pak měli možnost ho ve volnočasové výuce využít pro kvalitaivní zlepšení prezentací svých už dříve vyprojektovaných objektů.*

Artlantis se ukázal jako příjemný, rychlý a jednoduchý nástroj pro vytváření fotorealisické vizualizace vysoké kvality a vysokého rozlišení s možností vytvářet animace. Dokáže umisťovat do scény 3D objekty (osoby, vegetace), pohybovat s nimi, volit materiál, editovat jej, pracovat se světly a síny. Umožňuje načítání modelů z celé řady dostupných programů a obsahuje bohaté doplňkové knihovny objektů i materiálů.

Díky těmto vlastnostem je tento program mezi zainteresovanými žáky stále oblíbenější, neboť záhy zjistili, že jejich doposud vyprojektovaná stavební díla mohou zaznamenat kvalitativní zlepšení.

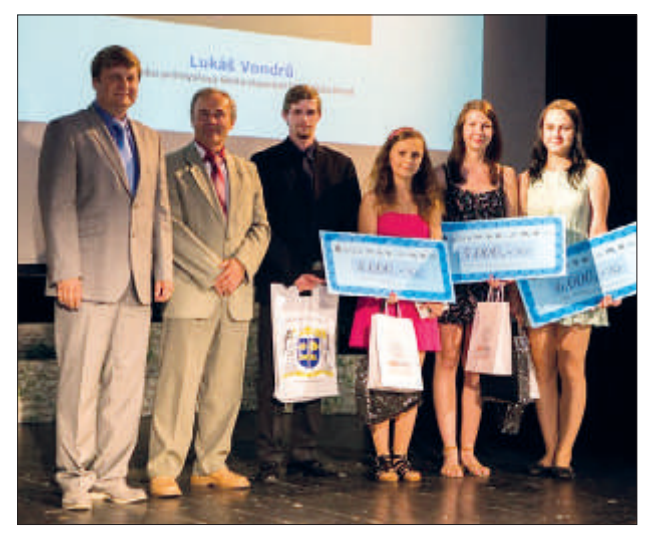

*Obr. 1 – Slavnostní vyhlášení výsledků a předání cen na akci Stavba Vysočiny v Počátkách. Zprava Aneta Poláková, Tereza Nováková, Michaela Hospodková, Lukáš Vondrů. Všichni ze SPŠ stavební ak. St. Bechyně, Havlíčkův Brod*

Vzhledem ke skutečnosti, že se žáci školy se svými výtvory zúčastňují řady vypisovaných soutěží, viděli v použití Artlantisu větší šanci, jak v silné konkurenci svých vrstevníků ze stavebních škol v kraji, potažmo republice, uspět.

Troufám si říct, že i díky této skutečnosti se zvýšila chuť žáků se do různých soutěží hlásit. Takto rozšířenou základnou se zvětšila pravděpodobnost úspěchů a ty se skutečně dostavily.

Například Michal Dohnal byl nejlepší v celostátním kole středoškolské odborné činnosti, Richard Fürst byl vyhod-

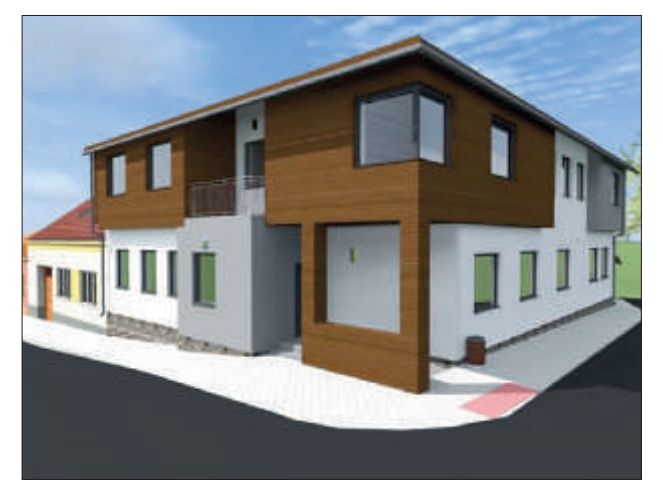

*Obr. 2 – Vítězný objekt Anety Polákové*

nocen jako talent Kraje Vysočina v technickém oboru, oba především za své grafické práce.

V prestižní studentské soutěži, která je součástí každoročně vyhlašované Stavby Vysočiny, jejímiž vypisovateli jsou Svaz podnikatelů ve stavebnictví, Kraj Vysočina, Česká komora autorizovaných inženýrů a techniků činných ve výstavbě a Stavební sdružení Vysočina, dosáhli studenti čtvrtých ročníků ojedinělého úspěchu, viz citace článku zveřejněného na www.stavbavysociny.cz:

"V práci na téma Víceúčelový dům Počátky měli studenti středních stavebních škol hypotetický úkol v podobě zbourání rohového domu na Mariánském náměsí (v Počátkách – pozn. autora) a navržení nové víceúčelové budovy, kde budou v přízemí lékařské ordinace a v prvním patře byty. Dle odborné komise si se zadáním nejlépe poradily studentky Střední průmyslové školy stavební z Havlíčkova Brodu. Vítězkou Studentského projektu je Aneta Poláková, druhé místo patří Tereze Novákové a třeí Michaele Hospodkové. Mezi vítězky byla rozdělena finanční odměna ve výši 15 000 Kč. U veřejnosti, která hlasovala pomocí sms zpráv, vyhrál projekt Lukáše Vondrů (také student SPŠS H. Brod – pozn. autora). Ten převzal z rukou Karla Štefla, starosty Počátek, pamětní medaili k letošnímu 725. výročí založení města."

Skutečnost, že se na celkovém výsledku velkou měrou podílí realizace projektových aktivit, dokládají slova vítězky soutěže Anety Polákové, žákyně čtvrtého ročníku oboru Technické lyceum:

"Vítězství mě překvapilo, neboť ze školního kola jsem do krajského postupovala jako pátá. Období mezi konáním školního kola a odevzdáním práce do finále jsem však využila k jejímu dopracování. Po konstrukční a dispoziční stránce jsem věřila, že dílo je v pořádku. Hodně jsem tedy zapracovala na vizualizaci a animaci. Využila jsem k tomu znalosti a možnosti Artlantisu."

#### *Zdroj: www.stavbavysociny.cz*

Kontakt na autora: Ladislav Fiala, Ing., SPŠ stavební ak. St. Bechyně, Havlíčkův Brod, Jihlavská 628 e-mail: fiala@stavskola.cz

# Proč se nebát přírodních věd aneb Jak nevyhodit školu do povětří

Autor: Mgr. Zuzana Bobková

*Mezinárodní výzkumy (např. výzkum PISA) ukazují, že žáci v ČR vědí, že přírodní vědy jsou obecně pro společnost velmi důležité, ale zároveň uvádějí, že pro ně osobně to tak být nemusí. Je neoddiskutovatelné, že přírodovědné předměty, zjednodušeně řečeno, nepatří ve školách právě k těm nejoblíbenějším. Paradoxem však je, že naopak největší úspěch u žáků mají různé typy experimentů, jejichž zařazení do výuky by mělo být typické zvláště pro tyto předměty.*

Zařazení experimentů (zvláště těch žákovských) přímo do výuky, však klade vysoké nároky na vyučujícího i organizaci hodiny, nemluvě o tom, že není vhodné a mnohdy realizovatelné, aby v takových hodinách byla přítomná celá třída. Určitou alternativou nebo rozšířením může být volitelná nebo nepovinná výuka, kam spadají například kroužky, soutěže nebo zájmová činnost. Na Střední průmyslové škole Třebíč se díky projektu Přírodní a technické obory – výzva pro budoucnost realizuje Přírodovědný kroužek a Kroužek monitorování životního prostředí, kam pravidelně dochází nejen žáci této školy, ale také některých škol základních, a zároveň se v jejich rámci pro školy základní organizují výukové programy, jež mají přiblížit žákům probíranou látku, ale také ukázat, že není důvod se přírodních věd bát.

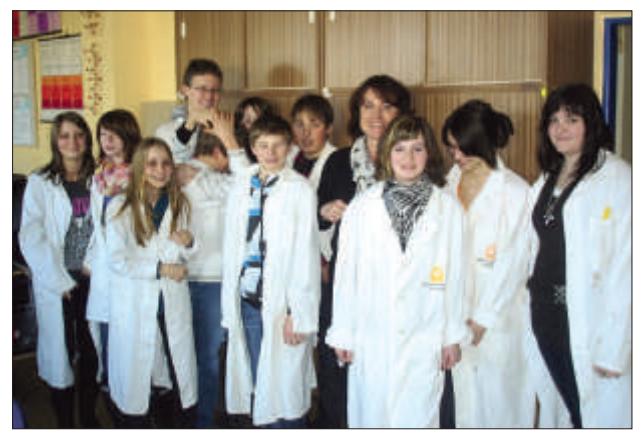

*Obr. 1 – ZŠ Čáslavice při výukovém programu na téma Voda a její analýza*

V obou kroužcích se snažíme o to, aby žáci objevovali zákonitosti chemie, fyziky a biologie na základě vlastních experimentů, pozorování a vlastního studia.

V Kroužku monitorování životního prostředí se žáci věnují dlouhodobému pozorování vybrané oblasti a analýze půdy a vody z vybraných lokalit. V Přírodovědném kroužku na základě experimentů poznávají různé fyzikální zákony i chemické principy nebo objevují taje fauny a flóry.

Příkladem relativně jednoduchého experimentu, který však žáky zaujme bez ohledu na věk, je izolace DNA z biologického materiálu. Mezi žáky určitě není nikdo, kdo by o ní neslyšel. Většina z nich má však trochu zkreslenou představu, jak taková DNA vypadá a co to vlastně je. V televizi vidíme, že šikovný forenzní analytik v luxusně vyba-

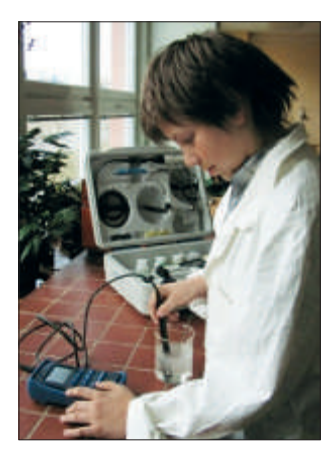

vené laboratoři dostane kousek něčeho na malé vatičce, kousku látky nebo mu stačí jeden vlas, dá to do přístroje a záhy ví, kdo byl vrah. Všichni ale víme, že ve skutečnosti to tak jednoduché není. Proto taky žáky překvapí, že si tu zvláštní molekulu, která ve své struktuře ukrývá tajemství života na Zemi, mohou nejen izolovat, ale i na vlastní oči prohlédnout, a dokonce k tomu není potřeba žádné speciální vybavení.

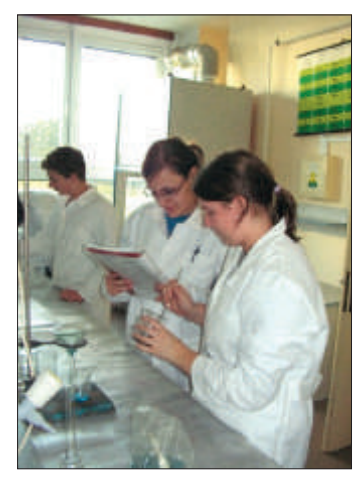

*Obr. 2 – Izolace DNA*

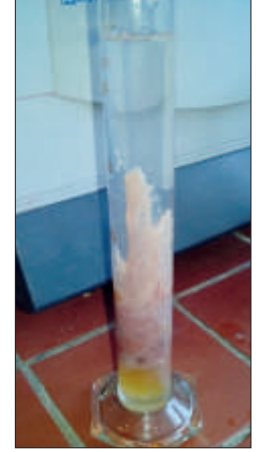

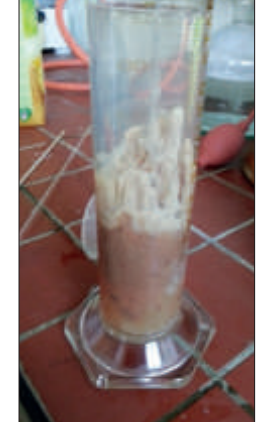

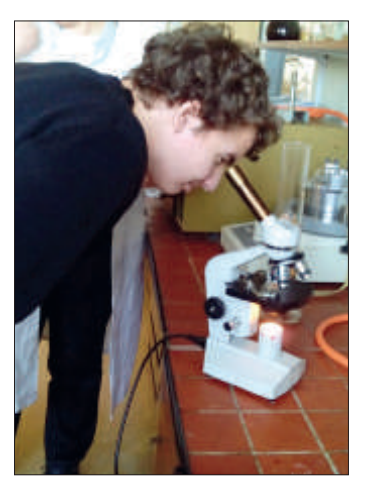

Nejlépe se DNA izoluje ze sleziny nebo z kuřecích jater. Ale lze použít i jiný biologický materiál. Ten se v objemovém poměru 1:2 (materiál : voda) dobře rozmixuje se špetkou soli. Tím se jednotlivé buňky oddělí od sebe. K vzniklé směsi se přidá libovolný detergent (1/6 objemu) a nechá se asi deset minut odstát. Detergent, kterým je obyčejný Jar nebo Pur, naruší buněčné stěny. Takovýto materiál se nalije do jedné třetiny velké zkumavky nebo odměrného válce a přidá se k němu několik kapek enzymu, který oddělí DNA od ostatního buněčného materiálu. Takovýto enzym najdeme například v roztoku na čištění kontaktních čoček nebo v ananasovém džusu. Největší ohlas ovšem má použií čerstvého ananasu. Z jednoho kousku se vymačká šťáva a zbytek se zkrátka zkonzumuje. Směs s enzymem se opatrně a jemně zamíchá, aby se nenarušily dlouhé molekuly DNA. Poté se po stěně nádoby biologický materiál převrství ethanolem (stačí denaturovaný líh) tak, aby zkumavka nebo odměrný válec byly téměř plné. Po chvilce se do ethanolu začne vyplavovat DNA, kterou lze třeba pomocí špejle nebo pinzety z roztoku vylovit a dále pozorovat. Například pod mikroskopem.

Celý experiment stejně jako mnoho dalších si žáci připravovali a dělali sami, protože jeho realizace opravdu není náročná. A věřte, že tento pokus patří mezi ty, které určitě zaujmou kohokoliv bez ohledu na věk. Prohlédnout DNA, byť v takovéto surové podobě, si totiž chce prohlédnout jak žáček základní školy, tak středoškolák, ale věřte, že do kroužků nám občas zavítá i nějaký ten dospělák z řad zaměstnanců školy, aby se podíval, co tady tvoříme. DNA zaujala i je.

Takovýchto pokusů si žáci SPŠ Třebíč a jejich kamarádi ze základních škol v průběhu konání kroužků vyzkoušeli mnoho. Vyzkoušeli si odizolovat lecitin z vaječného žloutku, zjistili, že zelené listy vlastně nejsou jenom zelené (provedli chromatografickou analýzu listových barviv), uvařili si mýdlo, zjistili, kolik kaseinu (bílkoviny) je v mléce, ale pohráli si také s difrakcí a polarizací světla nebo stavěli vodní mlýnky. A je fajn, že rychle pochopili, že přírodních věd se není potřeba bát, že jsou zajímavé a stojí za to je studovat. A školu do dnešního dne do povětří nevyhodili.

# Stavba modelu větrné elektrárny

### Autor: Kroužek technických dovedností na ZŠ Zhoř

*Projekt Přírodní a technické obory – výzva pro budoucnost je na naší škole ve Zhoři u Jihlavy zaměřen zejména na obnovitelné zdroje a jejich využií. Protože se žáci v teoreické rovině s touto temaikou setkávají ve vyučovacích hodinách, rozhodli jsme se obohait teorii o prakické činnosi, a přiblížit tak dětem využií OZE zejména při výrobě elektrické energie. Kroužek fyziky a prakických dovednosí se tedy zaměřil na stavbu modelů s využiím fotovoltaických panelů anebo přímo na stavbu modelů větrné či vodní elektrárny. Naším cílem bylo vytvořit názorné, a pokud možno funkční učební pomůcky, které by bylo možno využít i v klasických vyučovacích hodinách. Protože jsme malá škola, mohli se do kroužku přihlásit žáci celého druhého stupně, a tedy od 12 do 15 let. Není zřejmě překvapivé, že se do kroužku přihlásili hlavně chlapci, vlastně až na jedinou výjimku. Po hodinách teorie o elektrické energii, proudu a obvodech jsme se zavřeli do školní dílny a začali pracovat na zvoleném modelu.*

#### Stavba modelu větrné elektrárny

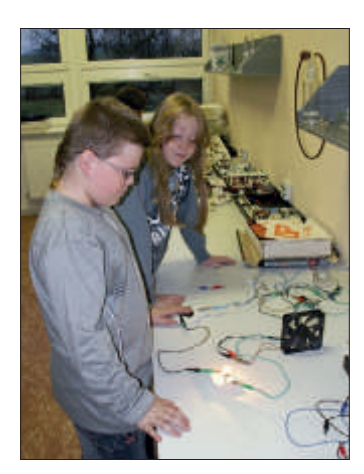

*Obr. 1 – Příprava* 

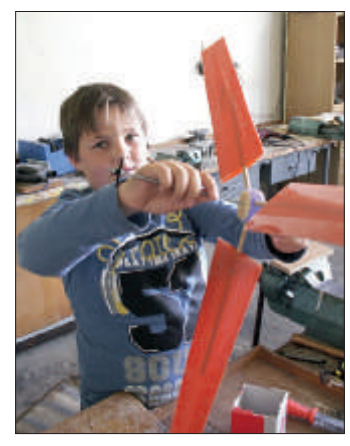

*Obr. 2 – Vrtule VE s hřídelí* 

Jako první byla vybrána větrná elektrárna. Model byl zvolen hlavně proto, že se tyto elektrárny měly stavět v okolí naší obce. Přestože se tento záměr neuskutečnil, vyrostly elektrárny nedaleko u obce Věžnice na Polensku. Druhým neméně důležitým kritériem byla její nenáročnost na materiál a použité součástky. Naše elektrárna měla demonstrovat přeměnu energie větru na energii elektrickou, proto bylo nutné vyrobit vrtuli, připojit k ní generátor a k němu obvod, na kterém bude vidět, že elektrárna opravdu vyrábí elektrickou energii. To vše je potom nutné ukrýt v těle elektrárny, odolném proti povětrnostním vlivům, aby mohl být model umístěn venku. Na sestrojení trojlisté vrtule jsme použili tvrzený, ale pružný plast. Tento materiál se velice osvědčil už jen proto, že lze stříhat nebo řezat odlamovacím řezákem a zároveň má dostateč-

nou pevnost a není třeba jej žádným způsobem vyztužovat. Jeden list je tvořen dvěma stejnými díly z onoho plastu. Tyto díly jsme slepili lepicí páskou a opatřili dřevěnou tyčkou s kruhovým průřezem tak, aby bylo možno listy vhodně natočit. Takto vytvořené listy jsou vlepeny do dřevěného kolečka vždy

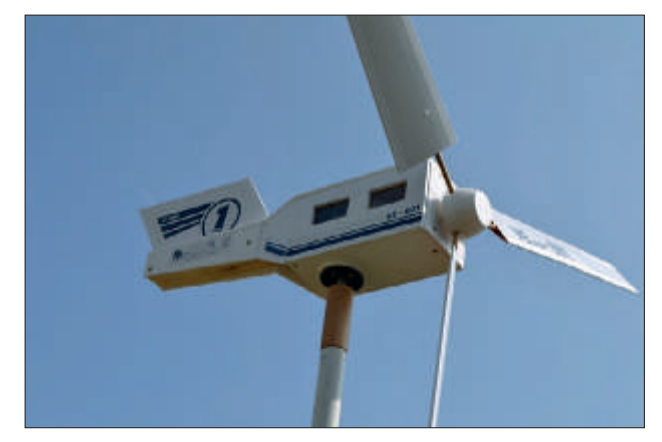

*Obr. 3 – Kompletní VE*

s posunem o 120 °. Zkompletovaná vrtule je opatřena hřídelí ze svařovacího drátu o průměru 5 mm. Drát bylo nutné opatřit z jedné strany závitem a osadit větším ozubeným kolem

převodu, abychom docílili dostatečných otáček generátoru. Výsledek demonstruje autor Ondřej Klíma na obrázku 2. Jako generátor jsme původně chtěli použít dynamo z jízdního kola, ale bylo příliš veliké, a proto jsme ho nahradili malým elektromotorkem z tiskárny s můstkovým diodovým usměrňovačem. Indikátorem výroby proudu je červená LED dioda, jež při dostatečných otáčkách vrtule svítí. Tělo elektrárny, kde má být generátor spolu s obvodem umístěn, má nosnou konstrukci vyrobenou z dřevotřískové

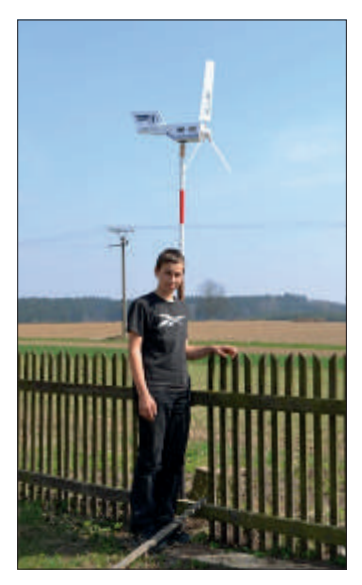

*Obr. 4 – Větrná elektrárna v provozu v areálu ZŠ Zhoř*

desky a je opatřeno plechovým držákem motorku i hřídele a také plastovým pláštěm z lehčeného PVC. Tento materiál se výborně formátuje odlamovacím řezákem, což lehce zvládli i mladší žáci, a zároveň dává modelu realističtější design. Součástí těla elektrárny je i směrovka, zajišťující natáčení elektrárny ve směru větru. Aby naše elektrárna byla o maličko hezčí, potáhli jsme jednotlivé díly bílou lepicí folií a opatřili jí modrými polepy, které děti navrhly v hodinách informatiky při práci s programem Corel Draw. Výsledek našeho snažení je vidět na obrázcích 3 a 4.

A je hotovo. Naše první funkční větrná elektrárna je dokončena. Práce

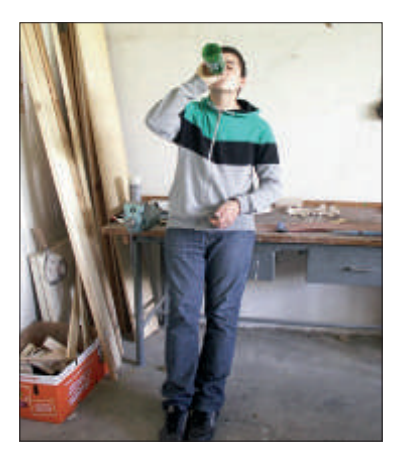

Obr. 5 - Zasloužený odpočinek *po dobře vykonané práci*

byla náročná a některé nepřesně udělané díly se několikrát předělávaly. Proto také práce trvala déle, než byl původní časový plán, ale výsledek stojí za to. Většinu žáků práce na modelu bavila a vyvstalé problémy či dílčí nezdary naučily děti u práce přemýšlet, pracovat trpělivě a přesně a vzájemně si pomáhat. V současné době již máme vyrobené i další modely jako například vodní elektrárnu, loď na solární pohon, lanovku a na dalších modelech neustále pracujeme. Pokud se bude kroužek setkávat se zájmem žáků i v následujících letech, nevidím důvod, proč by nemohl pokra-

# Zkoušky stavebních materiálů Zkoušky betonu

### Autor: Iveta Čopáková

*Předmětem tohoto článku je seznámit vás s inovaivními metodami ve výuce, a to v rámci kroužku Stavební materiály. Tento kroužek začal fungovat v rámci projektu Přírodní a technické obory – výzva pro budoucnost a je nadstavbou ke klasické výuce, která probíhá dle platných ŠVP ve třeím ročníku maturitního oboru stavebnictví. Kroužek je určen pro skupinu 8–14 studentů a probíhá jednou za 14 dní v prostorách technické laboratoře na střední škole stavební v Jihlavě. V rámci výše uvedeného projektu dostala škola inanční prostředky na vybavení této laboratoře.* 

Byly pořízeny přístroje, které přispěly k rozšíření stávající chemické laboratoře, a tak vznikla nově vytvořená chemická laboratoř a laboratoř pro zkoušení stavebních hmot a technologií. Škola je nyní bohatší o tyto přístroje:

- Laboratorní prosévačka
- Posuvka na tvarový index
- Schmidtův tvrdoměr
- Vicat přístroj na zkoušení betonu
- Přístroj na měření smrštění cementomaltových trámečků
- Sada nerezových nádob
- Hargermann přístroj na zkoušení malty

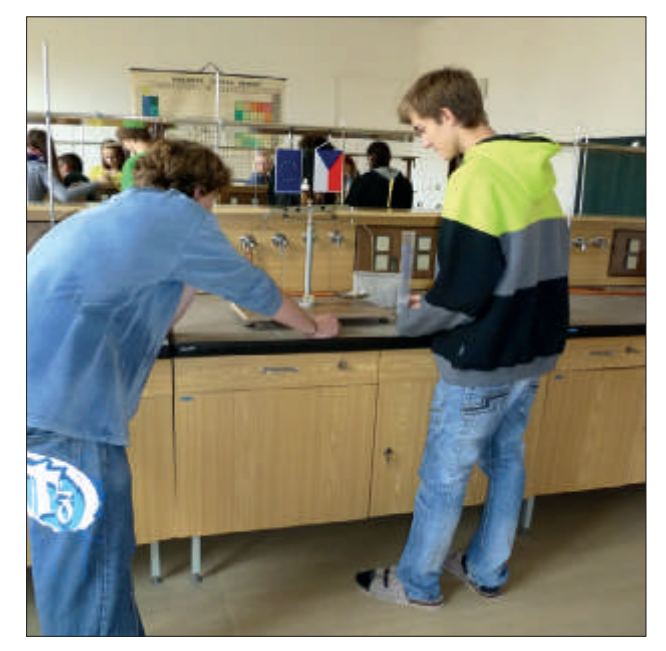

*Obr. 1 – Zkoušky kameniva*

Studenti, kteří mají ve třetím ročníku zařazen předmět Stavební konstrukce, si mohou vyzkoušet jednu jeho část – technologie betonu – přímo v nové laboratoři a doplnit si kompetence o prakické zkoušky.

V úvodu každé schůzky kroužku dostanou studeni předpřipravený protokol ke zkouškám, které jsou v plánu pro danou hodinu. Seznámí se s tím, co mají provádět, připraví si podle pokynů pomůcky a provedou uvedené pokusy. Své výsledky měření zapíší do připraveného protokolu. Připravené zkoušky prakicky navazují na učivo, jež se probírá v hodinách. Tím si studenti upevní nově nabyté znalosti a mohou lépe pochopit teoretický výklad i souvislosti dané nroblematiky

Jednotlivé zkoušky se týkají složek betonu a samotného betonu. Jedná se o zkoušky kameniva, vody, cementu a potom zkoušky zpracovatelnosti, a tedy zkoušky čerstvého betonu a nakonec zkoušky hotového, vyzrálého betonu. Pro studenty byly nejzajímavější zkoušky zpracovatelnosti – Sednuí kužele, Metoda rozlií. Sami si namíchali betonovou směs a provedli předepsané zkoušky. Výsledky těchto zkoušek jsou snadno měřitelné a porovnatelné. Sami chtěli dané zkoušky provést i při jiné hustotě betonové směsi a výsledky poté porovnali.

Nedílnou součásí zájmového kroužku jsou také exkurze, které doplňují teorii a prakické zkoušky v laboratoři o nahlédnuí do praxe. Asi nejzajímavější bývá exkurze do firmy Rieder, která se zabývá výrobou prefabrikátů. Během exkurze nás po firmě provádí odborný pracovník, jenž studenty detailně seznamuje s výrobou betonu, jejím ukládáním do bednění a následnou legislativou. Studenti se tak seznámí s dalšími pracemi spojenými s výrobou betonových výrobků, zejména s těmi, které si nelze vyzkoušet v prostředí laboratoře. Je to například dávkování jednotlivých složek do míchačky, železářské práce – a tedy příprava výztuže a její uložení do bednění. Dále nás seznámí se zajímavými zakázkami, které firma má, případně se dozvíme některé novinky.

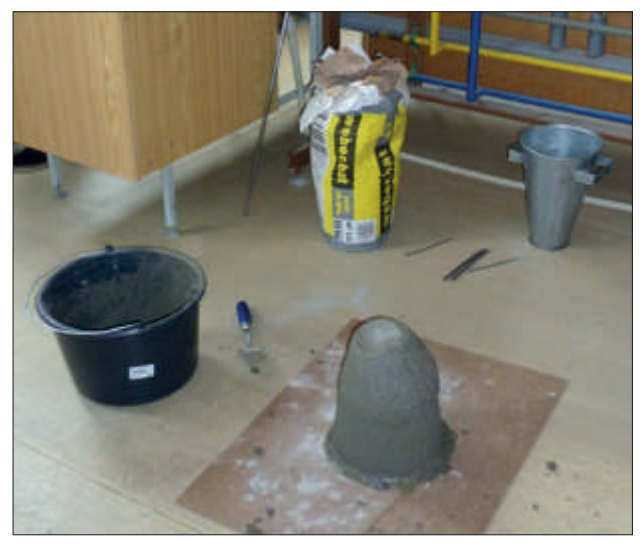

*Obr. 2 – Zkouška sednuí kužele*

V rámci kroužku si tak studenti doplní své teoretické znalosti, které by mohli později využít v praxi; vyzkouší si přístroje, které se používají v technologických laboratořích, a zkusí některé zkoušky zpracovatelnosti používané na stavbách. Dalším přínosem kroužku je zvýšení zájmu studentů

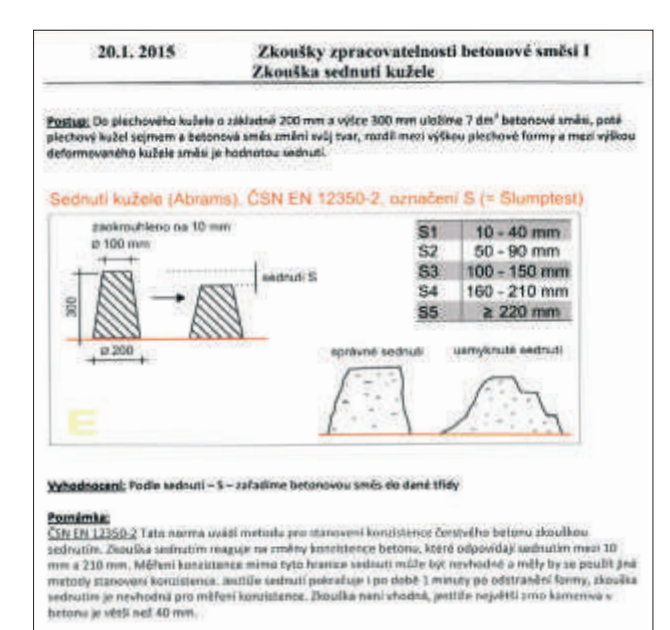

*Obr. 3 – Ukázky používaných protokolů*

o studium technicky zaměřených oborů na SŠ stavební v Jihlavě.

Překvapil mě vyšší zájem studentů o tento kroužek: sami říkají, že to, co si sami vyzkouší, si pak lépe pamatují a lépe se jim učí na písemné opakování v hodinách.

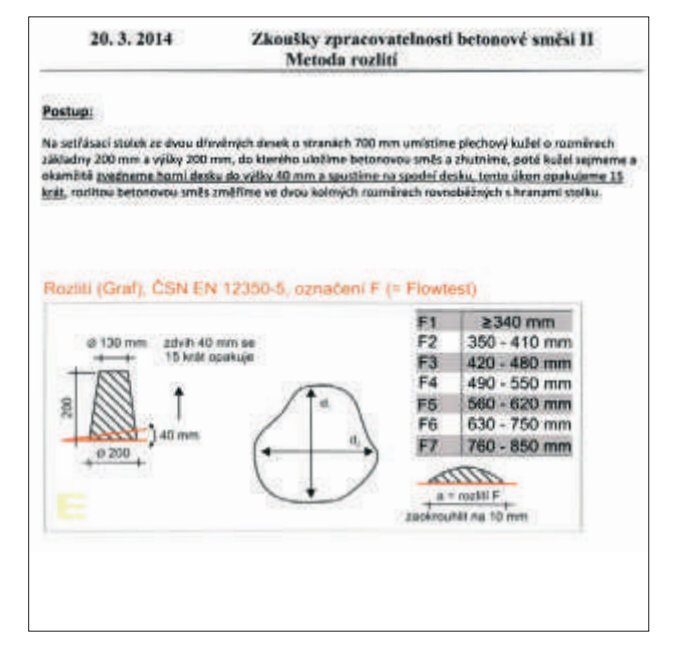

### Stavaři navrhují úsporné budovy

*Střední škola stavební představuje jedno z center stavebního vzdělávání na Vysočině. Ve škole se vzdělává asi 480 žáků ve studijních a učebních oborech. Představovaný projekt je zaměřený na oblast stavebního vzdělávání, která trpí dlouhodobě nízkým zájmem o vzdělávání ze strany absolventů ZŠ. Projekt přispívá k řešení popsaného stavu navázáním úzké spolupráce ZŠ a SŠ, propagací stavebního vzdělávání na ZŠ a podporou vztahu žáků ZŠ k technickým oborům.*

Odborné vzdělávání se neobejde bez kvalitního technického zázemí, bez špičkových technologií, se kterými se naši studeni později setkávají v praxi. Z tohoto důvodu je také cílem projektu zvýšení kvality materiálního zabezpečení výuky a z toho vyplývající předpoklad kvalitní odborné výuky, které je základním předpokladem pro dosažení vysoké kvality absolventů technického vzdělávání v souladu s požadavky praxe.

#### Školní kroužky

V rámci klíčové aktivity projektu vznikl CAD kroužek, kde se studenti učí navrhovat nízkoenergetické rodinné domy v programu ArchiCAD. Kroužek je rozdělen na dvě tematické části. Obsahem první části kroužku je seznámení studentů s požadavky nízkoenergetického stavění a vlastní návrh konstrukcí základů, stěn, střech a výplní otvorů. Po návrhu je provedeno posouzení vybraných konstrukcí, zda jsou pro rodinný dům v nízkoenergetickém standardu vhodné. Studenti zvládli stavební konstrukce navrhnout tak, aby použií vhodných materiálů pro výstavbu vedlo ke snížení energetické náročnosti budovy.

Aplikace programu ArchiCAD je druhou částí kroužku. Studenti v nadstandardní části výuky rozšířili svoje znalosti v ovládání programu ArchiCAD. Jedná se o program, který pracuje ve 3D prostředí a umožňuje BIM projektování (Building Information Modeling) - jde o moderní, inteligentní program pro tvorbu informačního modelu budovy. Archi-CAD umožňuje navrhovat, simulovat, vizualizovat a konstruovat lepší budovy.

#### Motivační představení nízkoenergetických staveb na ZŠ v hodinách fyziky

Motivační představení probíhalo na základních školách v hodinách fyziky. Tématem je představení problematiky nízkoenergetického stavění v návaznosti na úsporu energií. Tato motivační představení proběhla v sedmi základních školách regionu. Na základě zaujeí žáků vznikly volnočasové aktivity - kroužky Nejlevnější je energie, která se nevyrobí.

#### Volnočasové aktivity - kroužky na ZŠ

V rámci navázané spolupráce se sedmi základními školami v regionu vznikl kroužek s názvem Nejlevnější je energie, která se nevyrobí, kde budoucí stavaři navrhují úsporné budovy. Vznikly výjezdové skupiny studentů naší školy s jedním pedagogem, které přímo na základních školách spolupracovaly se žáky základních škol. Studenti naší školy naučili žáky na ZŠ nejprve to, co jsou nízkoenergeické stavby, jaké jsou na ně kladeny nároky a které konstrukce je potřeba navrhnout a posoudit. Žáky seznámili

s materiály, které se pro stavby dnes používají a vedou ke snížení energetické náročnosti budovy. V prvních hodinách kroužku provedli studeni SŠ se žáky ZŠ dispoziční návrh řešení rodinných domů. Studenti v roli projektantů a architektů vysvětlovali žákům jakožto investorům požadavky na dispoziční a konstrukční řešení domků určených pro rodinné bydlení. Poté přešli do projekčního programu ArchiCAD a pomocí něj zpracovali půdorysy rodinného domu a vygenerovali řezy objektem i pohledy z jednotlivých světových stran. Celý návrh byl doplněn exteriérovými pohledy. Rodinné domky byly osazeny do terénu a byly navrženy zahradní úpravy doplňující využití rodinných domů. Žáci navrhovali i vybavení interiérů jednotlivých místností. Vznikl tak komplexní projekční návrh rodinného domu.

#### Závěr

Aktivitami popisovanými v článku navazujeme na další část našeho projektu. Jedná se o kroužek Termografická diagnosika budov. Obsahem kroužku pro studenty SŠ je nadstandardní výuka práce s termokamerou při termodiagnosice budov a aplikace programu PROTECH se zaměřením na problematiku stavebně technických opatření vedoucí ke snížení energetické náročnosti budovy.

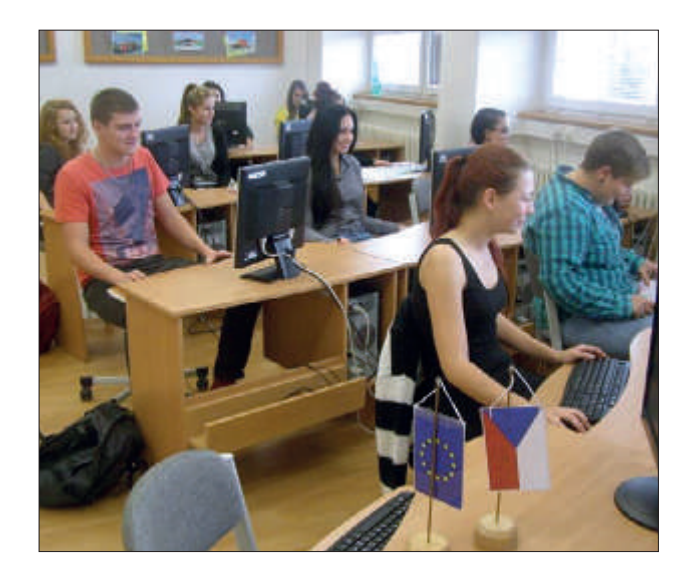

Součásí popisovaného kroužku je i příprava na vedení komunikace se zákazníkem a nácvik role projektanta či architekta. Následují kroužky na základních školách, kde modelovým zákazníkem je žák ZŠ v rámci kroužku Nejlevnější je energie, která se nevyrobí. V kroužku seznámí žáci SŠ žáky ZŠ s problematikou nízkoenergetických staveb při zhotovování projektové dokumentace stavby rodinného domu se zásadami pro výběr materiálů a nových technologií.

Obě části projektu spolu velice úzce souvisí. Nízkoenergetické stavby mají před sebou

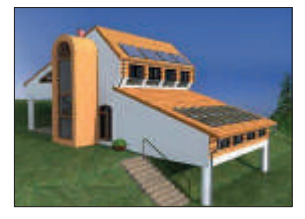

velkou budoucnost. Totéž platí i pro využití termodiagnosiky budov jako nástroje pro hodnocení energetické náročnosti budov. Studenti se učí, jak propojit špičkové materiály, novodobé technologie a moderní design s výhodami úsporného nízkoenergetického bydlení.

### Přilákáme žáky do technických oborů?

### Autor: Ing. Bohumil Freisleben

*Je obecně známo, že střední školy technického zaměření se potýkají s nedostatkem zájmu žáků o studium na těchto školách. Ani podpora ze stran úřadů, státních organizací či samotných zaměstnavatelů příliš nepomáhá. Byť sdělovací prostředky informují o skutečných potřebách trhu práce, v populaci je rozšířena představa o řemeslných a technických zaměstnáních jako o špinavé a špatně placené práci. A to navzdory skutečnosi, že prostředí současných moderních irem je výrazně odlišné. A proto jsme se na naší škole rozhodli tyto představy rodičů i potenciálních studentů vyvráit a zacílili jsme naši snahu přímo na žáky základních škol.* 

Vhodnou podporou této snahy je projekt Přírodní a technické obory – výzva pro budoucnost, v jehož rámci se nám podařilo vybudovat multifunkční učebnu polytechnické výuky. Tu využívají jak žáci a studenti naší školy při povinné výuce, tak i žáci spolupracujících základních škol z jihlavského regionu v zájmových kroužcích. Aby byla výuka v této učebně atrakivní a zajímavá, rozvrhli jsme ji do několika částí. V první části projektu se žáci učili poznávat kov a práci s ním. Výsledkem byl výrobek podle vlastního návrhu. Jednoduše vyrobili něco užitečného pro radost sobě, svým rodičům nebo kamarádům. Druhá část, která probíhala v období říjen 2014 až duben 2015, si kladla za cíl přiblížit žákům práci s elektřinou a v ideálním případě je nadchnout pro obor.

Lektoři, kteří se žáky pracují, si položili otázku, jak pracovat s těmi, jimž ne vlastní vinou chybějí pracovní návyky a kteří leckdy ani nemají vztah k práci samé. Dále si lektoři položili otázku, jak aplikovat závěry výuky fyziky, například Ohmova zákona, do praxe? Jak mohou žáci poznat jeho důsledky? Rozhodli se inspirovat u pedagogické legendy a aplikovat okřídlené "Scholaludus". Nezkoušeli sice doslovně podle Jana Amose nacvičovat či zadávat nějaké herní skeče, ale zcela jednoduše už na prvním setkání žáky požádali, aby tužkou na papír nakreslili jedním tahem jednoduchý jednočárový obrazec. Jejich dalším úkolem bylo z připraveného drátu nastříhat kousky kopírující jednotlivé části obrazce. Při tomto úkonu je lektoři začali nenápadně informovat o zhotovování spojů pájením, a to včetně ukázek. I lektoři si připravili své obrazce a ty potom spojili v úhledný celek. Bylo pak možno na vlastní oči sledovat zaujetí žáků prací při výrobě jejich návrhu. Pro některé z nich to byl premiérový zážitek. O dalším výrobku mohli sami popřemýšlet doma a následně si jej realizovat. Přiložené fotografie dokládají, že u většiny byly inspirací blížící se Vánoce. Ve stejném duchu pokračují i další setkání lektorů s žáky.

Nemá smysl rozebírat, proč už se na základních školách neučí Pracovní činnosti, Dílny, Pozemky - předměty, které rozvíjejí vztah žáků k manuální práci. Ale chtějí-li střední školy technického zaměření získat nové studenty, musí tento základní nedostatek překonat. Zaměstnavatelé i zřizovatelé středních odborných škol své akivity zaměřují takřka výhradně na sipendijní programy. Ukazuje se však, že to nestačí. Podle našeho názoru se budeme muset my, učitelé středních škol, pokusit osobním kontaktem zaujmout naše potenciální studenty. My jsme se rozhodli i nadále "chodit" na základní školy. Prostě žáky oslovovat, nabízet jim možnosti seberealizace na poli pracovního vyučování, a ím se pokusit získávat budoucí studenty. Prostě si je sami vychováme. A pokud se připojí i zaměstnavatelé a nabídnou dělnickým profesím i nižším středně technickým kádrům zajímavé finanční a pracovní podmínky, je naděje, že zase budou fungovat světově proslulé "zlaté české ručičky".

### Zapoj si elektřinu v modelovém domě

*V rámci projektu Přírodní a technické obory – výzva pro budoucnost probíhá na VOŠ a SPŠ Žďár nad Sázavou, pracoviště Strojírenská, několik zájmových útvarů pro žáky střední školy. Jeden z nich nese název Zapoj si elektřinu v modelovém domě (zkráceně Modelový dům). Hlavní myšlenkou bylo vytvořit zcela reálné podmínky pro žáky oborů Elektrikář a Mechanik elektrotechnik, aby prakicky mohli aplikovat své teoreické poznatky z oblasi domovních instalací a dále je rozvíjet.*

#### Konstrukce stavby

Za tímto účelem jsme se již při zadání projektu rozhodli postavit vlastními silami dřevostavbu rodinného domu 2+kk o rozměrech 5x8 metrů s výškou stropu 2,5 metru a se sedlovou střechou, s níž je maximální výška domu ve šítě 3,8 metru. Jedná se o sendvičovou konstrukci z OSB desek, dřevěných latí a fošen. Vnitřní desky mají tloušťku 22 mm a zvenčí je stěna zakryta deskami o síle 10 mm. Celková tloušťka stěny činí 72 mm. Vzhledem k nízké hmotnosti celé konstrukce stojí celá stavba přímo na podlaze dílny, do níž je ukotvena pouze několika vruty. Tento dům postavili žáci svépomocí pod vedením vyučujícího přímo ve školní dílně v sekci vyhrazené pro elektro obory. Dále si žáci sami navrhli vnitřní uspořádání a vybavení domu a s tím související rozvody elektrické energie. Samozřejmě vše tak, aby to odpovídalo ČSN. Průběh stavebních prací lze vidět na obrázku níže.

#### Vlastní elektroinstalace

Do domovního rozvaděče je přivedeno bezpečné napěí 24 V (je však i možnost přepnout na napěí 230 V přivedené přes oddělovací transformátor). Elektroinstalace je provedena uvnitř dutých stěn a uložena v pevných PVC trubkách Kopos o průměru 20 mm. Na povrchu vnitřních stěn jsou viditelné pouze elektromontážní krabice, zásuvky, vypínače a spotřebiče. Trubky jsou z krabic vedeny mřížovým systémem tak, aby bylo žákům umožněno provádět elektroinstalaci různými způsoby. V domě se nachází korpus kuchyňské linky, a proto žáci mohou navrhovat připojení a vývody pro elektrospotřebiče tak, jak to odpovídá dnešnímu standardu. Další důležitou místností z hlediska instalací a bezpečnostních zón je koupelna. Zde jsou barevnou samolepicí páskou znázorněny jednotlivé zóny, aby si je žáci lépe vryli do paměti. V koupelně by nemělo chybět umývadlo, toaleta, sprchový kout a ani pračka. Vše je tak, jak má ve skutečném domě být.

Elektrické vodiče nejsou levnou záležitosí, a proto nelze příliš často předělávat celou elektroinstalaci. To však není na závadu, protože Modelový dům má také žáky naučit odhalovat skryté závady, které vyučující připraví. Není tak snadné odhalit závadu ve skutečném prostředí, kde nejsou rozvody viditelné, neboť mnohé elektrické uzly jsou hůře přístupné (pod stropem či za kuchyňskou linkou), a hlavně jsou jednotlivé prvky dále od sebe. Každý žák má pro svoji potřebu kufřík se základními pracovními nástroji a mulimetrem. Dále má celá skupina k dispozici dvě protahovací struny perlon a detektor kovů a vodičů pod omítkou.

Rozměry domu jsou dostatečné pro práci až deseti žáků. Vyzkoušený opimální počet v pracovní skupině je ovšem pouze pět až šest žáků uvnitř domu.

Možná vás napadne, proč má mít dům stojící na dílně střechu i okapy. Kde jinde si však mohou žáci dokonale osvojit problematiku ochrany před úderem blesku? Proto je dům opatřen všemi prvky bleskosvodu a je vybaven kompletní ochranou před přepěím i bleskovými proudy.

Běžná domácnost se dnes také neobejde bez datových rozvodů a rozvodů televizních, proto našemu domu nebudou chybět datové zásuvky a rozvody UTP kabely, anténa, televizní zesilovač a rozbočovače.

Modelový dům nabízí spoustu dalších možností. V přípravné fázi se nachází tvorba druhé (souběžné) elektroinstalace, tentokráte se však bude jednat o takzvaný inteligentní dům, včetně zabezpečovacího systému, domovního videovrátného, požárních a plynových čidel, programovatelných termostatů pro vytápění atd.

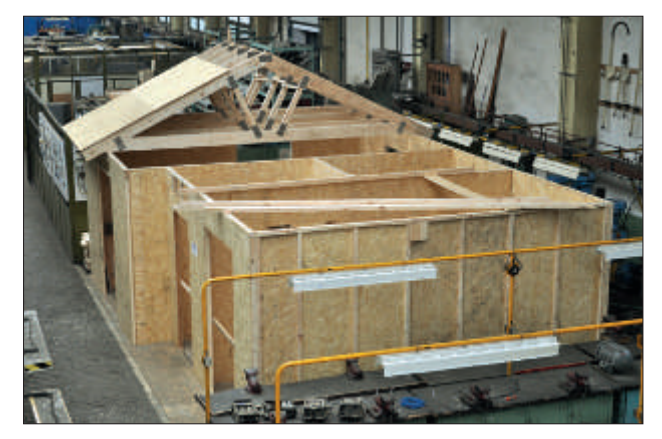

*Průběh vlastní stavby modelového domu (Foto Petr Libra)*

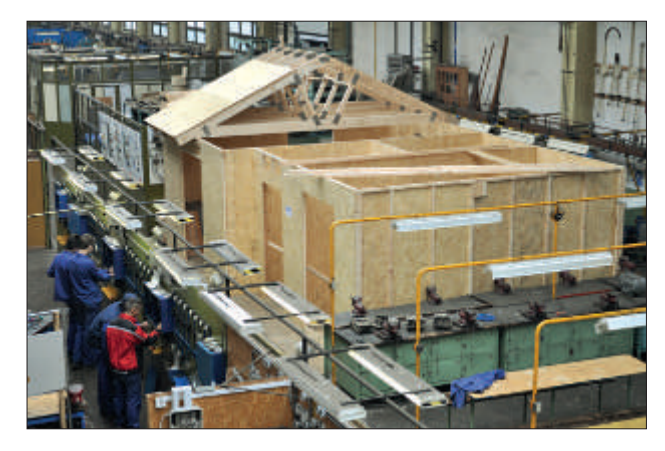

#### V zorném úhlu žáků

Všechny výše popsané části instalací ještě nejsou zcela dokončené, ale práce žáky opravdu baví. Sami přináší spoustu nápadů, co vše by šlo ještě udělat, vylepšit, a snaží se ve svém okolí shánět další vybavení domu. Ač se to nechce zdát, žáci zcela dobrovolně zůstávají ve škole i několik hodin po skončení času vyhrazeného pro práci v zájmovém útvaru. V budoucnu se tak Modelový dům stane plnohodnotnou výukovou pomůckou nejen v zájmovém útvaru, ale především ve výuce.

#### Přínos projektu

Jaký je tedy přínos pro žáky a naši školu? Žáci zájmového útvaru si během práce na stavbě Modelového domu osvojili práci se dřevem a základními konstrukčními prvky. Naučili se spolupráci a koordinaci práce ve skupině. Jak sami tvrdí: "Konečně tráví svůj volný čas smysluplně." Dále si žáci prohloubili své poznatky z oblasti moderních elektroinstalačních prvků a zafixovali si mnohé postupy a normy. K Modelovému domu jsme si do školy v rámci projektu pořídili základní nástroje a měřicí přístroje tak, aby byly k dispozici každému žáku v pracovním týmu. Ale hlavním přínosem je možnost dlouhodobého využívání ve výuce, což přináší již výše popsané výhody. A za tu práci to stálo.

Kontakt na autora: Jiří Neuman, Vyšší odborná škola a Střední průmyslová škola Žďár nad Sázavou e-mail: neuman@spszr.cz

# Zkušenosti z exkurzí pro výuku technických oborů

### Autor: František Cacek

*Velmi jsem uvítal, když jsem byl s kolegy pověřen zajišťováním odborných exkurzí v rámci projektu Přírodní a technické obory – výzva pro budoucnost. Projekt je spoluinancován z prostředků Evropského sociálního fondu prostřednictvím Operačního programu Vzdělávání pro konkurenceschopnost, běží již druhým rokem a klade si za cíl podníit zájem o studium přírodních i technických oborů a posílit kompetence studentů v této oblasi tak, aby lépe odpovídaly požadavkům současného trhu práce. Učební obory na naší škole mají vesměs strojírenské zaměření. Máme tu automechaniky, opraváře zemědělských strojů i strojní zámečníky a tomu odpovídalo temaické zaměření našich exkurzí.* 

Navšívili jsme výrobní strojírenské závody v blízkém okolí (např. Slévárny Štěpánov nad Svratkou, Zetor Brno), ale i vzdálenější závody, jako jsou například Vítkovické železárny. Mimo jiné jsme se podívali i do Technického muzea v Brně a velmi silný dojem na všechny udělala přečerpávací elektrárna Dlouhé Stráně. O všechny exkurze byl velký zájem jak ze strany studentů, tak i pedagogického doprovodu, a určitě to nebylo pouze z důvodu velmi dobrého materiálně-technického zajištění z výše uvedeného projektu.

Studenti zde měli možnost vidět jedinečné provozy i specifické výrobní operace. Mnozí studenti se netajili údivem nad vysokým pracovním nasazením pracovníků na montážních linkách, dokonale propracovanou týmovou prací a logistikou. Na vlastní oči se přesvědčili i o tom, že je třeba něco opravdu umět a nestačí si to ve škole pouze odsedět. V neposlední řadě se také takzvaně podívali do světa a jsem si jistý, že si z exkurzí neodnesli jenom vědomosti. které mohou uplatnit v rámci odborných teoretických předmětů na naší škole,

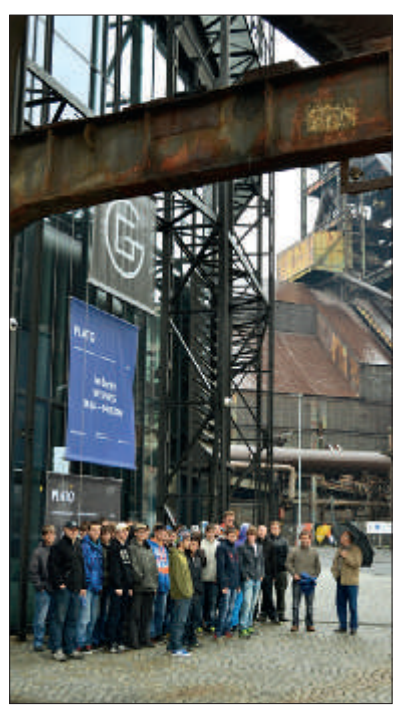

*Obr. 1 – Dolní oblast Vítkovic, bývalý průmyslový park pro výrobu železa*

ale i v praxi. U dvoudenních exkurzí měli studenti možnost se také navzájem poznat i z jiné strany než jen ze školních lavic a přínosem byl i oboustranný dlouhodobější kontakt učitele se studenty.

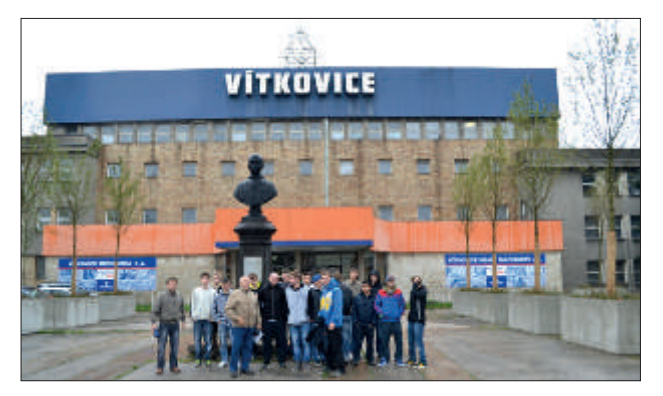

*Obr. 2 – Před hlavní budovou společnosi Vítkovice Machinery Group*

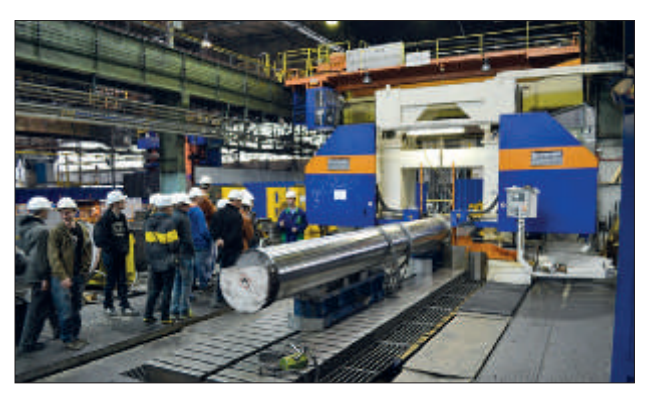

*Obr. 3 – Provoz – obrobna Vítkovice Machinery Group*

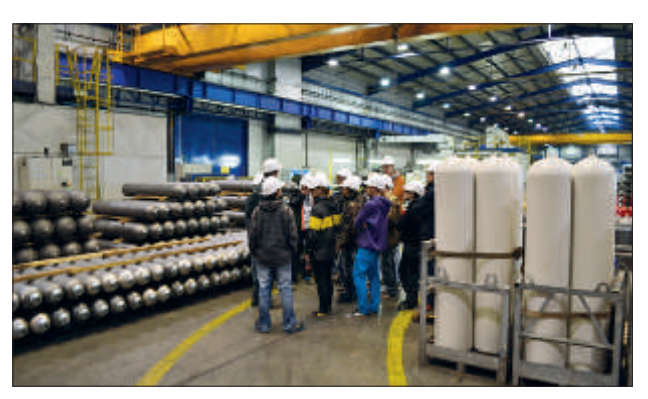

*Obr. 4 – Provoz – výroba tlakových lahví Vítkovice Machinery Group*

# Technická tvořivost na VOŠ a SPŠ Žďár nad Sázavou

### Autor: Ing. Rudolf Voráček

*Žďárská průmyslovka se do projektu Přírodní a technické obory – výzva pro budoucnost zapojila s jasným cílem oslovit nastupující mladou generaci a přesvědčit ji, že technické vzdělávání má dobrou perspekivu. V tomto úsilí pokračujeme – díky mnoha projektům Evropské unie – již přes deset let. Některé projekty nedovolovaly příliš velké nákupy vybavení a zařízení, ale tento byl výjimkou. A tak jsme kromě vzdělávacích akivit v technickém oboru pomysleli i na činnost technických kroužků, jejichž zaměření vlastně kopírovalo naši tehdejší vzdělávací nabídku.* 

Ideou náplně všech pěti kroužků se stal skutečný návrh a sestrojení reálných technických zařízení. Bylo to často spojeno i s výzkumem, bádáním a hledáním správných cest. Občas jsme zkusili i Cimrmanovu metodu slepé uličky. Do vedení kroužků se zapojili naši erudovaní vyučující příslušných technických oborů, kteří mají velké zkušenosti z dřívější odborné a pedagogické praxe. Navrhli požadované vybavení kroužků a dlouhé čekání na vlastní dodávku vyplnili prací se stávajícím technickým vybavením odborných učeben. Nakolik se nám cíl podařilo splnit? To se ukáže časem na různých technických soutěžích a přehlídkách. Zatím nabízíme malou ukázku:

V kroužku Průmyslové postupy počítačové konstrukce a designu tvořili žáci nejprve dokumentaci ve 2D prostředí a později přešli k moderní tvorbě 3D digitálních prototypů. Procvičovali si navrhování ve strojírenství, stavebnictví i počítačovou animaci.

S roboty LEGO Mindstorms, ale i s mnoha dalšími přístroji pneumatické techniky, senzoriky, průmyslové automaizace a elektronickými stavebnicemi, pracovali návštěvníci v kroužku Mechatroniky a robotiky. Vybraní zkušení studenti zde také bádali nad jevem magnetické levitace - nejprve

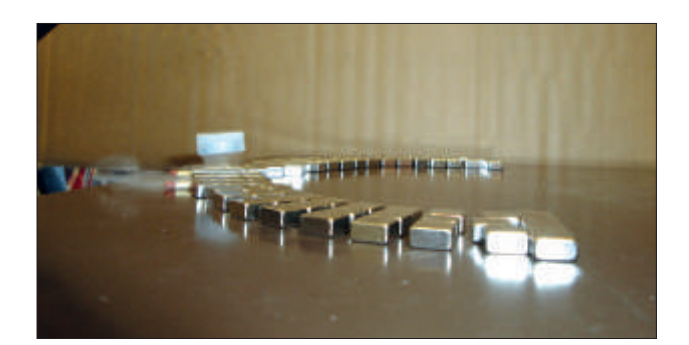

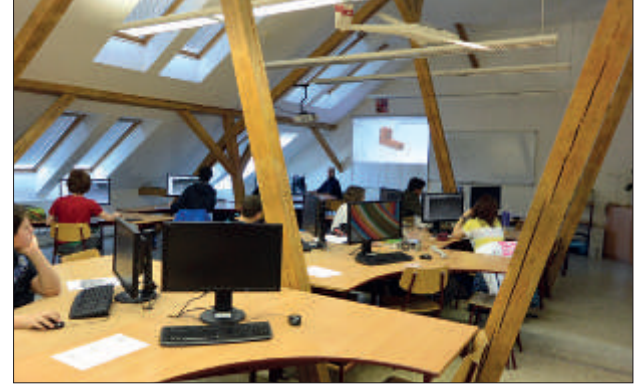

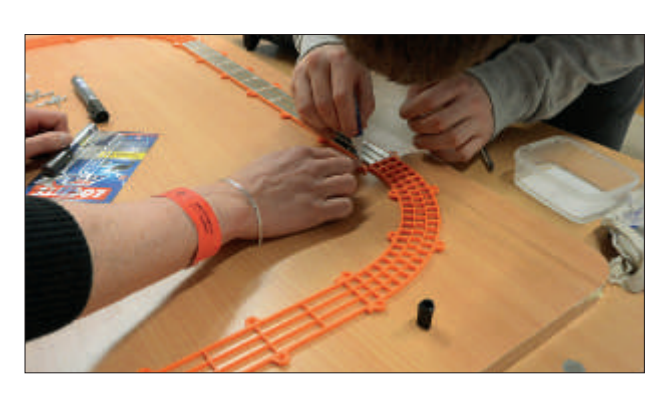

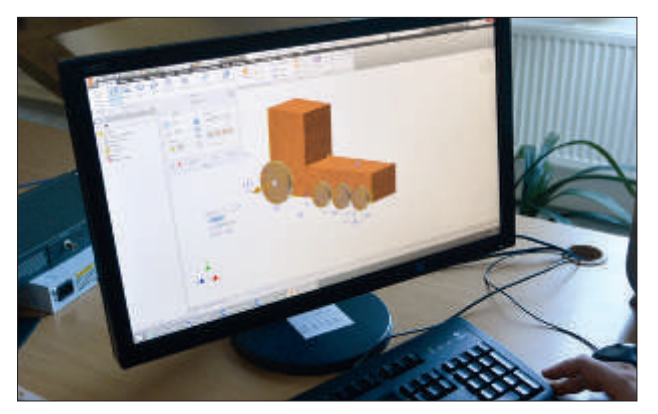

*Obr. 1 – "Jede, jede mašinka…" aneb Cvičný návrh pohonné jednotky Obr. 2 – Od prvních pokusů k montáži hotového "kolejiště"*

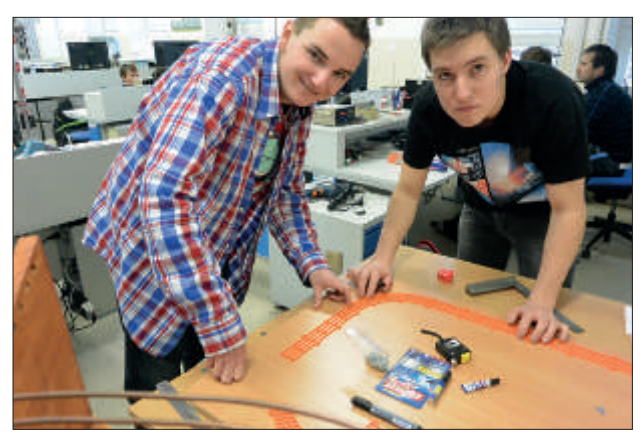

na principu odpuzování stejných pólů magnetů, později přešli k ověření Meissnerova jevu (vypuzování diamagnetických látek z magnetického pole). Jako diamagnetika použili pyrolytický uhlík, který se nad silnými neodymovými magnety doslova vznášel, plaval. Tyto materiály jsme získali již dříve z projektu Odborné filmy. Později se rozhodli zkonstruovat magnetickou dráhu pro supravodičový vlak, takzvaný maglev. Použili neodymové magnety a supravodiče YBCO, získané z projektu. Jako nejtěžší se ukázalo sestavit magneický ovál – po mnoha pokusech a zkouškách se rozhodli nepoužívat ocelový plech a celou soustavu magnetů udržovat ve stabilním stavu jakousi mřížkou, vyrobenou na 3D tiskárně z plastu. Mřížku bylo nutno upevnit k základní desce a chránit plexisklem. Pro ochlazení tablet do supravodivého stavu se používá kapalný dusík o teplotě kolem -196 °C, což už je pořádný mráz! Opatrnost proto byla na místě. Výsledek ale stál za to – supravodivé tablety se vznášely skoro cenimetr nad magnety a nespadly ani při otočení vzhůru nohama.

V kroužku Technik to vždy vypadalo jako ve včelím úlu. Není divu – o práci se stavebnicemi Merkur a Lego měli zvláště žáci ze ZŠ velký zájem. Dále se seznámili s různými technickými hříčkami, jezdili s autodráhou a tiskli svá dílka na 3D iskárně. A k tomu se mohli po dlouhé školní chodbě projet v různých samohybech.

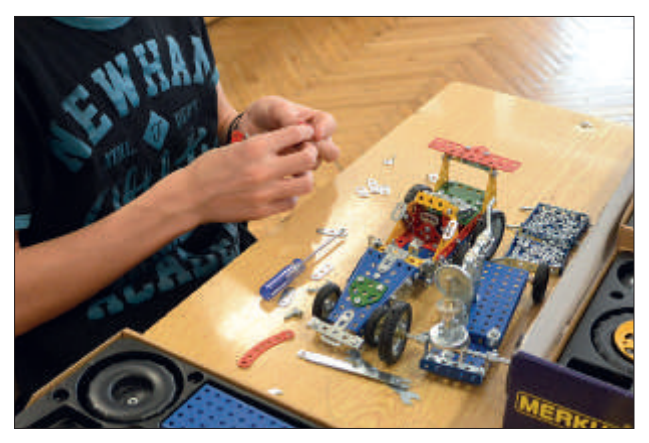

*Obr. 3 – Tvorba vozítka*

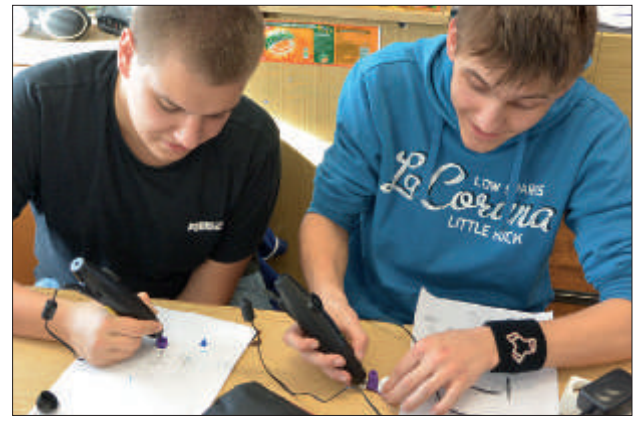

*Obr. 4 – Práce s takzvaným 3D perem*

Nejtepleji bývalo v kroužku obnovitelných zdrojů – tedy pokud žáci topili v kotli a prováděli měření. Nejprve si sami vyráběli brikety z papírových proužků ze skartovačky – týden máčení ve vaně, pak vyvětrat, lisovat a sušit. Seznamovali se také s parním a teplotně-hladinovým TH generátorem, který umí vyrábět elektrickou energii přímo z teplotního spádu, třeba u kotle.

A jestli v kroužku mechatroniky vyráběli model magnetického vlaku, pak v kroužku Technické tvořivosti pracovali žáci na návrhu a realizaci skutečného elektrovozítka – "koloběžky". Předím ovšem potěšili své rodiče třeba vlastnoručně vyrobeným kuchyňským prkénkem nebo na gravírovací frézce vyráběli hlavolamy. Ovšem největší obdiv sklidila elektrokoloběžka, do které byl z projektu pořízen jen motor se zdrojem a řízením. Vše ostatní je výsledkem návrhu žáků!

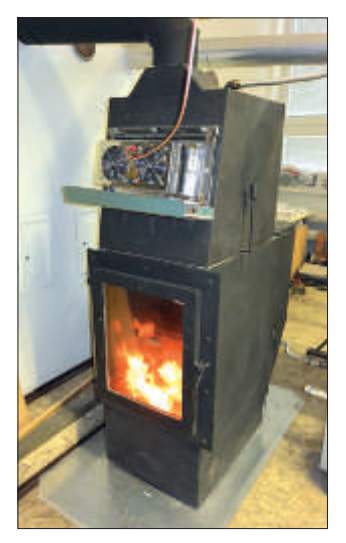

*Obr. 5 – Kotel s namontovaným TH generátorem (nahoře)*

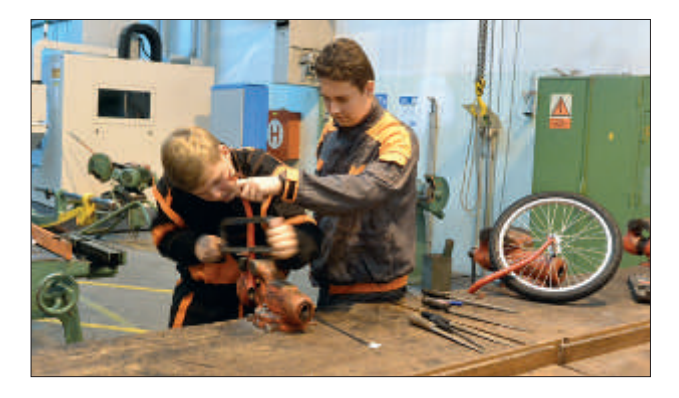

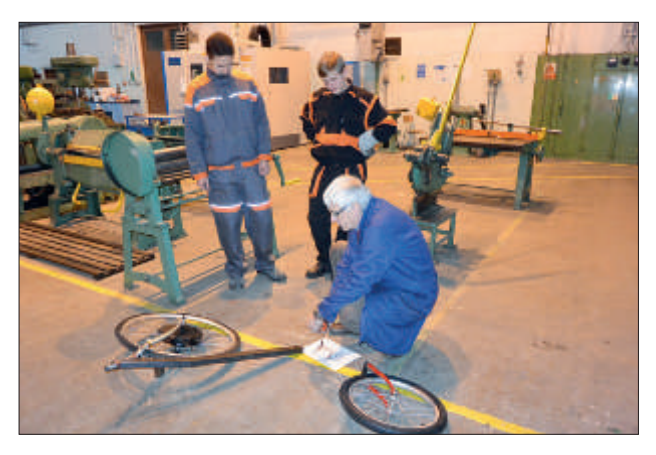

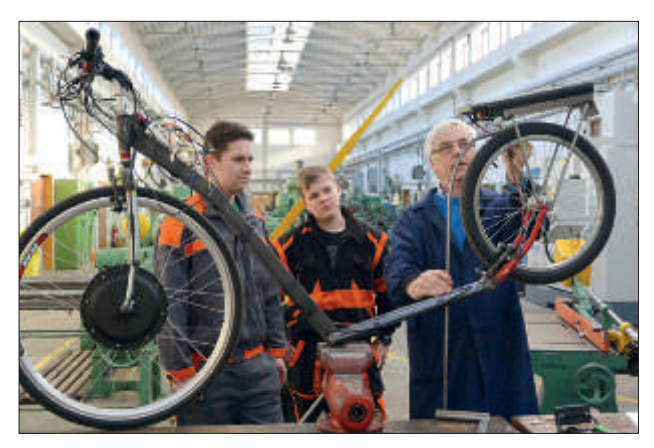

*Obr. 6 – Elektrovozítko – "koloběžka"*

Nyní se projekt již chýlí ke konci a zbývá jeho udržitelnost. V několika akivitách jsme se snažili povzbudit žáky k výběru technického oboru nebo v nich alespoň probudit zájem o techniku. Snažili jsme se přispět k naplnění sloganu Rok 2015 – rok průmyslu a technického vzdělávání. Myslím, že jsme tento cíl navzdory mnoha administrativním překážkám a problémům splnili a naplnili i Baťovo heslo: "Svět patří smělým."

Kontakt na autora: Ing. Rudolf Voráček, Vyšší odborná škola a Střední průmyslová škola Žďár nad Sázavou e-mail: voracek@spszr.cz

# Meteorologický kroužek

### Autor: Ing. František Beroun

### *V rámci dvouletého projektu OPVK-CZ 1.07/1.1.00/ 44.003 Přírodní a technické obory – výzva pro budoucnost probíhá na naší škole pro žáky střední školy, ale i pro žáky základních škol, kroužek meteorologie.*

Z projektu byla naše škola vybavena automatickou meteorologickou stanicí, která v desetiminutových intervalech poskytuje údaje o teplotě vzduchu, relaivní vlhkosi vzduch a množství srážek. Nedílnou součásí stanice je i počítač v laboratoři rostlinné výroby, pořízený rovněž z uvedeného projektu. Veškeré údaje z meteorologické stanice jsou přístupné v celém školním systému výpočetní techniky a prostřednictvím webových stránek školy i široké veřejnosi.

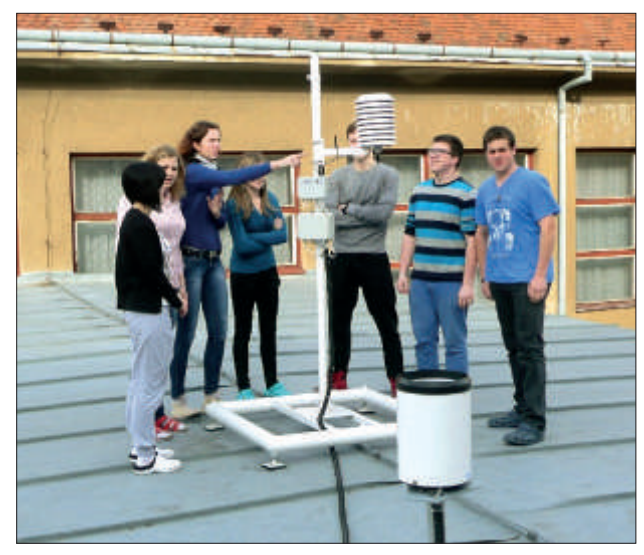

*Obr. 1 – Automaická meteorologická stanice*

Žáci naměřené údaje zpracovávají v rámci kroužku, ale i v předmětech Pěstování rostlin, Praxe nebo Výpočetní technika, kde například sestavují různé typy grafů.

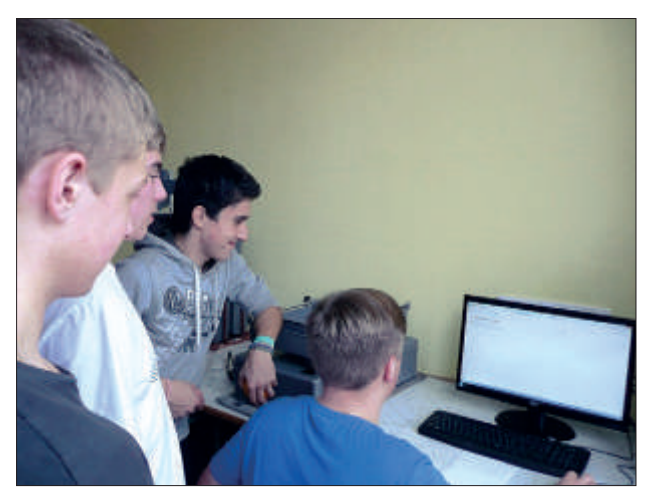

*Obr. 2 – Zpracování meteorologických dat na počítači*

Na škole probíhá měření meteorologických údajů i pomocí manuálních klasických meteorologických přístrojů, a tak je možné porovnávat údaje z automatické stanice i výsledky klasického měření.

Celý program kroužku je rozdělen do patnácti tematických celků, ve kterých si zájemci rozšiřují znalosti z meteorologie. Seznámí se se základními meteorologickými prvky a způsoby a možnostmi jejich zjišťování. Například měří teploty vzduchu a půdy, délku slunečního svitu, relativní vlhkost vzduchu, rychlost a směr větru. Nabyté vědomosi žáci využívají v odborných předmětech svého oboru (Pěstování rostlin, Chov zvířat, Ochrana a tvorba životního prostředí, Ochrana rostlin, Praxe atd.), ale i v ostatních přírodovědných předmětech (Fyzika, Biologie, Informační a komunikační technologie...). Určitě je využijí i běžném životě.

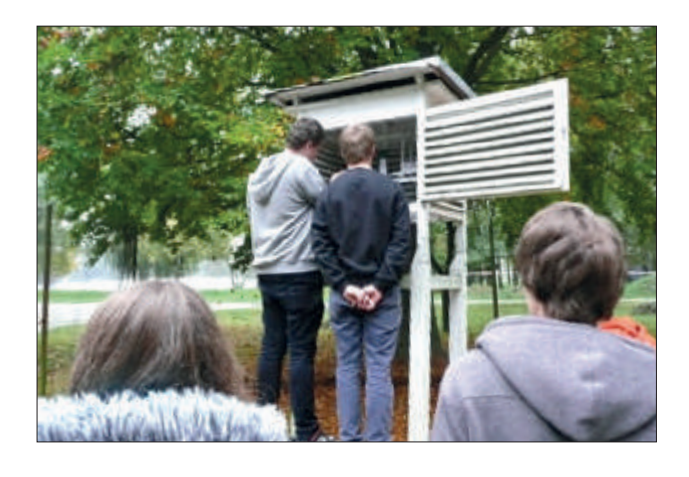

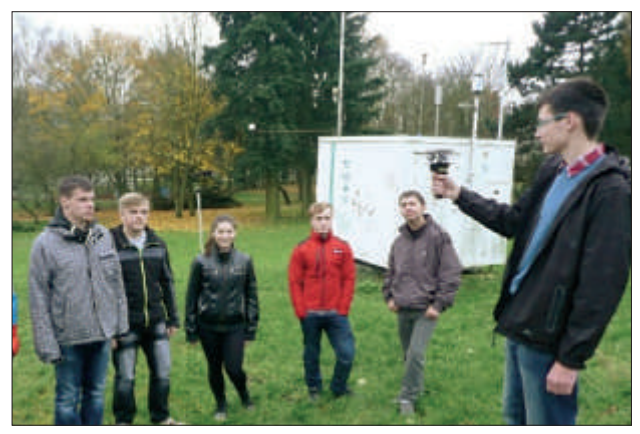

*Obr. 3 – Měření meteorologických prvků tradičními přístroji*

Kroužek meteorologie navštěvují hlavně žáci naší školy oboru Agropodnikání a na vybrané a připravené kroužky dochází i žáci základních škol.

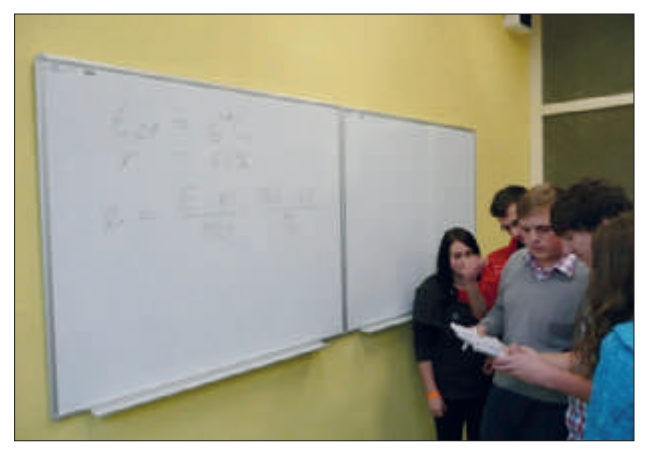

*Obr. 4 – Výpočty různých meteorologických a klimaických charakterisik z naměřených dat*

Webová adresa dat z meteostanice: htp://www.szstrebic.cz/meteostanice/ Ukázka výstupu z meteostanice (formát .txt) #Name MeteoTrebic #SN 064/0214

#(A1) TA Avg; #(A2) RH Avg; #(A8) Vbatt Avg; #(D1) RG Avg;

25.01.2015 00:10:00 -0.813 92.963 12.133 0.000 25.01.2015 00:20:00 -0.935 93.268 12.186 0.000 25.01.2015 00:30:00 -0.935 93.268 12.191 0.000 25.01.2015 00:40:00 -0.996 93.146 12.191 0.000 25.01.2015 00:50:00 -1.240 93.146 12.191 0.000 25.01.2015 01:00:00 -1.240 93.146 12.191 0.000 25.01.2015 01:10:00 -1.362 93.024 12.191 0.000 25.01.2015 01:20:00 -1.301 93.268 12.186 0.000 25.01.2015 01:30:00 -1.545 93.451 12.186 0.000 25.01.2015 01:40:00 -1.545 93.939 12.186 0.000 25.01.2015 01:50:00 -1.728 93.939 12.186 0.000 25.01.2015 02:00:00 -1.790 93.268 12.186 0.000 25.01.2015 02:10:00 -1.667 93.146 12.186 0.000 25.01.2015 02:20:00 -1.790 93.085 12.186 0.000 25.01.2015 02:30:00 -1.790 93.451 12.186 0.000 25.01.2015 02:40:00 -1.728 93.817 12.186 0.000 25.01.2015 02:50:00 -1.912 94.000 12.182 0.000 25.01.2015 03:00:00 -1.851 93.756 12.186 0.000 25.01.2015 03:10:00 -1.851 93.573 12.186 0.000

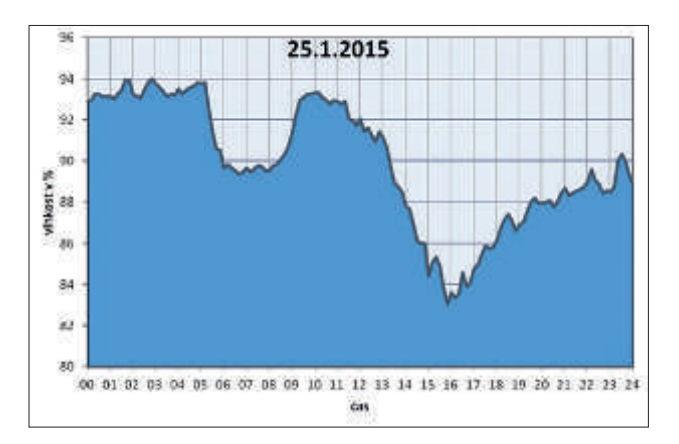

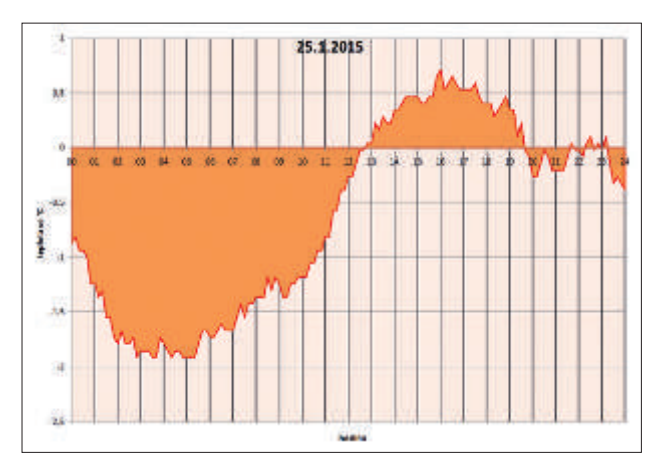

*Obr. 5 – Příklady grafů sestavených z naměřených dat*

Kontakt na autora: Ing. František Beroun, Vyšší odborná škola a Střední škola veterinární, zemědělská a zdravotnická Třebíč, Žižkova 505, 674 01 Třebíč, beroun@szstrebic.cz

### Nové trendy ve výuce obrábění ve Středisku prakického vyučování PBS Velká Bíteš

Autor: Jozef Jacko

*Koncem minulého školního roku jsme v rámci projektu Přírodní a technické obory – výzva pro budoucnost zakoupili pro nás nezbytně důležitá zařízení pro výuku obrábění:* 

- Soustruh univerzální SU18R vybavený odměřováním
- Pákový lis
- Pásová pila
- Strojní vrtačka
- Měřicí hroty
- Měřidla
- **Dataprojektor**
- **Materiál**

Pokud bychom chtěli hodnotit v krátkém časovém horizontu jejich opodstatněný přínos, využití i správnost výběru výše uvedeného strojního zařízení, mohli bychom jako zajímavé příklady uvést technologické operace, které nebylo v minulosti možné realizovat na našich strojích. Ve výukovém procesu zde dominuje například přesné opakované najíždění délek, soustružení přesných vnějších a vnitřních válcových ploch s přesností IT6, jež se využívá kupříkladu k lícování ložiskových průměrů s označením k6, které nebylo možné soustružit v takové přesnosti jako s odměřovacím zařízením na novém soustruhu. Výuka na tomto stroji umožňuje žákům široké spektrum možností získávání praktických dovedností i variabilitu prvků, jako je třeba řezání závitů nožem, soustružení přesných vnějších i vnitřních zápichů, vystružování, lapování i produkivní obrábění. Ve spolupráci s ostatními divizemi naší zřizovatelské firmy zde obrábíme i reálné součástky přesného strojírenství například pro letecký průmysl. Zařízení je plně využívané v hodinách praktického vyučování, ale i ve volnočasových aktivitách, využíván je nový stroj i k přípravě žáků na krajské a celostátní soutěže zručnosti, kde naši učni obsazují přední místa.

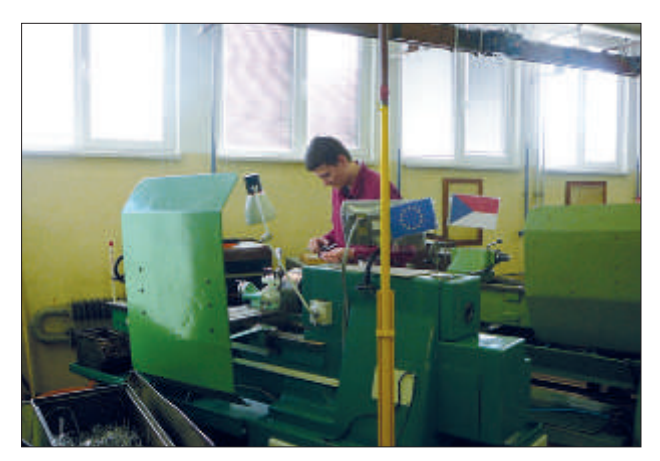

*Obr. 1 – Příprava žáků třeího ročníku na soutěž zručnosi Kovo Junior 2015*

Velice atraktivní a také inovační výzvou je srovnání žáků oboru Obráběč kovů na krajské soutěži. Zde je možno objektivně zhodnotit připravenost učňů 2. a 3. ročníku v oboru soustružení v rámci kraje, a tím zhodnotit prestiž SPV. Soutěž letos byla uspořádána jako krajské kolo soutěží zručnosti Kovo Junior 2015 v rámci celostátní přehlídky České ručičky pro žáky učebního oboru Obráběč kovů – Soustružení. Soutěž pořádala Vyšší odborná škola a Střední průmyslová škola Žďár nad Sázavou. Úkolem soutěžících byla výroba součásti na soustruhu dle výkresové dokumentace a měření součásí včetně prokázání základních teoretických znalostí v oblasti rozboru a uložení.

Této akce se zúčastnilo celkem osm dvoučlenných družstev, z toho bylo šest družstev z Kraje Vysočina a dvě družstva ze Slovenské republiky. Za SOŠ J. Tiraye byli do soutěže nominováni dva žáci třeího ročníku učebního oboru Obráběč kovů ve složení Petr Chytka a Martin Volný. Výsledky soutěže jasně napovídají, že žáci byli velmi dobře připraveni. Petr Chytka obsadil pěkné páté místo a Martin Volný skončil celkově druhý. V kategorii družstev skončili na krásném druhém místě. A protože podle pravidel Cechu Kovo postupují do celostátní soutěže soutěžící, kteří se umísili na prvním a druhém místě, bude nás v tomto klání o nejlepšího obráběče zastupovat Martin Volný.

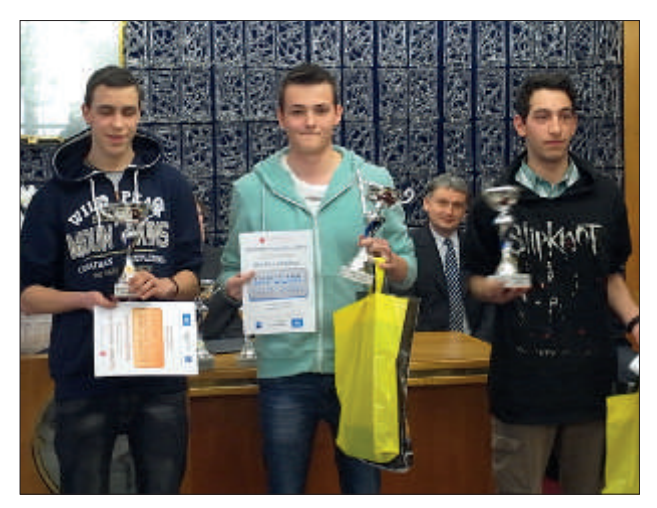

*Obr. 2 – Vyhlášení vítězů krajského kola Kovo Junior 2015* 

Také při kontrole dodržení požadovaných vysokých kvalitativních standardů, jako je obvodové a čelní házení rotačních dílců, je nyní možné provádět na nových měřicích hrotech. Toto vybavení na špičkové úrovni zjistí odchylky polohy se setinovou přesností.

V současném strojírenství se nepředpokládá, že svět se zastaví, přestanou se vyrábět auta, letadla, součásti pro energeiku strojní zařízení apod. Nelze si představit, že by se současná výroba strojů, automobilů a další široké škály inálních produktů obešla bez odborníků, kteří zvládnou obsluhovat i ta nejsložitější strojní zařízení.

Zájmu o technické obory napomáhá i projekt zaměřený na žáky osmých a devátých tříd základní školy. Z jejich řad získáváme další zájemce o učební obory Obráběč kovů a Mechanik seřizovač. V konfrontaci s pracovním prostředím je pro žáky základních škol oblíbené ruční zpracování kovů a slitin a velký zájem je i o poučné prezentace. Zde hrají prim i ukázky nových technologií při práci na vrtačce, lisu, kde mají možnost si vyzkoušet lisování ložisek do přesného uložení segmentů. Důležitým vzdělávacím cílem je podnítit žáky k větší odpovědnosti, zaujatosti, kreativitě, pracovitosti a píli v přípravě na jejich budoucí povolání. Souhrn poznatků i prakických zkušenosí, které žáci v průběhu této praxe získávají, si trvale zapamatují. Výrazně to ovlivní jejich výběr profesního zařazení, neboť jejich znalosti se mohou stát odrazovým můstkem pro uplatnění nejenom ve strojních profesích, ale i na pozicích, které úzce souvisí se strojírenskou výrobou. Prvotní osvojování prakických poznatků a dosažení uceleného souhrnu všech znalostí, dovedností i tvořivého technického myšlení žákům osmých a devátých tříd umožní objevit skutečnost, že technické obory jsou atrakivní a nabízejí stabilnější kariérní perspekivu. Tato fáze projektu zásadně dopomáhá i zvýšení zájmu o technické obory.

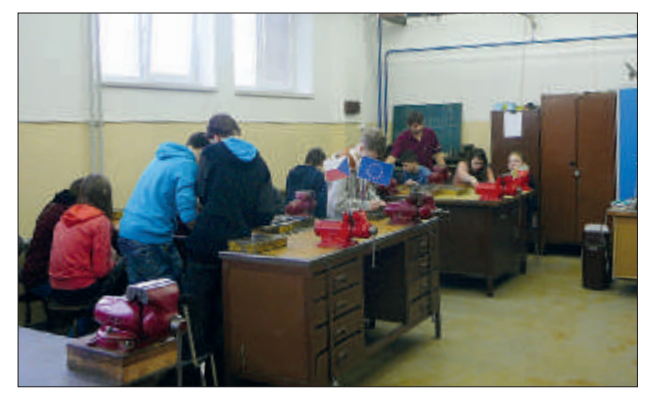

*Obr. 3 – Ruční zpracování kovů žáků 8. ročníku Základní školy Velká Bíteš* 

Jisté je, že každý strojírenský podnik nebude mít svoji podnikovou univerzitu, ale inovace, která byla na středisku prakického vyučování 1. Brněnské strojírny v rámci projektu realizována, nese přínos v připravenosi žáků v průmyslové praxi na jejich povolání a další studium.

Vydal: Kraj Vysočina, v roce 2015 První vydání Náklad: 90 ks Foto: fotoarchiv Kraje Vysočina Vyrobil: Tiskárna Kleinwächter Frýdek-Místek

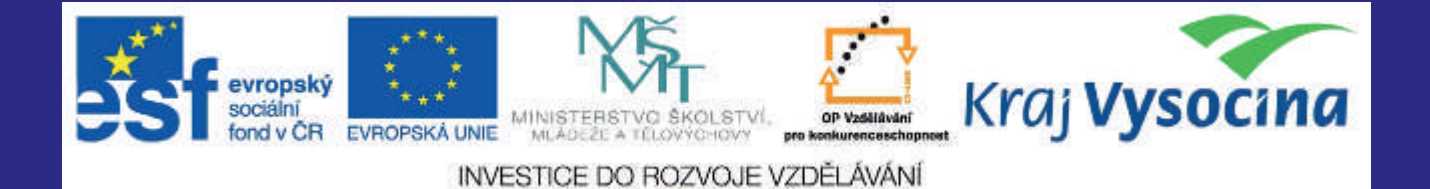